# KARADENİZ TEKNİK ÜNİVERSİTESİ FEN BİLİMLERİ ENSTİTÜSÜ

# HARİTA MÜHENDİSLİĞİ ANABİLİM DALI

# KONUMSAL VERİLERİN BAĞLANTILI VERİ OLARAK YAYINLANMASI VE SORGULANMASI: TRABZON İLİ ÖRNEĞİ

YÜKSEK LİSANS TEZİ

Harita Müh. İsra AKYAZI

**HAZİRAN 2019<br>TRABZON** 

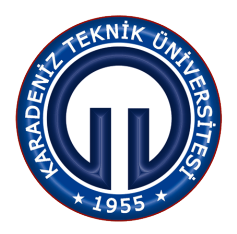

# **KARADENİZ TEKNİK ÜNİVERSİTESİ FEN BİLİMLERİ ENSTİTÜSÜ**

# **HARİTA MÜHENDİSLİĞİ ANABİLİM DALI**

# **KONUMSAL VERİLERİN BAĞLANTILI VERİ OLARAK YAYINLANMASI VE SORGULANMASI: TRABZON İLİ ÖRNEĞİ**

**Harita Müh. İsra AKYAZI**

# **Karadeniz Teknik Üniversitesi Fen Bilimleri Enstitüsünce Unvanı Verilmesi İçin Kabul Edilen Tezdir. "HARİTA YÜKSEK MÜHENDİSİ"**

**Tezin Savunma Tarihi Tezin Enstitüye Verildiği Tarih** : / / **21 05 2019** : / / **12 06 2019**

**Tez Danışmanı : Dr. Öğretim Üyesi Gülten KARA**

## KARADENİZ TEKNİK ÜNİVERSİTESİ FEN BİLİMLERİ ENSTİTÜSÜ

# Harita Mühendisliği Anabilim Dalında İsra AKYAZI Tarafından Hazırlanan

## KONUMSAL VERİLERİN BAĞLANTILI VERİ OLARAK YAYINLANMASI VE SORGULANMASI: TRABZON İLİ ÖRNEĞİ

başlıklı bu çalışma, Enstitü Yönetim Kurulunun 28 / 05 / 2019 gün ve 1806 sayılı kararıyla oluşturulan jüri tarafından yapılan sınavda YÜKSEK LİSANS TEZİ olarak kabul edilmiştir.

Jüri Üyeleri

Başkan: Prof. Dr. Cetin CÖMERT

Üye : Dr. Öğretim Üyesi Gülten KARA

Üye : Doc. Dr. Halil AKINCI

Prof. Dr. Asim KADIOĞLU Enstitü Müdürü

# **ÖNSÖZ**

Karadeniz Teknik Üniversitesi Harita Mühendisliği Anabilim Dalında hazırlanan *"Konumsal Verilerin Bağlantılı Veri Olarak Yayınlanması ve Sorgulanması: Trabzon İli Örneği"* konulu tezin ortaya çıkış sürecinde birçok kişinin önemli katkıları olmuştur. Öncelikle bilgi ve tecrübesini benimle paylaşan ve çok değerli zamanını benden esirgemeyen tez danışmanım Dr. Öğretim Üyesi Gülten KARA'ya çok teşekkür ederim. Ayrıca değerli katkı ve eleştirileri için jüri üyelerine; bilgi ve donanımı ile ihtiyaç duyduğum her anımda tezime katkı sağlayan başta Selim SAĞIR olmak üzere, zor zamanlarımda bana sağladığı manevi destekleri için Neslihan ERKAN ve diğer arkadaşlarıma da teşekkürü bir borç bilirim. Elbette her zaman olduğu gibi, tez süresince de maddi ve manevi olarak yanımda olan tüm aileme şükranlarımı sunuyorum.

> İsra AKYAZI Trabzon, 2019

## **TEZ ETİK BEYANNAMESİ**

Yüksek Lisans Tezi olarak sunduğum "*Konumsal Verilerin Bağlantılı Veri Olarak Yayınlanması ve Sorgulanması: Trabzon İli Örneği*" başlıklı bu çalışmayı baştan sona kadar danışmanım Dr. Öğretim Üyesi Gülten KARA'ın sorumluluğunda tamamladığımı, verileri kendim topladığımı, analizleri ilgili laboratuarlarda yaptığımı, başka kaynaklardan aldığım bilgileri metinde ve kaynakçada eksiksiz olarak gösterdiğimi, çalışma sürecinde bilimsel araştırma ve etik kurallara uygun olarak davrandığımı ve aksinin ortaya çıkması durumunda her türlü yasal sonucu kabul ettiğimi beyan ederim. 12/06/2019

İsra AKYAZI

# **İÇİNDEKİLER**

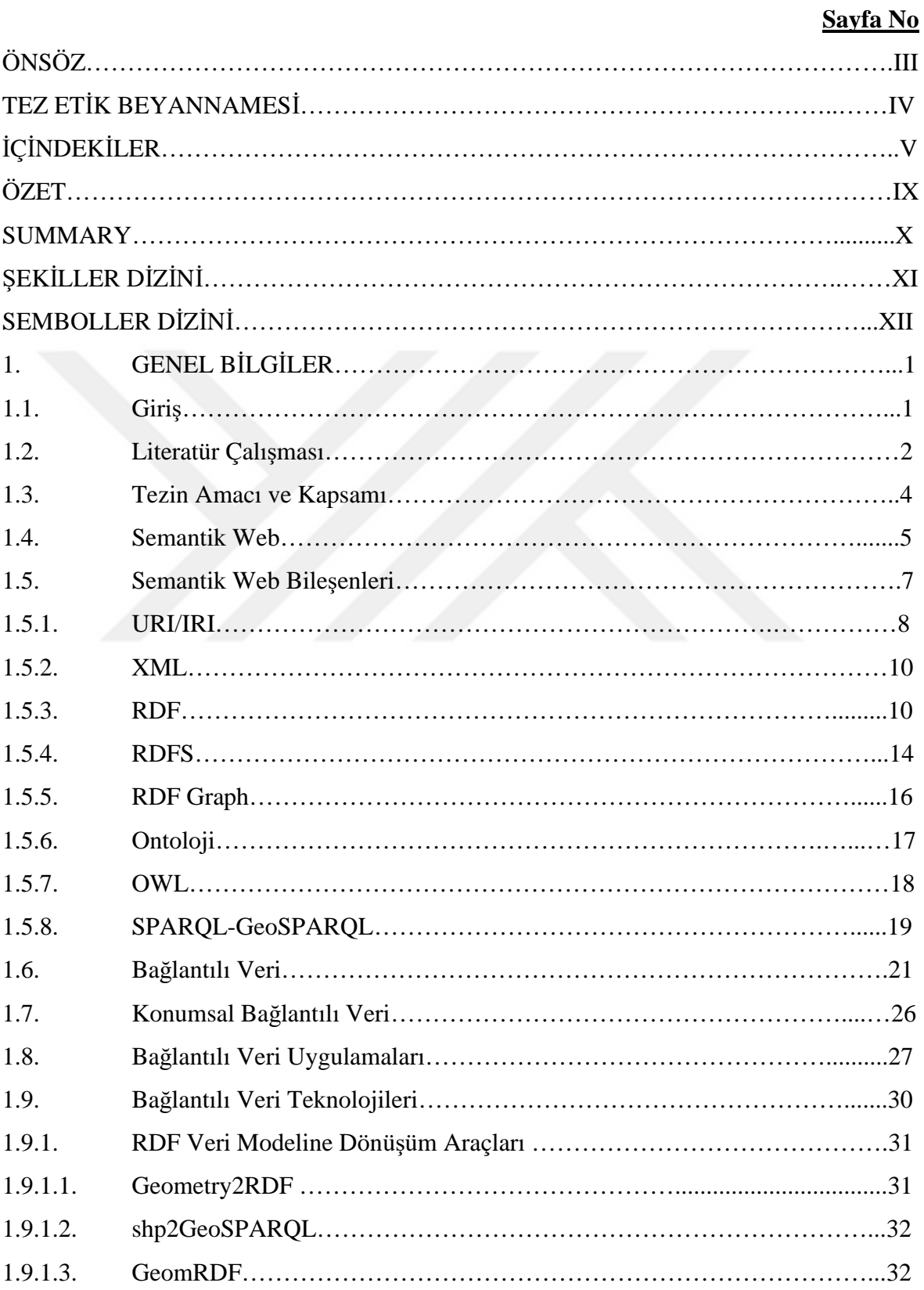

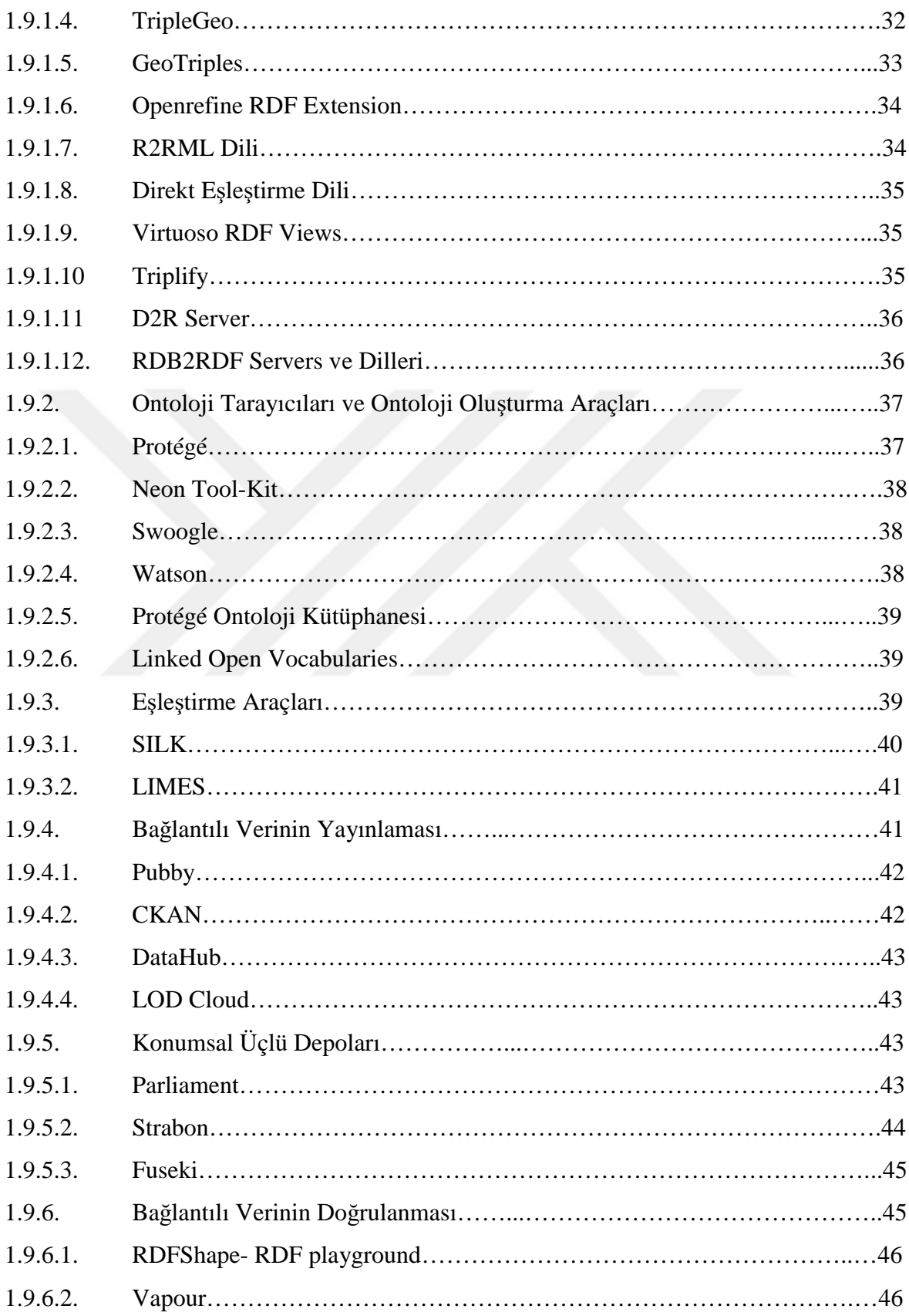

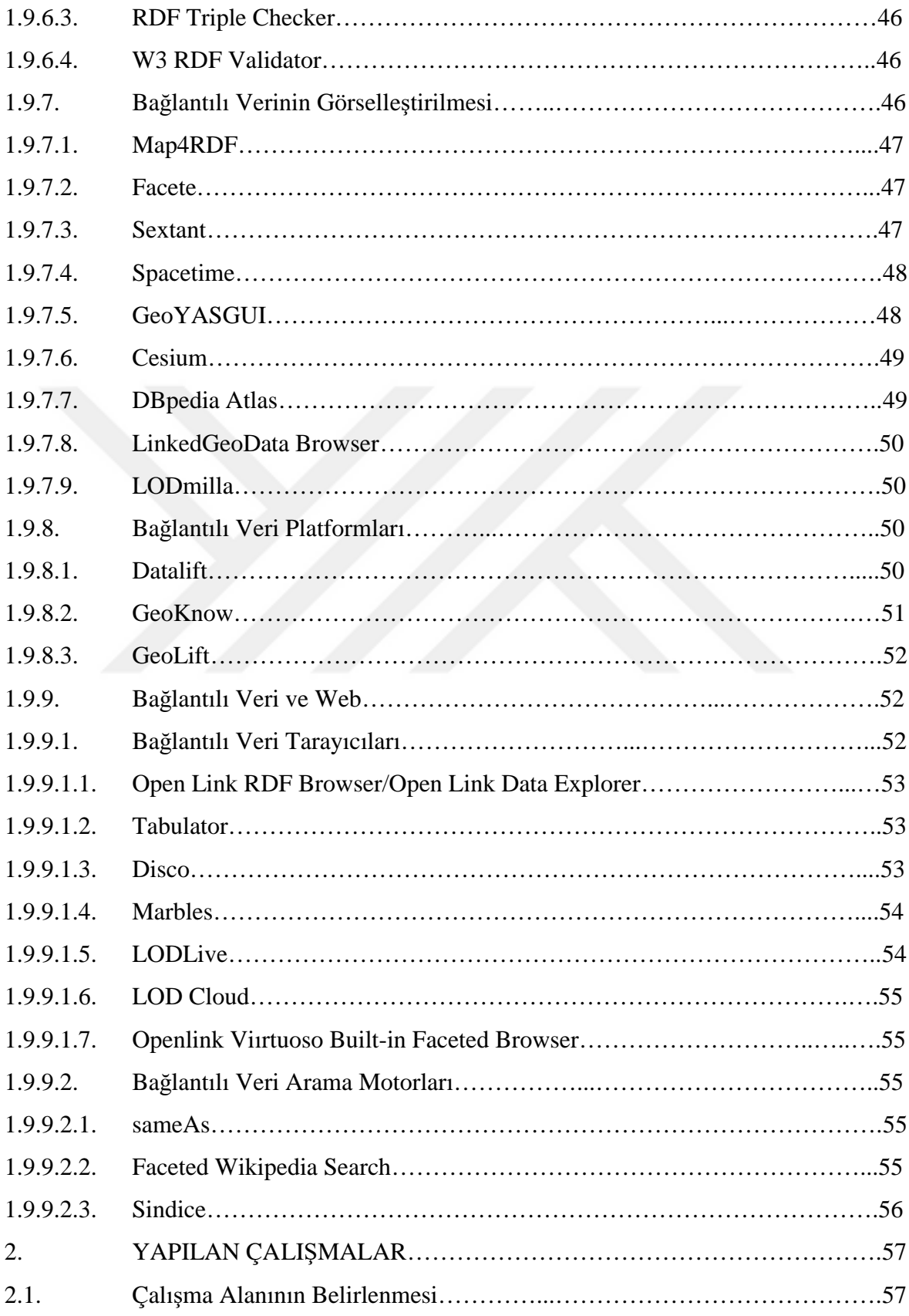

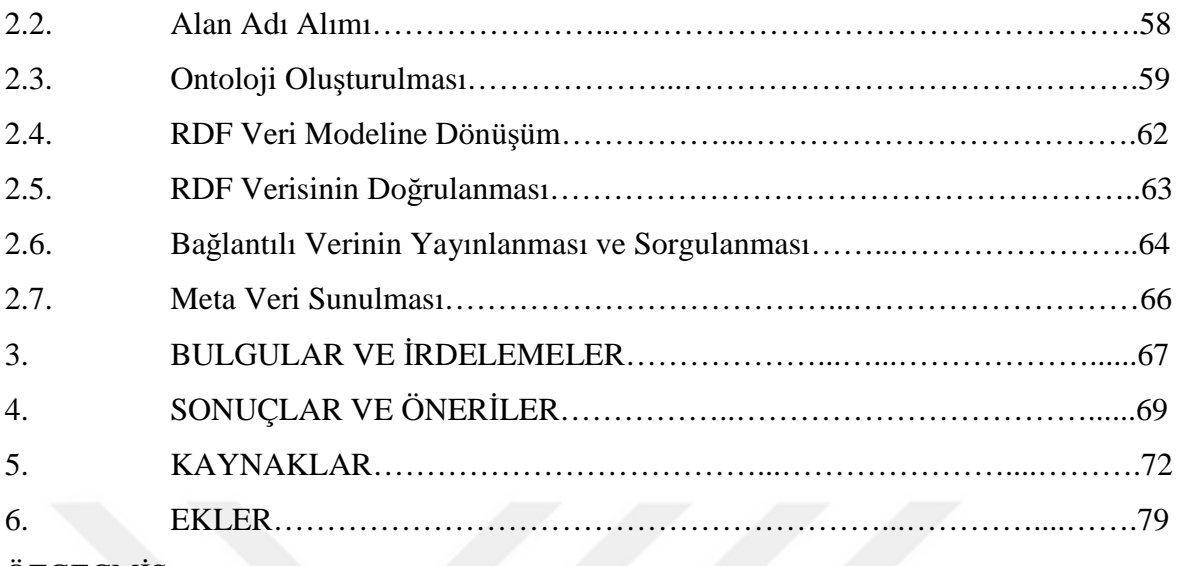

ÖZGEÇMİŞ

### Yüksek Lisans

### ÖZET

## KONUMSAL VERİLERİN BAĞLANTILI VERİ OLARAK YAYINLANMASI VE SORGULANMASI: TRABZON İLİ ÖRNEĞİ

### İsra AKYAZI

Karadeniz Teknik Üniversitesi Fen Bilimleri Enstitüsü Harita Mühendisliği Anabilim Dalı Danışman: Dr. Öğretim Üyesi Gülten KARA 2019, 78 Sayfa,11 Ek Sayfa

İçeriği hızla büyüyen Geleneksel Web, devasa bir veri kümesine dönüşmüş, bu veri kümesi ile heterojen ortam sunan bir hal almıştır. Gerek gelişen teknoloji gerekse kullanıcıların zaman ve kalite beklentisinin değişmesi ile birlikte, mevcut bilgi sunum teknikleri, bu beklentilerin gerisinde kalmıştır. Geleneksel Web'in yeni versiyonu olan "Semantik Web" ve bileşeni "Bağlantılı Veri" sayesinde sadece dokümanların yayınlanmadığı, bilgisayarların da veriyi anladığı ve analiz edebildiği yeni bir platform oluşturulmuştur. Bağlantılı Veri, veri kaynaklarında bulunan verilerin web üzerinde semantik tanımları ile birlikte sunulması için bir dizi tasarım ilkeleri sunar.

Bağlantılı Veri yaklaşımıyla beraber konumsal alandaki verilerin web üzerindeki boyutu her geçen gün daha da artmaktadır. Konumsal Bağlantılı Verilerin yayınlanması ile birlikte web üzerinde konumsal veriler sorgulanabilir ve diğer veri kaynakları tarafından kullanılabilir hale getirilmiştir. Böylece Semantik Web uygulamaları gereği, farklı veri kaynaklarında aynı anlama gelen veri ve kavramlar, semantik olarak eşleştirilebilir duruma gelmiştir. Bu tez çalışmasında, konumsal verilerin Bağlantılı Veri olarak yayınlanması için bir metodoloji önerilmiştir ve gereksinimler belirlenerek sonuçlar irdelenmiştir. Bu bağlamda, örnek uygulama senaryosu için "Trabzon İdari Sınırlar" veri seti kullanılarak, veri seti ölçeğinde "Trabzon Mülki İdare Ontolojisi" geliştirilmiştir. "Trabzon İdari Sınırlar" veri seti ontoloji ile ilişkilendirilerek web üzerinde bağlantılı veri olarak yayınlanmıştır ve konumsal sorgular gerçekleştirilmiştir.

**Anahtar Kelimeler**: Geleneksel Web, Semantik Web, Bağlantılı Veri, Konumsal Veri, RDF.

### Master Thesis

### SUMMARY

### PUBLISHING AND QUERING SPATIAL DATA AS LINKED DATA: TRABZON CASE

### İsra AKYAZI

Karadeniz Technical University The Graduate School of Natural and Applied Sciences Geomatics Engineer Graduate Program Supervisor: Doctor Lecture Gülten KARA 2019, 78 Pages, 11 Additional Page

The rapidly growing Traditional Web has transformed into a gigantic data set, which make it a place providing a heterogeneous environment. With the changes in quality expectation of users and improving technology, current knowledge representation techniques lagged behind these expectations. With the Semantic Web, which is a new version of the Traditional Web, and one of its component Linked Data create a platform where computers can understand and analyze data and only documents are not published. To be able to present data contained in data sources with semantic definitions on the web, Linked Data provides a set of design principles.

With Linked Data approach, the size of data in spatial field is increasing day by day. Thanks to be published spatial data as linked data, spatial data became queriable,and useable by other data sources. As a result of Semantic Web applications, data and concepts with the same meaning from different sources are semantically intermateable. In this thesis, a methodology is indicated for publishing spatial data as Linked Data, requirements are determined and the results are examined. In this concept, "Trabzon Administrative Borders" is used for application scenario. "Trabzon Administrative Units Ontology", which is suitable for the dataset, is developed. "Trabzon Administrative Borders" dataset is adjusted to the ontology, published on the web as linked data and spatial queries are carried out.

**Key Words**: Traditional Web, Semantic Web, Linked Data, Spatial Data, RDF.

# **ŞEKİLLER DİZİNİ**

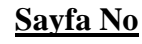

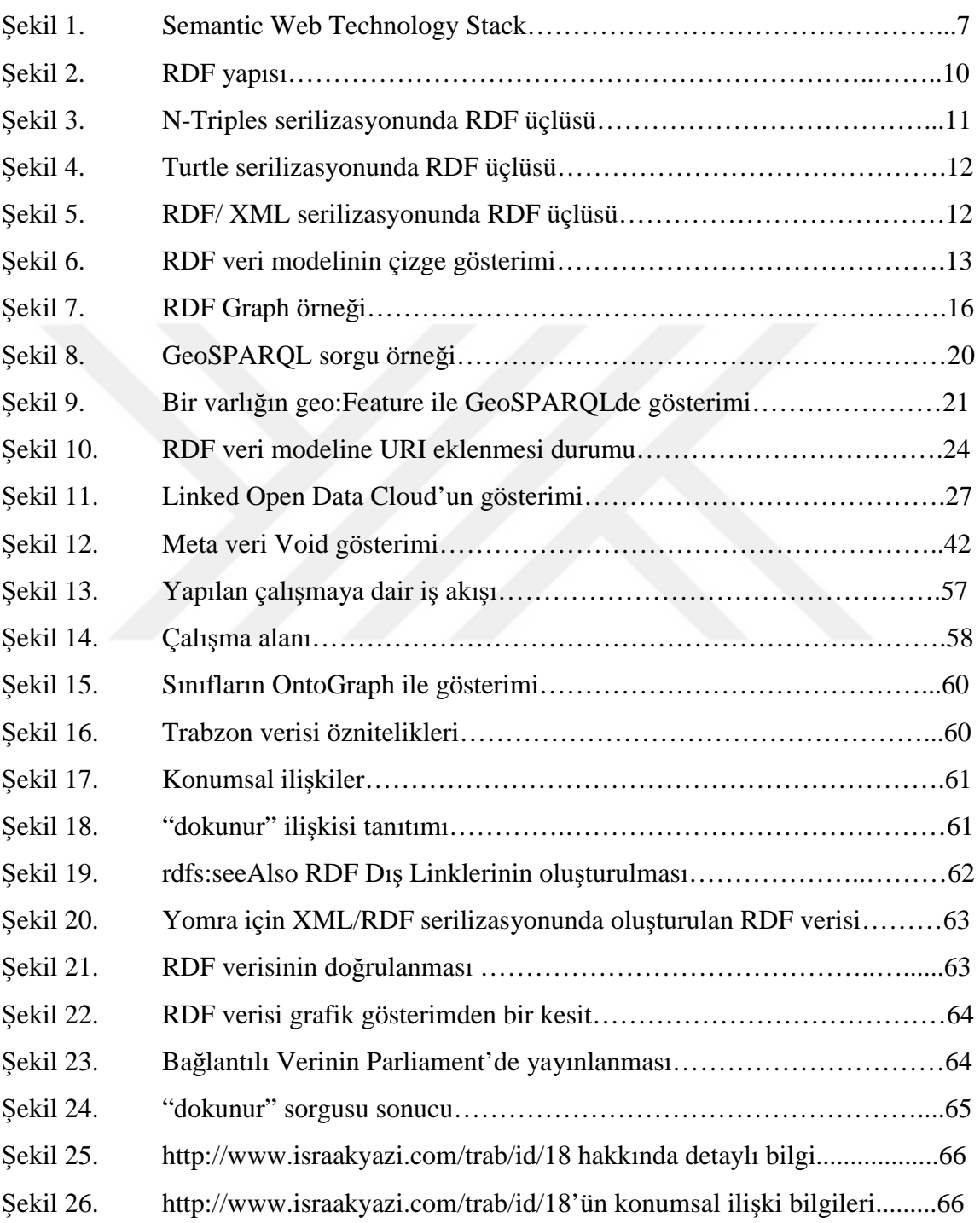

# **SEMBOLLER DİZİNİ**

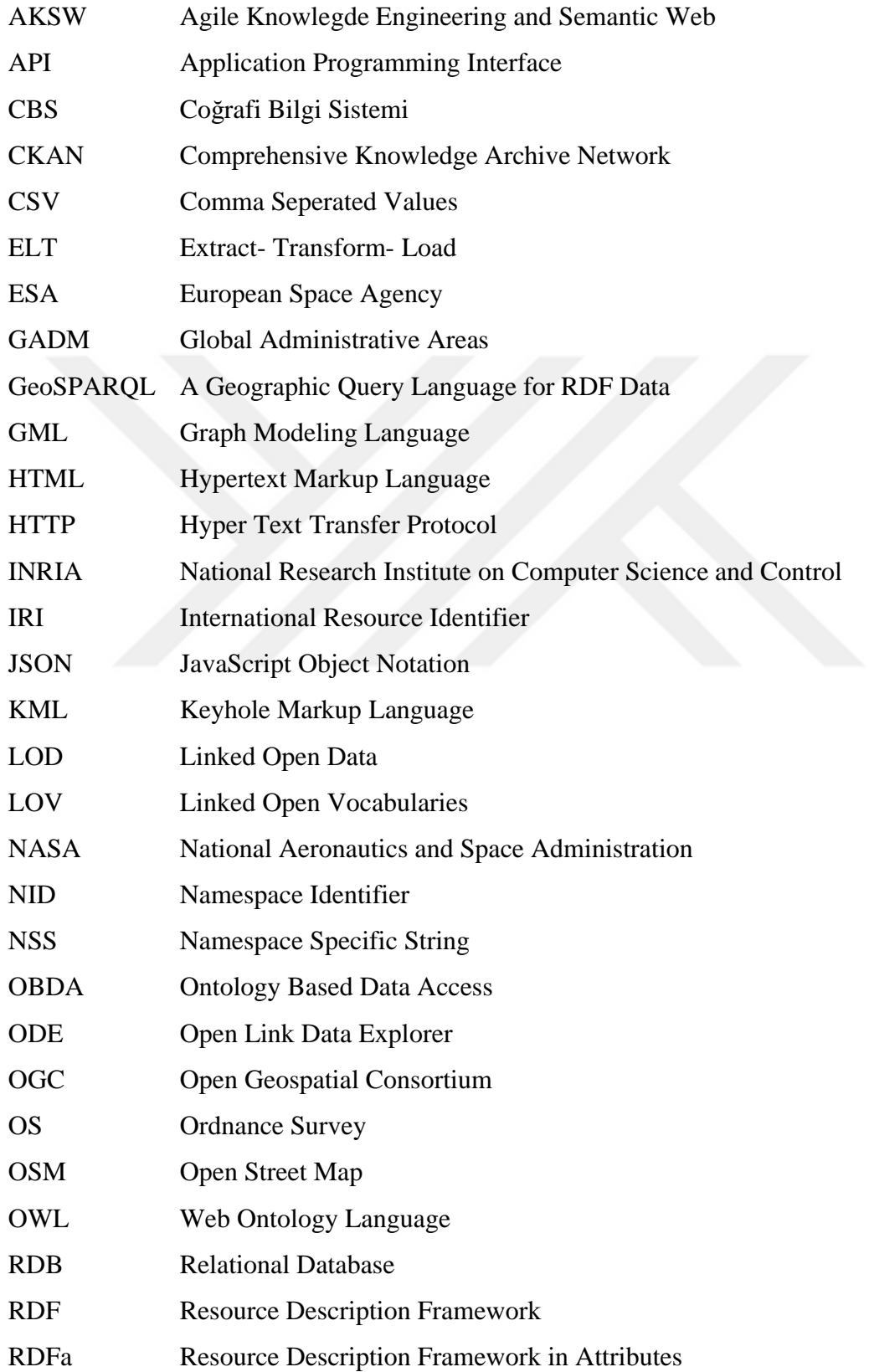

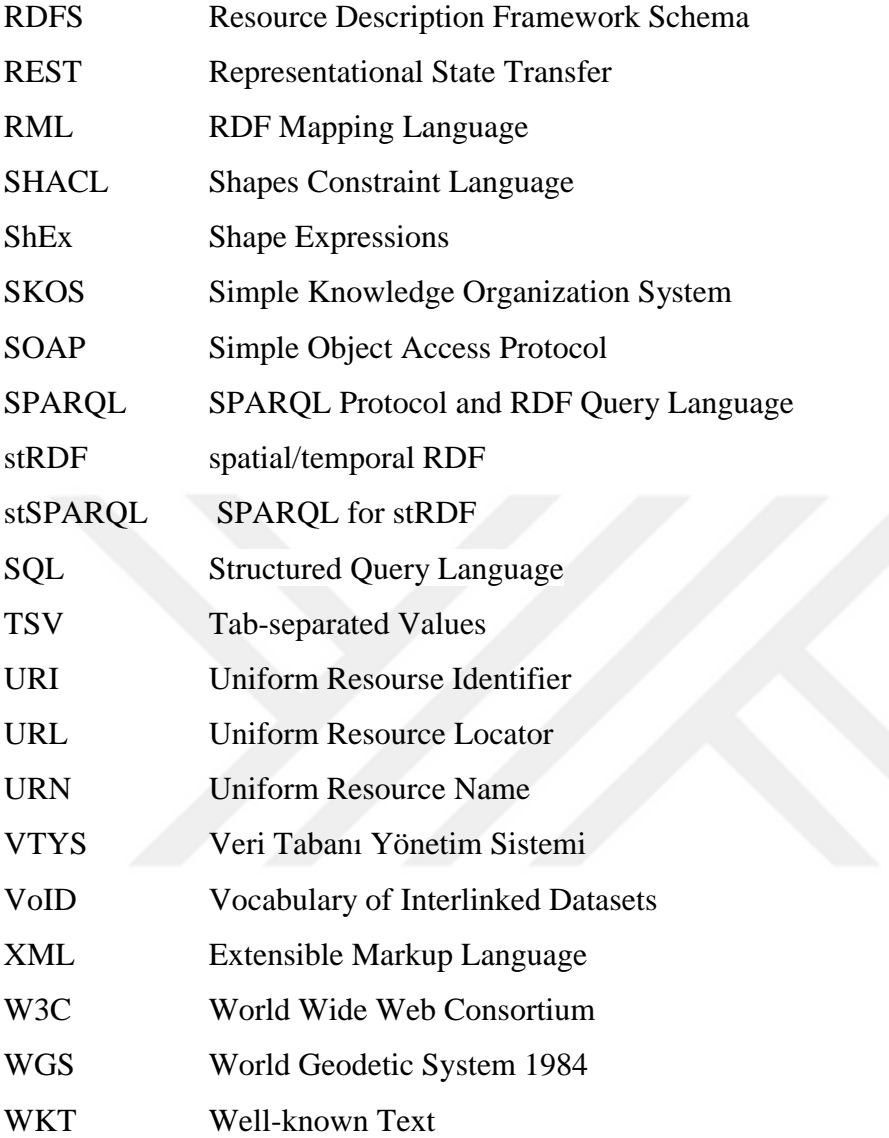

## **1. GENEL BİLGİLER**

### **1.1. Giriş**

Teknoloji ile bütünleşik hale gelen günümüz dünyasında, internet üzerinde yapılan paylaşımlar artan bir hızla devam etmektedir. Bu durum interneti, içerisinde yapılı, yapısız ve yarı yapılı halde sayısız bilgiyi kapsayan bir ortama dönüştürmüştür. Devasa büyüklükteki bu bilgiler bilgisayarlar tarafından değil, bilginin kullanıcısı olan insanlar tarafından anlaşılabilir ve kullanılabilir bir şekilde sunulmaktadır.

Bu noktada farklı veri tabanlarında farklı formatlarda tutulan verilerin her bir kullanıcı tarafından toplanması ve amaca uygun bir hale getirilmesinin gerekliliği, verilerin kullanmasını zaman ve emek tüketici bir hale getirebilmektedir. Gelinen nokta itibariyle Geleneksel Web, günümüz dünyasının hissettirdiği hızı yakalaması ve çeşitliliği karşılayabilmesi bağlamında revizyona ihtiyaç duymaktadır. Bu ihtiyaca cevap olarak ortaya çıkan Semantik Web, interneti artık daha kullanışlı ve anlaşılabilir hale getirmiştir. Bu anlaşılabilirliğin insanlardan bilgisayarlara geçişi ile birlikte, verinin toplanması ve tüketimi daha hızlı ve daha kolay bir şekilde gerçekleşmesi mümkün hale gelmiştir. Ayrıca Semantik Web bağlamında olan Bağlantılı Verinin kullanımı ile birlikte, çeşitli kaynaklardaki veriler, tek bir veri modeline dönüştürülerek, çeşitli diğer yapıların veriye entegrasyonu ile tek bir çatı altında bilgisayarlar tarafından anlaşılabilecek şekilde toplanabilmektedir.

Bunlara ek olarak tezin konusunu da oluşturan konumsal verinin de internetteki payı oldukça artmıştır. Nitekim son zamanlarda hem devlet kurumlarının hem de diğer veri sağlayıcılarının konumsal verilerini kullanıcılara açtığı görülmektedir. Konumsal Bağlantılı Veri ile hayatın birçok alanında Geleneksel Webe kıyasla veriye erişim, verinin işlenmesi, karışık halde bulunan sorunların çözümü çok daha hızlı ve anlaşılabilir hale gelmektedir.

### **1.2. Literatür Çalışması**

Yapılan tez çalışması ile ilgili olarak literatürde tespit edilebilen doğrudan ve dolaylı çalışmaların bazıları aşağıda özetlenmiştir.

(Kara, 2014), yer adları dizinlerini ulusal ve uluslararası ölçekte inceleyerek Türkiye için bir İdari Birimler Dizini oluşturmuştur. Ardından oluşturulan İdari Birimler Dizinini temel alarak İdari Birim Ontolojisini ortaya koymuş, idari birimler arasındaki konumsal ilişkiler ve geometriler için Konumsal İlişkiler Ontolojisi ve Geometri Ontolojisi geliştirmiştir. Bağlantılı Veri Prensiplerini takip ederek İstanbul ili Beşiktaş ilçesi ve komşularını her bir birim için RDF dokümanı oluşturarak Bağlantılı Veri olarak yayınlamıştır. Oluşturulan RDF dokümanları Apache Jena Fuseki yazılımı ile SPARQL Endpoint olarak sunarak ilgili diğer kullanıcıların erişimine ve sorgu yapmalarına imkan vermiştir. Çalışma idari birimler ve Bağlantılı Veri içeriği ile ülkemizde yapılmış öncü çalışmalardan biridir.

(Atemezing, 2015), coğrafi ve geometrik verilerin sunumu için çeşitli kelime hazineleri ve modellerini inceleyerek Datalift Projesi kapsamında coğrafi verinin Bağlantılı Veri olarak yayınlanmasına odaklanmıştır. Mevcut konumsal içerikli kelime hazinelerinin geometrileri daha etkili modelleyebilmeleri için genişletilmeleri çalışılmış, Fransa odaklı öznitelik ve ilgi alanı için ontoloji geliştirmiştir. Ayrıca Fransa için idari konumsal kaynaklarını webde mevcut olan LinkedGeoData, GeoNames gibi veri setleri ile ilişkilendirmiştir. Fransa bölgesini kapsayan 8 veri setini yayınlayarak Fransa Bağlantılı Açık Veri Bulutunu oluşturmuştur.

(Adlan, 2018), Bağlantılı Açık Veri Bulutunda bulunan konumsal veri setleri ile ilgili durum analizi yapmış ve bu veri setlerinin kullanılmasına değinmiştir. Ayrıca Hollanda'da tapu sicil verilerinden sorumlu organdan elde ettiği Bağlantılı Veri Seti ile Avrupa Birliği doğa koruma ağı bünyesindeki konumsal veri setini Bağlantılı Veri Prensiplerine göre ilişkilendirerek Konumsal Bağlantılı Veri çalışması gerçekleştirmiştir. RDF veri modeline dönüşümde TripleGeo, ilişkilendirme için ise SILK yazılımını kullanmıştır. İlişkilendirme aşamasını geometri ve yer adları temelli olarak iki şekilde sunmuştur.

(Büch, 2014), Bağlantılı Veri araçlarından bahsetmenin yanı sıra Entegre Bağlantılı Veri Çözümlerine örnek göstererek bunlardan birisi olan DataLift ile Bağlantılı Veri Yayınlama uygulaması yapmıştır.

(Saavedra vd., 2014), Konumsal verilerin Bağlantılı Veri olarak yayınlanmasında konumsal verinin çoğunluğunu oluşturan kadastral veriler ile çalışma yürütmüşlerdir. Kolombiya'da iki farklı kadastral veri sağlayıcısından elde ettikleri veriyi Bağlantılı Veri ilkelerine göre semantik olarak ilişkilendirmişler, ayrıca çıktı veri seti Bağlantılı Veri Bulutu üzerinden GeoNames ve LinkedGeoData veri setleri ile zenginleştirmişlerdir. Kolombiya idari sınırlarını kapsayan ve ihtiyaçlarını karşılayabilecek mevcut ontolojileri kullanarak bir ontoloji geliştirmişlerdir. RDF veri modeline dönüşümde shp2GeoSPARQL ve Google Refine-RDF uzantısı kullanılmıştır. Belirtilen Bağlantılı Veri Bulutu veri setlerine link kurma işlemi RDF veri modeline dönüşüm esnasında gerçekleştirmişlerdir.

(Missier, 2015), Rotterdam/ Hollanda için Bağlantılı Veri yaklaşımını uygulamış, mahallelerin bir harita üzerinde gösterilerek daha kaliteli bakış açısı yakalanmasını amaçlamıştır. Hollanda ve diğer ülkelerdeki Bağlantılı Veri yayıncılığına değinmiştir. Uygulama aşamasında verisine uygun ontoloji geliştirmiş, RDF veri modeline dönüşümde iki farklı yaklaşım izlemiş ve bu yaklaşımları kıyaslamıştır.

(Diaz ve Vilches-Blazquez, 2014), İspanya'da kadastral veri sağlayıcısından alınan GML ve SHP formatlarındaki veriler, INSPIRE veri modellemesi temel alınarak Bağlantılı Veri olarak yayınlanmıştır. INSPIRE veri modeline ve İspanya idari birimlerine uygun ontoloji geliştirilmiştir. Geometry2RDF aracı ile GML verisi, shp2RDF ile SHP verisi RDF veri modeline dönüştürülmüştür. Çıktı RDF verileri DBpedia ve GeoLinkedData verileri ile ilişkilendirilmiş ve Paliament üçlü deposuna aktarılmıştır.

(Shaon vd., 2011), Birleşik Krallık açık veri girişimi kapsamında Konumsal Verinin Bağlantılı Veri olarak yayınlanması için bir rehber hazırlamış ve bu rehberi kullanan GeoTOD-II projesi ile bir Bağlantılı Veri çerçevesi geliştirilmiştir.

Ham verinin Semantik Webe yüklenmesi amacı ile hazırlanan Datalift Projesi'nde, veri sağlayıcılarının veri setlerine uygun ontoloji seçim aşamasında kullanabilecekleri mevcut metotlar ve araçlar incelenmiş, çeşitli veri formatlarından RDF veri modeline dönüşümde kullanılabilecek araçlar belirlenmiş ve entegre bir yöntem geliştirilmiştir. Proje ile birlikte, otomatik ilişkilendirme ve Bağlantılı Veriye lisans verme aşamalarına da katkı sağlanmıştır.

### **1.3. Tezin Amacı ve Kapsamı**

Halihazırda hem kamu kurumları hem de diğer veri sağlayıcıları günümüzde ücretli ya da ücretsiz şekilde hem konumsal hem de konumsal olmayan verilerini kamuya sunmaktadırlar. Bu durum her çeşit kullanıcı için sosyal ve bilimsel döngüde yararlı olabilmekle birlikte, sunulan verilerin format farklılıkları, aynı varlık olmasına rağmen farklı isim verilmesi ve sunulan veri içeriğinin farklılığı kullanıcıları özellikle birden fazla veri setini kullanarak gerçek zamanlı durum yönetimi ve iktisadi konular gibi noktalarda yavaşlatmakta, ayrıca emek ve zaman kaybına neden olmaktadır.

Özetlenen bu kısıtların önüne geçebilmek amacıyla Hollanda, Ingiltere ve İspanya gibi ülkeler kamu kurumu verileri başta olmak üzere kültürel miras, ulaşım, eğitim gibi diğer birçok veriyi açık ve Bağlantılı Veri şeklinde kullanıcıya sunmaktadırlar. Böylece kullanıcılar kendi verilerini bahsedilen veriler ile entegre ederek daha büyük bir veri ağına bağlanma olanağına kavuşmaktadırlar.

Bahse konu olan ülkelerdeki gelişmeler ülkemizde kısmen yeni bir alan oluşturmaktadır. Ülkemiz açısından Semantik Web ve Bağlantılı Verinin tanıtımı ve kullanımının daha yaygın hale getirilmesi gerekmektedir.

Bu bağlamda "Konumsal Bağlantılı Verinin Yayınlanması ve Sorgulanması" konulu hazırlanan tezin temel amacı, Bağlantılı Veri için teorik ve uygulama düzeyinde bir bilgi sağlamak ve böylece özellikle uygulayıcılar için bir yol haritası sunmaktır. Bu temel amacın yanı sıra Bağlantılı Veride kullanılması muhtemel mevcut araçların tek bir kaynakta toplanması hedeflenmiştir.

Bu amaçla hazırlanan tezde öncelikle Bağlantılı Veri ile ilgili genel bilgiler ve kullanılabilecek araçlar hakkında bilgi verilmiş; ardından da Trabzon ilçeleri üzerine bir uygulama gerçekleştirilmiştir.

### **1.4. Semantik Web**

Bugün günlük yaşantımızın ayrılmaz bir parçası haline gelmiş olan internet 1989 yılında Tim Berners-Lee tarafından World Wide Web kavramı ile hayatımıza girmiş ve çok kapsamlı bir kullanım alanına yayılmıştır. 2001 yılına gelindiğinde yine internetin kurucusu Tim Berners Lee tarafından yeni internet kavramı 'Semantik Web' kullanıma sunulmuştur. Böylece geleneksel internet, dönüşüm sürecine girmiştir. Geleneksel Web'de insanların sahip olduğu ve birbirleri ile paylaşmak istediği cümlelerin ve görsellerin ardında yatan anlam bilgisayarlar için bir şey ifade etmezken "Verinin Web"inde bu cümleler ve görseller sadece insanlar için değil, bilgisayarlar için de anlam bulmakla kalmamış, aynı zamanda verilerin de etkin paylaşımı başlamıştır. Bugün internet üzerinde her hareket bir çeşit veri olmaya başlamışken, her çeşit verinin internet ortamında herkes tarafından kolayca erişilebilir olması sağlanmıştır. Dokümanların yayınlandığı geleneksel webde, dokümanların anlamı bilgisayarlar için yoktur. Onlara anlam katmak ve veriyi anlamlı kılmak Semantik Web ile gerçekleştirilmiştir. Semantik Web, yeni bir web olmayıp, mevcut webdeki bilgilere anlam yüklenmesi ile hem bilgisayarlar hem de insanlar tarafından anlaşılabilmesine imkân verecek olan günümüz webinin bir uzantısıdır (Berners-Lee vd., 2001).

"Semantik" kavramı, anlamlandırma çalışmasıyla alakalıdır ve Semantik Web, anlamsal ağ anlamına gelir. Verilerin anlam kazandığı bir ortamı ifade eder (Schoenmakers, 2010). Semantik Webin neleri kolaylaştıracağı birkaç güncel sorun ile açıklanabilir. İlk olarak, günümüz konumsal bilgi sistemlerinde konumsal veriler arasındaki karışık hiyerarşi tam anlamı ile ifade edilememektedir. İkincisi, yeryüzündeki bir varlığı tek bir isimle etiketlemek zordur. Örnek olarak; "Nehir" hem bir su yoludur hem de bir ulaşım yoludur. Son olarak bazı uygulama alanlarında birden fazla veri seti kullanılması gerekmektedir. Farklı veri kaynaklarından alınan verilerin birleştirilmesi ve beraber kullanılması ile bir sonuca ulaşmanın mümkün olduğu senaryolarda Semantik Web hızlı ve kullanışlı bir yol sunar (Battle ve Kolas, 2012).

Birbirinden bağımsız olarak başlatılan ve sunulan içeriklerin birbirleri ile ilgili olduğu çok sayıda internet sitesi mevcuttur. Benzer konuları işleyen iki farklı internet sitesi düşünüldüğünde, herhangi bir kitap ya da film hakkında bir bilgiye ulaşmak isteyen bir kullanıcı geleneksel web ile kıyaslandığında Semantik Web ile birlikte daha kullanışlı daha fazla ve kolay bir şekilde veriye ulaşacaktır. Bunun temel sebebi

geleneksel webde farklı veri sağlayıcıları arasında bağ kurmanın zorluğudur. Zorluğun bir sebebi, verilerin farklı veri setlerinde tutulmasıdır. Farklı veri setlerinde tutulan verilerin bağ için birleştirilmesi gerektiğinde tanımlanan birincil anahtarların farklı oluşu nedeniyle otomatik eşleştirme yerine elle birleştirme gerekmektedir. Bir diğer sebep, tutulan verilerin farklı veri formatlarında oluşudur. Farklı formatta tutulan verilerin entegrasyonu küçük veri setleri topluluğu için olası gözükse de büyük topluluk için büyük bir zorluktur. Semantik Web'de tüm verilerin RDF çatısı altında birleşmesi ile farklı veri sağlayıcılarından veri entegrasyonu mümkün kılınır. Bunlara ek olarak kullanıcının birden fazla parametreli sorgu yapması durumunda istenilen sonuca ulaşım Semantik Web bileşeni SPARQL sayesinde daha kolay bir şekilde mümkün olmaktadır. Klasik web sistemi yerine Semantik Web ile birlikte, veriye insan tarafından anlam verilmesi yerine uygun bir ontoloji ya da kelime hazinesi altında anlam kazandırılan verinin tek bir formatta yayınlanabilmesi birden fazla veri setinin birbiri ile ilişkilendirmesini olanaklı hale getirmektedir.

Öte yandan Geleneksel web olarak tanımlanan alışılagelmiş web üzerinde son kullanıcı olan kullanıcılar için çeşitli konularda teknolojinin alıştırdığı "otomatiklik" ile ilgili bazı zorluklar da mevcuttur. Örneğin çok büyük oranda doküman arasından kullanıcının kendi ilgi alanı ile ilgili diğer dokümanlara ulaşması zordur. Ayrıca yayınlanmış dokümanlar üzerinden bilgi çıkarımı yapılması ve bilgilerin anlamlı bir şekilde kombine edilmesi Geleneksel Webde otomatik olarak kolayca gerçekleşmez. Verinin Webine gelindiğinde ise, artık bilgisayar tarafından işlem görebilecek verinin webde yayınlanması ve birtakım standartlar çerçevesinde çıkarım yapılması yine mümkündür.

Verilerin yeniden kullanılabilirliğinin mümkün olabilmesi, verinin iyi bir şekilde yapılandırılarak yayınlanmasını gerekmektedir. Veri ne kadar düzenli ve iyi yapılandırılmışsa, kullanıcılar tarafından erişimi ve yeniden kullanımı için güvenilir araç üretimi o kadar kolay olur. Web siteleri HTML dili ile bir dereceye kadar yapılandırılmış, ancak yine de veriden ziyade metinsel dokümanlara yönelik olan web sayfalarından verinin çıkarılması güçtür. Öte yandan Web API'ler (Application Programming Interface/ Uygulama Planlama Ara yüzü) yapılandırılmış veriyi webde erişilebilir yapar. Web API kullanıcılarına örnek olarak Amazon, Yahoo!, Google verilebilir. Amazon, ürün verilerini üçüncü şahıslara web API'ler aracılığı ile sunmaktadır. HTTP protokolü üzerinden yapılandırılmış veriye temel sorgu erişimi

sağlayan Web API'ler ile çeşitli uygulamalar da ortaya çıkmıştır. Bu uygulamalar ile ancak veri sağlayıcısına özel API'ler aracılığı ile erişilebilen çeşitli kaynaklardan veriler kombine edilerek sunulmaktadır. Web API'ler farklı veri kaynaklarındaki verilerin entegre edilmesini sağlasa da, her veri sağlayıcısının özelleştirilmiş API kullanması bu entegrasyonu zorlaştırmaktadır. Programcının her bir API'den veri alma yönetimlerini anlaması ve buna uygun kod yazmasını gerektirdiğinden, Web API'ler veriyi erişilebilir yapsa da verinin webde var olması, ilişkilendirilmesi ve keşfedilebilir olması gerekliliğini tam olarak karşılayamamaktadır (Heath ve Bizer, 2011). Oysaki Bağlı veride standart teknolojiler ile veri kaynaklarının arama motorları ve veri tarayıcıları tarafından daha kolay bir şekilde taranması mümkündür. Buna ek olarak Bağlı Veri İlkeleri'nden olan varlıkların eşsiz URL'lerle etiketlenmesi Web API kapsamında yoktur. Bu yapısal fark Web API'ler ile sunulan verideki bir varlığın farklı veri kaynaklarında yer alan aynı varlık ile arasında ilişki kurulmasını engeller. Diğer veri kaynakları ile ilişki kuramayan veri, sonuç olarak küresel veri alanına katılamaz. Bahsi geçen Web API ile oluşturulan uygulamalar farklı veri kaynaklarındaki verileri entegre etse de kullanılan kaynaklar sınırlı bir kaynak kümesine aittir. Bağlantılı Veride sınırlılık kavramı yoktur ve RDF linkleri takip edilerek yeni veri kaynaklarının bulunması hiçbir kod değişimi yapılmadan mümkündür (Bizer vd., 2009).

### **1.5. Semantik Web Bileşenleri**

Semantik Web, alt bölümde genel olarak ele alınan, URI/ URL, XML, RDF, RDFS, Ontoloji ve SPARQL bileşenlerini içerir.

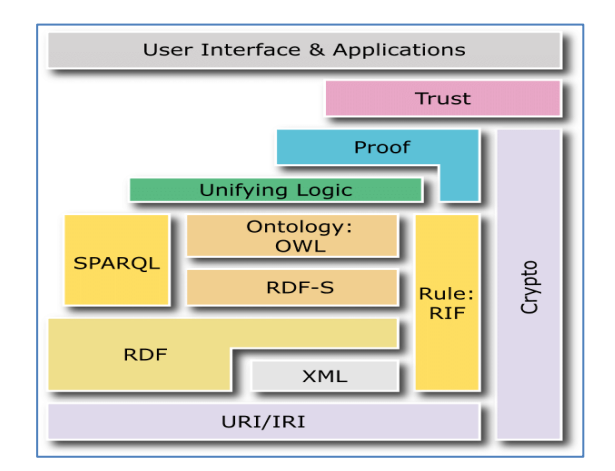

Şekil 1. Semantic Web Technology Stack (URL-1)

### **1.5.1. URI/IRI**

URL (Uniform Resource Locator) internette herhangi bir kaynağa işaret eder. Uniform Resource Identifier yani "tekdüze kaynak tanımlayıcısı" olan URI, URL'nin işaret ettiği kaynak konumundan sonra gelen ilgili kaynağın ayırıcı adresini belirtir. URI, Tim Berners-Lee tarafından oluşturulmuştur ve belirli bir formata sahiptir. URI ve URL birbirleri yerine de kullanılmaktadır (URL-2). URI ve URL arasında web sayfasına erişim farkı vardır. URL ile tanımlandığında tanımlanan varlığa erişim genellikle mümkündür. Çünkü URL bir web sayfasına erişim aracıdır. URI bahsedildiği gibi bir varlığın tanımlayıcısı olarak kullanılır ve amaçlanan kaynağa ulaşım oladabilir olmaya da bilir.

URI, soyut bir kavramı ya da fiziksel bir kaynağı tanımlayan sıralı karakterler dizisidir. Bir konum, isim ya da her ikisinin yerini tutabilir. İsim olarak kullanıldığında, isim olarak verildiği varlık için eşsiz bir tanımlayıcı olur. Yer olarak kullanıldığında kaynağa erişim yolunu belirtir. Kullanılabilecek karakterler bazı standartlar çerçevesinde kısıtlanmıştır. URN kalıcı, konumdan bağımsız kaynak tanımlayıcısıdır ve esasında isimdir. Bir URN, ad alanı tanımlayıcısı NID (Namespace Identifier) ve ad alanına özel dize NSS (Namespace Specific String)'nin birleşimidir. URL, bir URI'dir ve bir kaynak tanımlayıcısı olmanın yanı sıra kaynağa erişim yolunu da tanımlar. Ayrıca URN içermeyen URI kümesini belirtir. IRI, URI'nin genelleştirilmiş halidir. IRI ve URI farklı karakter dizimi kullanırlar (URL-3). URI'nin hem konum hem isim olarak kullanılabilirliği URL ve URN kavramları ile çakışmasına sebep olur. Örnek vermek gerekirse; [www.example.com/book,](http://www.example.com/book) bir URI' dir. İsim/ konum/ her ikisi, konum erişilebilir veya erişilemeyebilir. <http://www.example.com/book> ise URL, isim ve konumdur, erişilebilirdir. Book Seller, URN, sadece isimdir.

Semantik Web için iyi URI oluşturulmasında iki temel gereklilik vardır. Birincisi, URI'nın tanımladığı bir kaynak hem insanlar hem de makinalar tarafından anlaşılabilir olmalıdır. İkincisi, bu anlaşılabilirliğinin sağlanabilmesi için URI'den bilgisayarlara RDF verisi, insanlara ise HTML gibi okunabilir gösterim sunulmalıdır. Öte yandan URI ya Web dokümanını ya da gerçek dünya objesini tanımlayabilir. Böylece web dokümanı tanımlayıcısı ile diğer kaynakların tanımlayıcısı arasında bir karışıklık oluşmaz. Bu iki gerekliliğe ek olarak Tim Berners-Lee tarafından iyi URI'ler (cool URIs) için şu ifadeler kullanılmıştır: sadelik, durağanlık, yönetilebilirlik. Kısa ve hatırlanabilirliği

olan URI'ler, gelişen teknoloji ile kullanılmaya devam edilebilecek URI'ler ve bir değişiklik yapılması istendiğinde buna imkan veren URI'ler Semantik Web için iyi birer URI'dir.

URI kullanımında gerçek dünya nesnesi ve web dokümanı ayrımında uygun URI için iki çeşit URI vardır. Bunlardan ilki "Hash URI"lerdir. Hash URI'leri, doküman olmayan kaynaklar için kullanılırlar. Bu URI'lerde # kullanımı ile belirli bir kısım ayrılır. Kullanıcı bir Hash URI istediğinde HTTP protokolü, sunucudan URI'nin istenmesinden önce ayrılmış kısmın çıkarılmasını talep eder. Yani Hash URI direkt olarak alınamaz, belirsizlik yaratmadan doküman olmayan kaynakların tanımlanmasına imkân verir. Bir diğer URI "303 See Other"dır. Bu istenilen kaynağın normal bir web belgesi olmadığını ifade eder. Yönlendirme ifadesi içerdiğinden sunucu kaynağı ifade eden dokümanın konumunu verir.

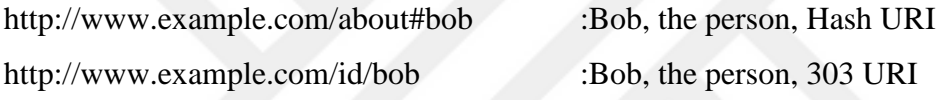

Hangi URI türünün seçileceği kullanım durumuna göre değişebilmektedir. Hash URI'ler, kıyasla küçük ve durağan birlikte gelişen kaynak setleri için kullanılabilir. RDFS kelime hazinesi ve OWL ontolojileri bu kaynak setlerine örnek olarak verilebilir. Çünkü buradaki terimler genellikle birlikte kullanılır ve gelecekte kontrolsüz değişim neredeyse olmaz. 303 URI'leri Hash URI'lerden daha esnektir çünkü Hash URI'nin aksine her bir kaynak için ayrı bir yönlendirme kurulması mümkündür (URL-4). Bunlara ek olarak Hash URI'ler kullanıldığında gerekli olan HTTP istekleri azaltılmış olur ancak diğer istenmemiş diğer verilerin de yüklenmesine sebep olur. 303 URI kullanıldığında ise her bir kaynak için kullanılacak yönlendirme hedefi ayrı ayrı oluşturulabilir. Her kaynağı tanımlayan tek bir tanım dokümanı olabileceği gibi hepsini kapsayan kapsamlı bir doküman ya da bu ikisinin kombinasyonu da oluşturulabilir. Ancak, yönlendirme fazlalığı zaman gerektirebilir. Kaynak tanımlayıcısı, RDF dokümanı URI'sı gibi çeşitli gerçek dünya objelerine işaret eden URI'lerin kullanıcı tarafından aralarındaki ilişkinin anlaşılabilir olması için birbirlerine açıkça bağlantılanmış olması gerekmektedir (Khriyenko, 2018).

### **1.5.2. XML**

XML ile herkes, kendine has etiketler yaratır. Yazılar ya da programlar bir şekilde bu etiketleri kullanabilirler, ancak bu durumda yazının yazarının her bir etiketin asıl yazar tarafından ne için kullandığını bilmesi gerekmektedir. XML, kullanıcıya kendi dokümanlarına keyfince yapı eklemesine izin verir, ama bu yapının ne anlama geldiği hakkında bir şey söylemez (Berners-Lee vd., 2001).

### **1.5.3. RDF**

XML gibi güncel web dilleri dokümanların verilerin yazılı bir metin ya da görsel olarak insanlar tarafından anlaşılabilir olmasını sağlarlar. Semantik Web'de ise RDF (The Resource Description Framework) aracılığı ile ifade edilen veriler bilgisayar tarafından anlaşılabilir, analiz edilebilir ve sorgulanabilir hale getirilir. RDF bir veri formatı değil, bir veri modelidir. Verinin anlamı temel bir cümlenin özne (subject), yüklem (predicate) ve nesnesi (object) yapısında olan RDF üçlü setleri şeklinde kodlanır (Berners-Lee vd., 2001). Her bir RDF üçlüsü bir ilişkiyi anlatır ve "RDF Statement" olarak adlandırılırlar. En basit ifade ile "Tişört beyazdır". RDF veri modeline oturtulduğunda: Tshirt Subject, Renk Predicate, ve Beyaz Object şeklinde RDF üçlüsü parçaları açıklanabilir (Şekil 2.) (URL-5).

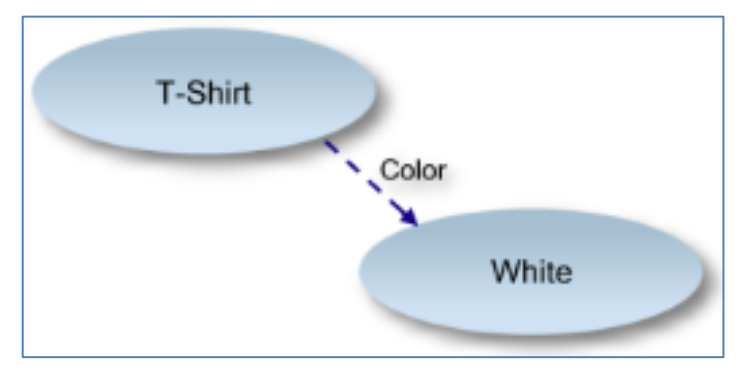

Şekil 2. RDF yapısı (URL-5)

RDF, başlangıçta meta veri için bir veri modeli olarak oluşturulmuştur. Daha sonra sadece meta veride kullanılmayıp tüm bilgi çeşitlerini kapsayan bir modele dönüşmüştür (URL-6).

RDF modeli, ilk olarak XML söz dizimi ile kodlanmıştır. Daha sonra XML'e ek olarak RDF serilizasyonu için N-Triples (.nt), Turtle (.ttl) söz dizimleri kullanılmaya başlanmıştır. RDF/XML, ilk format olduğu için bir standarttır. Önekler (prefix) ilk sıradan tanıtılarak standart URI'lerin tekrarlı kullanımı engellenir. N-Triple'da her bir RDF üçlüsü için bir satır vardır. Bu sebeple basit ve anlaşılabilir bir kullanımdır. Turtle kullanımı insanların RDF modelinde veriyi okuyabilmesi açısından kolay bir kullanımdır. Aynı özneye sahip birden fazla üçlü, gruplanarak tutulur. Böylelikle aynı özne farklı üçlü yazılımlarıyla tekrar tekrar listelenmiş olmaz ve RDF üçlüleri blok halinde saklanılır. Turtle'da başlangıçta önekler belirtilerek tekrarlı URI kullanımından sakınılır ve her bir üçlünün yazımı daha sade ve anlaşılabilir olur. Hangi RDF serilizasyonun kullanıcı için en uygun olduğu belirlenirken bazı kriterler vardır. İlk olarak, eğer eski RDF sistemleri ve XML kütüphaneleri veride kullanılacaksa eski bir standart olan RDF/XML kullanılmalıdır. İkinci olarak, RDF verisi bir insan tarafından okunacaksa sadeliği ve anlaşılabilirliği açısından Turtle seçilmelidir. N-Triple seçilmesi durumunda RDF üçlüleri sırayla dizildiği için ayrıştırılması daha kolaydır. N-Triples'da bir tane sıra silindiğinde tek bir RDF üçlüsü silinirken Turtle'da bir blok silindiğinde bir bloğun kapsadığı tüm RDF üçlüler kaybedilir (Addlesee, 2018).

Bob Marley'e ait bilgilerin bahsi geçen RDF serilizasyonlarında ifadesi şu şekildedir (Addlesee, 2018):

| (1) <http: bob="" dbpedia.org="" marley="" resource=""> <http: 02="" 1999="" 22-rdf-syntax-ns#type="" www.w3.org=""> <http: 0.1="" foaf="" person="" xmlns.com="">.</http:></http:></http:>       |
|----------------------------------------------------------------------------------------------------|
| (2) <http: bob="" dbpedia.org="" marley="" resource=""> <http: 01="" 2000="" rdf-schema#label="" www.w3.org=""> "Bob Marley"@en.</http:></http:>                                                  |
| (3) <http: bob="" dbpedia.org="" marley="" resource=""> <http: 01="" 2000="" rdf-schema#label="" www.w3.org=""> "Bob Marley"@fr .</http:></http:>                                                 |
| (4) <http: bob_marley="" dbpedia.org="" resource=""> <http: 01="" 2000="" rdf-schema#seealso="" www.w3.org=""> <http: dbpedia.org="" rastafari="" resource="">.</http:></http:></http:>           |
| (5) <http: bob="" dbpedia.org="" marley="" resource=""> <http: birthplace="" dbpedia.org="" ontology=""> <http: dbpedia.org="" jamaica="" resource="">.</http:></http:></http:>                   |
| (6) <http: dbpedia.org="" jamaica="" resource=""> <http: 02="" 1999="" 22-rdf-syntax-ns#type="" www.w3.org=""> <http: country="" schema.org="">.</http:></http:></http:>                          |
| (7) <http: dbpedia.org="" jamaica="" resource=""> <http: 01="" 2000="" rdf-schema#label="" www.w3.org=""> "Jamaica"@en.</http:></http:>                                                           |
| (8) <http: dbpedia.org="" jamaica="" resource=""> <http: 01="" 2000="" rdf-schema#label="" www.w3.org=""> "Giamaica"@it.</http:></http:>                                                          |
| (9) <http: dbpedia.org="" jamaica="" resource=""> <http: 01="" 2003="" geo="" wgs84_pos#lat="" www.w3.org=""> "17.9833"^^<http: 2001="" www.w3.org="" xmlschema#float=""></http:></http:></http:> |
| (10) <http: dbpedia.org="" jamaica="" resource=""> <http: 01="" 2003="" geo="" wgs84_pos#long="" www.w3.org="">"-76.8"^^<http: 2001="" www.w3.org="" xmlschema#float="">.</http:></http:></http:> |
| (11) chttp://dhnedia.org/resource/Jamaica> chttp://vmlns.com/foaf/0.1/homenage> chttp://iis.gov.im/>                                                                                              |

Şekil 3. N-Triples serilizasyonunda RDF üçlüsü

```
@prefix dbr:
             <http://dbpedia.org/resource/>.
@prefix dbo: < http://dbpedia.org/ontology/>.
@prefix rdfs: <http://www.w3.org/2000/01/rdf-schema#>.
@prefix foaf: <http://xmlns.com/foaf/0.1/>.
@prefix geo: <http://www.w3.org/2003/01/geo/wgs84_pos#>.
@prefix xsd:
              <http://www.w3.org/2001/XMLSchema#>.
@prefix schema: <http://schema.org/>.
dbr:Bob_Marley
  a foaf:Person:
  rdfs:label "Bob Marley"@en;
  rdfs:label "Bob Marley"@fr;
  rdfs:seeAlso dbr:Rastafari ;
  dbo:birthPlace dbr:Jamaica.
dbr:Jamaica
  a schema:Country;
  rdfs:label "Jamaica"@en;
  rdfs:label "Giamaica"@it:
  geo:lat "17.9833"^^xsd:float;
  geo:long "-76.8"^^xsd:float;
  foaf:homepage <http://jis.gov.jm/>.
```
Şekil 4. Turtle serilizasyonunda RDF üçlüsü

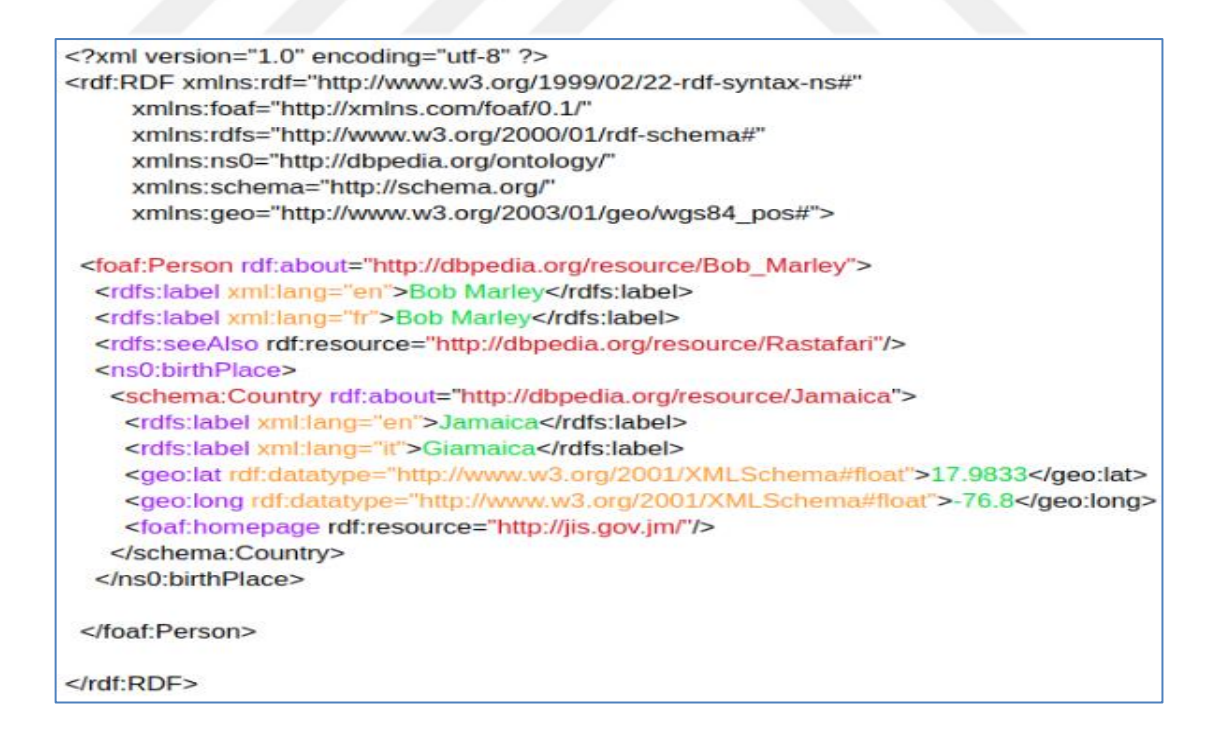

Şekil 5. RDF/XML serilizasyonunda RDF üçlüsü

RDF veri modelinin ardında, çizge (graph) veri tabanı yatar. Çizge veri tabanının ilişkisel veri tabanı ya da hiyerarşik veri tabanı gibi geleneksel veri tabanlarından farkı her bir kaynağın eşit değere sahip olmasıdır. Nesne temellidir ve bir kavram ya da hiyerarşi ile sınırlanmaz. Kaynaklar arasındaki ilişkiyi gösterir (URL-5). Çizge veri tabanı düğümler ve ilişkilerden oluşur (Şekil 6.). Herbir düğüm bir girdiyi ifade eder. Girdi bir insan, yer ya da bir kategoriyi yani gerçek dünya varlıklarını kapsar. İlişkiler de iki girdi arasındaki alakayı tanımlar (Sasaki, 2018).

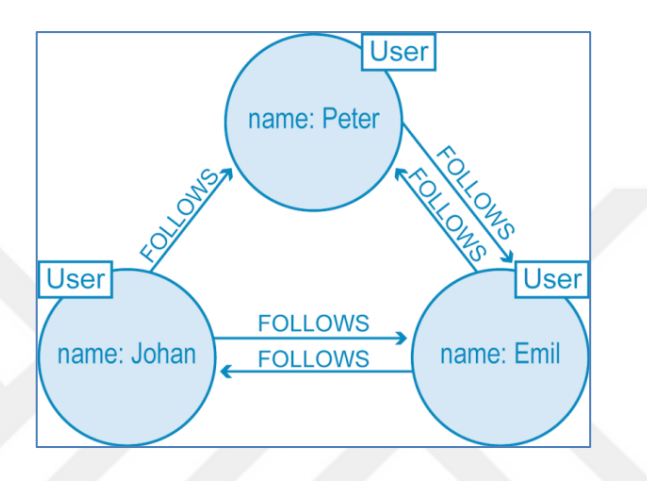

Şekil 6. RDF veri modelinin çizge gösterimi (Sasaki, 2018)

RDF, kendisi verinin yapısını tanımlasa da veriye anlam yüklemez. Verinin anlamlandırılması ilerleyen kısımlarda anlatılacak olan Semantik Webin RDFS ya da OWL gibi diğer bileşenleri entegre edilmesi ile sağlanır.

RDF'de bahsedilmesi gereken bir diğer özellik de RDF Linkleridir. RDF Linkleri İç RDF Linkleri (Internal RDF Links) ve Dış RDF Linkleri (External RDF Links) olmak üzere ikiye ayrılır. İç RDF Linkleri, sadece bir veri kaynağındaki verileri ilişkilendirirken; Dış RDF Linkleri ise birbirinden farklı veri kaynaklarındaki verileri ilişkilendirir. Dış RDF Linkleri farklı veri kaynakları arasında kurulduğu için RDF Dış linklerini kurmak Bağlantılı Veri için oldukça önemlidir. RDF Dış Linkler ile şemalar arasında köprü kurulur ve veriler arasında olan ilişki belirtilmekle kalınmaz aynı zamanda aslında aynı varlığa karşılık gelen URI'ler arasında ilişki kurularak kullanıcıya elinde olan bilgiden daha fazla bilgiye ulaşması sağlanır (Heath ve Bizer, 2011).

RDF veri modeli ile farklı veri setlerindeki farklı veri türleri aynı noktada buluşturularak birbirleri ile uyumlu hale getirilmiş olurlar. Bir RDF ifadesindeki özne bir başka RDF ifadesinde nesne olabilir. RDF modelinde sadece nesneler için literaller kullanılabilir. URI'leri olmayan literaller metin, tarih veya numara halinde olabilir.

Literaller RDF üçlüsünde sadece nesne pozisyonunda olabilirler. Bir RDF üçlüsünde boş düğümler (blank nodes ) de kullanılabilir. Boş düğümler bir üçlüde özne ve nesne durumunda olabilir. Genel kullanım amacı açıkça bir URI ile isimlendirmeden kaynak belirtmektir (URL-7).

RDFa, RDF verisinin HTML ve XML dokümanların dokümanlarına gömülü hale getirerek webdeki verinin içeriğinin makina tarafından okunabilir hale gelmesine yardımcı olur. Arama motorları Webde arama yaparken, RDFa ile gömülü olan semantik ilişkili verileri toplar ve sorgu sonuçlarını zenginleştirirler. Google ve Facebook Open Graph arama sonuçlarını zenginleştirmek için Rich Snippets tabanında RDFa da kullanmaktadır. HTML içerisinde RDF üçlülerini tanımlama için dört RDFa özniteliği kullanılır. Bunlar kaynak, typeOf, özellik/Property ve önek olarak sıralanır. Prefix ile kullanılan URI kısaltmaları tanıtılsa da esasında RDFa içeriğinde kullanılan tüm URI önekleri hâlihazırda tanıtılmıştır. Kaynak URI'yi tanımlarken, bir sınıfa ait olan girdi ifadesi için TypeOf kullanılır. Property ile de özellik ifade edilir.

*prefix*="*foaf*: http://xmlns.com/foaf/0.1/

*schema*:<http://schema.org/>

*resource*="*http://example.org/bob#me*" *typeof*="foaf:Person"

Bob knows <a *property*="foaf:knows" href="http://example.org/alice#me">Alice</a (URL-8)

### **1.5.4. RDFS**

RDF Schema RDF verilerinin modellenmesi için bir kelime hazinesi (vocabulary) kaynağıdır ve basit bir ontolojidir. Hangi kaynakların ilişkili olduğunu birtakım ifadeler kullanarak RDF modelinde tanımlar. Sınıfları tanımlayarak hiyerarşik düzen kurar (URL-9). Ayrıca RDFS ile verilen sınıf ve yüklem ile bilgisayar tarafından çıkarım yapılması da mümkün olur. Bu durum şu şekilde anlatılabilir (URL10):

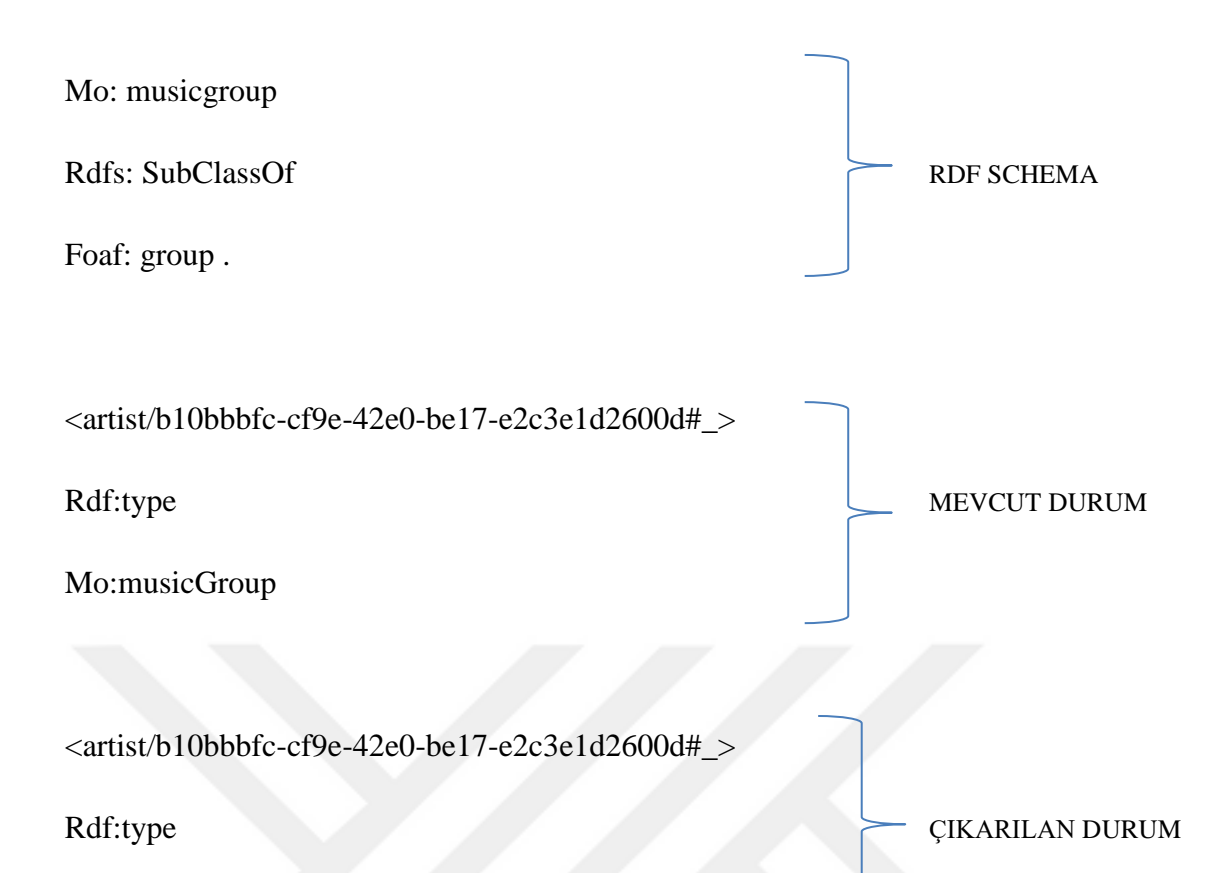

Foad:group.

RDF Schema, temel bir ontoloji dilidir. RDF modelinde kullanılan kelime hazinesini tanımlar. Bir kitabı tanımlarken yazarından bahsedileceği aşikârdır ve bu tür beraber kullanılması muhtemel sınıf ve öznitelikleri de RDFS belirtir. Sınıfların hiyerarşik düzende organize olmasını sağlar (URL-11). RSFS'e ait bazı örnekler şöyledir:

- Rdfs:Resource :Kaynak ifadesinde kullanılır.
- Rdfs:SubClassOf :Bir öznenin bir nesnenin alt sınıfı olduğu durumlarda yüklem olarak kullanılır.
- Rdfs:domain :Bir öznenin öznitelik olduğu ve nesnesi bu özniteliğin domaini olan durumlarda yüklem olarak kullanılır.
- Rdfs:label :Kaynağa insan tarafından anlaşılır etiket verir.
- Rdfs:comment :Kaynağa insan tarafından anlaşılır açıklama verir.
- Rdfs:seeAlso :Bir kaynağı onunla ilgili ek bilgi sunabilecek diğer bir kaynakla ilişkilendirir.

### **1.5.5. RDF Graph**

RDF üçlü ifadelerden oluşur ve bir dizi üçlü ifade seti de RDF Graph'ı oluşturur. RDF modelindeki bir verinin çizge gösterimi sağlanır.

Bob kişisine ait özelliklerin RDF modelinde gösterimi (pseudo code açıklamalı) şu şekilde ise:

"<Bob> <is a> <person>.

 $\langle \text{Bob} \rangle \langle \text{is a friend of} \rangle \langle \text{Alice} \rangle$ .

 $\langle$ Bob> $\langle$ is born on $\rangle$  $\langle$ the 4th of July 1990 $\rangle$ .

 $\langle$ Bob> $\langle$ is interested in> $\langle$ the Mona Lisa>.

<the Mona Lisa> <was created by> <Leonardo da Vinci>.

<the video 'La Joconde à Washington'> <is about> <the Mona Lisa>"

bilgilerin RDF Graph hali şu şekildedir (Şekil 7.):

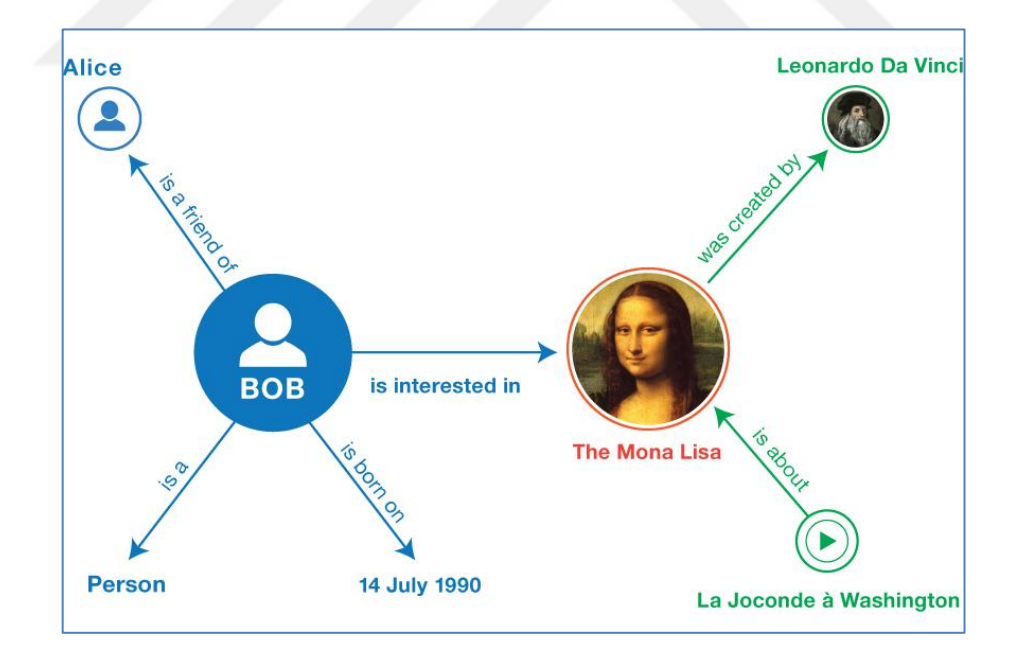

Şekil 7. RDF Graph örneği (URL-12)

### **1.5.6. Ontoloji**

Ontoloji, belirli bir alandaki varlıkları ve o varlıklar arasındaki ilişkileri tanımlayan bir modeldir (Dunwoodie, 2007). Verilerdeki hiyerarşik yapının ontolojilerle ifadesi mümkündür. Ontolojiden bahsederken kelime hazinesi kavramına değinilmesinde yarar vardır. Çünkü ontoloji ile kelime hazinesi kavramı genelde birlikte kullanılmaktadır ve aralarında büyük bir fark yoktur. Aralarındaki fark; daha resmi ve karışık terimlerin varlığı durumunda Ontoloji kavramı kullanılırken, kelime hazinesi kavramı daha basit bir formatın gerektiği durumlarda kullanılır (URL-13).

Oluşturulmuş bir ontoloji, çeşitli uygulamalar, insanlar ve belirli bir alandaki veri setleri tarafından kullanılabilirler (Schoenmakers, 2010). Hâlihazırda mevcut ontolojiler vardır. Bunlara örnek olarak GeoNames, GeoSPARQL verilebilir. Bu ontolojiler belirli bir amaç doğrultusunda oluşturulmuştur. Ancak farklı veri setleri için de kullanılabilir ve aslında yeniden kullanım tercih edilmesi gereken bir durumdur. Ancak bazı durumlarda bir veri setine mevcut ontolojiler uymayabilirler ya da kapsam olarak istenileni karşılamayabilir. Bu durumda o veri setine uygun ontoloji oluşturulması gerekmektedir. Uygun ontoloji oluşturulurken W3C tarafından farklı formlardaki kelime hazineleri standart bir formatta tanımlamak ve tarif etmek için sunulan çeşitli teknikler kullanılmalıdır. RDF, RDFs, SKOS ve OWL bu tekniklere örnektir. Uygulamanın gerektirdiği karmaşıklık ve sınırlara bağlı olarak bu teknikler arasında seçim yapılır (URL-12).

Ontoloji kavramının daha anlaşılır kılınması amacı ile bir örnek vermek gerekirse, bir kitap satıcısı farklı yayıncılardan gelen verileri birleştirmek istemektedir. Bu veri yayıncıların veri tabanlarından ortak bir RDF modeli ile ithal edilebilir. Ancak bir veri tabanı "yazar" kavramını kullanırken diğeri 'yaratıcı' kavramını kullanmış olabilir. Söz konusu entegrasyonu yapabilmek için RDF verisine yazar ve yaratıcının aynı olduğu ilişkisini tanımayan fazladan bir tanım eklenmelidir. Eklenen fazladan bu tanım ontoloji aracılığı ile eklenir (URL-12).

RDFs ile basit bir kelime hazinesi oluşturulması mümkün ise de; bir ontoloji geliştirilmesi yine de gereklidir. Çünkü ancak ontoloji sayesinde veri üzerine kapsamlı kısıtlamalar getirilebilir. Ayrıca açıkça ifade edilmemiş bilgilerin ontoloji yardımı ile çıkarım yapılarak anlaşılması mümkün olabilir. Ontoloji sınıfları, sınıflar arası ilişkileri, sınıfların özelliklerini ve sınıflar ile sınıfların özellikleri arasındaki ilişkilerdeki

kısıtlamaları kapsamalıdır (Powers, 2003). Ontolojiler mantık tabanlı dilde açıklandığı için sınıflar, özellikler ve ilişkiler arasında mantıklı, tutarlı ve doğru ayrımlar yapılabilir. Bazı ontoloji araçları ontolojileri kullanarak otomatik sorgulama yapabilmektedirler. Aynı tanımları yapan farklı kaynaklar arasında veri alışverişi XML ile mümkün olsa da ontolojilerin dayandığı semantiklik kavramı sayesinde bilgisayarlar tarafından güvenilir işlem yapılmasını sağlayamamaktadır (URL-14).

Verinin Bağlantılı Veri olarak Semantik Web'de yayınlanması süreci kapsamında ontoloji seçimine gelindiğinde, mevcut ontolojilerin kullanımı ideal olandır. Mevcut ontolojilerin eldeki veriye uygun olmadığı durumlarda yeni baştan ontoloji oluşturulması gerekir. Bu durumda ontoloji geliştirilmesinde yapılması gerekenler; ontolojide olacak sınıfların belirlenmesi, alt küme-üst küme gibi hiyerarşik düzende sınıfların düzenlenmesi, kısıtlamaların tanımlanması ve kısıtlamalar için izin verilen değerlerin belirlenmesi şeklinde sıralanabilir (Noy ve McGuinness, 2001).

### **1.5.7. OWL**

W3C tarafından sunulan ve Semantik Webin yapıtaşlarından birisi olan OWL (Web Ontology Lnguage), varlıklar ve varlıklar arası ilişkiler gibi karışık ve yoğun bilgilerin temsili için geliştirilmiş bir ontoloji dilidir. OWL ile temsil edilen karışık ilişkiler bilgisayarlar tarafından anlaşılabilir (URL-15). RDFS'de olabilecek muhtemel karışıklıkları ve ontolojik sınırlamaların önüne geçer. Webdeki ontolojileri tanımlama ve somutlaştırma için bir dilidir. OWL semantiği ile mantıksal çıkarımların nasıl üretileceği belirtilir.

OWL dili üç alt dili kapsar. Bunlardan bir tanesi "OWL Lite"dır. OWL Lite, hiyerarşi sınıflandırması ve basit kısıtlama özelliklerini destekler. Bir diğeri olan OWL DL, hesaplama tamlığını kaybetmeden maksimum anlamlılığı destekler. Ayrıca kısıtlamalar içeren tüm OWL dil yapılarını içerir. Bir sınıf, bir sınıf üyesi ya da öznitelik olamaz ya da bir öznitelik, bir sınıf ya da sınıf bireyi olamaz gibi tür ayrımları bahsi geçen kısıtlamalara bir örnektir. Üçüncü OWL dili olan "OWL Full", hesaplama garantisi olmadan RDFnin sözdizimsel özgürlüğünü ve maksimum anlamlılığını sağlar. Örneğin bir sınıfın hem sınıf üyelerinin toplanması hem de kendi başına bir birey olarak işlenebilir. OWL Full, bir ontolojinin önceden tanımlanmış kelime hazinesinin, RDF ya da OWL olabilir, anlamını arttırmasına izin verir. Ontoloji geliştiren kişiler OWL

kullanırken hangi OWL dilinin en iyi şekilde ihtiyaçlarını karşılayacağını değerlendirmelidir (URL-16). OWL diline örnek olarak; owl:equivalentClass/ owl:equivalentProperty ile sınıflar ve öznitelikler arasında eşitlik denklik ifade edilir ki bu farklı iki ontolojinin eşleştirmesinde kullanılır. owl:sameAs ise, farklı veri setlerinde olan ama aynı varlığa işaret eden bireylerin aynılığını ifade etmek için kullanılır. OWL iki tür property'i ayırır. Bunlar owl:objectproperty ve owl:datatypeproperty'dir. Object property de kaynaklar değer olarak girilirken datatype property de karakter yazımı değer olarak girilir. Daha açık ifade edilirse, öğretmek ve çalışmak ifadeleri "object property" olurken; öğreten ve çalışan kişilerin bilgileri "datatype property" olur.

2017 yılında kısıtlamaların ve şemaların standartlarında bir eksiklik olduğunu düşünen W3C yeni bir dil olarak Shapes Constraint Language (SHACL)'i sunmuştur. Kullanıcıya Java Script'de SPARQL sorguları ile kısıtlamaların ifade edilebilmesini sağlamaktadır. Üst düzey bir kelime hazinesi olarak tanımlanır. Ayrıca OWL'de çıkarım ile kısıtlı doğrulama yaptığı için doğrulama ile sorgulama arasında bir ayrım yoktur. SHACL ise doğrulama ve çıkarım yapma işlemlerini birbirinden ayrı gerçekleştirir<sup>1</sup>.

### **1.5.8. SPARQL-GeoSPARQL**

İlişkisel veri tabanında tutulan konumsal verinin sorgusu SQL sorgu dili ile yapılırken Semantik Web'de RDF modelindeki konumsal olmayan verinin sorgulanması bir W3C standardı olan SPARQL sorgu dili ile yapılır. SQL'den farklı olarak SPARQL ile mevcut bir ilişkiden yeni bir ilişki üretilebilir. SPARQL sorgusundan elde edilen sonuçların bilgisayar tarafından okunabilir formatlara dönüştürülebilmesi için XML, JSON ve CSV gibi ortak değişim formatları SPARQL tarafından desteklenir (URL-20). SPARQL sorguları ile bir RDF çizgesinden ilişki çıkarma ve bir çizgeden ilgili başka bir çizge çıkarımı yapılabilir. SPARQL temelinde RDF Dataset, SPARQL protocol client, SPARQL protocol service ve SPARQL Endpoint yatar. SPARQL protocol client SPARQL operasyonları, sorguları için istek yollayan bir http clienttir. SPARQL protocol service, SPARQL protocol operasyonları

 $\overline{a}$ 

<sup>1</sup> Ayrıntılı bilgi için <https://spinrdf.org/shacl-and-owl.html>'e bakılabilir.

için istek yapan http Serverdır. SPARQL Endpoint ise bir URI'dir ki bu URI ile son kullanıcı olan kullanıcı isteğini SPARQL Protokol servisine eriştirir.

RDF modelinde ifade edilen konumsal verinin sorgulanması ise bir OGC standardı olan GeoSPARQL ile yapılır. GeoSPARQL Semantik Web de konumsal verinin sunumu ve sorgulamasını destekleyen bir standart olup, konumsal veriyi RDF olarak sunmak için bir kelime hazinesine sahiptir ve SPARQL sorgu diline bir uzantı tanımlayarak konumsal veriyi işler. GeoSPARQL bünyesinde nitel konumsal sorgulamaları ve nicel konumsal hesaplamaları sağlayan sistemler vardır (URL-21). Geometriler GML ve WKT formatlarında sunulabilir. GeoSPARQL kendi içindeki kelime hazinesi ile verinin RDF olarak sunumuna imkân verirken SPARQL uzantısı konumsal verinin sorgulanmasını sağlar. Böylelikle konumsal verinin RDF kullanılarak ortak ifadesi ve konumsal girdideki ilişkilerin sorgu ve filtrelenmesi sağlanmış olur (Battle ve Kolas, 2012).

GeoSPARQL ile topolojik kıyaslamalar yapılır. Konumsal ilişkiler WKT ya da GML kullanılması durumuna göre uygun şekilde ifade edilir. En temel GeoSPARQL sorgu türü üçlü depolarından geometri bilgisinin sorgulanmasıdır. Bir diğer sorgu türü geometrilerden topolojik ilişki çıkarılmasıdır. Geometriden topolojik ilişki çıkarıldığı gibi varlıklardan da ilişki çıkarılması mümkündür. Bunlara ek olarak başka sorgu fonksiyonları da mevuttur: mesafe hesaplanması, objeleri tamponlamak ve birleştirmek gibi. Varlıklardan ilişki çıkarımı yapılmasına bir örnek: Park1'in içerisinde yer alan heykellerin sorgulanması şu şekildedir:

```
SELECT ?f
WHERE {
  ex:Park1 geo:sfWithin ?g1 .
  ?f a ex: Monument..
\mathcal{F}
```
Şekil 8. GeoSPARQL sorgu örneği

GeoSPARQL ontolojisinde üç ana kısım vardır. Varlıkların ifadesi "geo:Feature" ile, geometrinin ifadesi "geo:Geometry" ve varlıkla geometrinin birleşmesi ise "superclass geo:SpatialObject" ile olur. Başka bir ontoloji GeoSPARQLe bağlanabilir. GeoSPARQL ontolojisi kapsamı dar olduğundan, belirli içeriğe sahip diğer ontolojilerle

bağlanması gerekebilir. Bu durumda yeni ontolojide bir sınıf GeoSPARQL kapsamındaki geo:Feature'in alt kümesi olacak şekilde gösterilir (Şekil 9.). Böylelikle o sınıfa ait girdiler geo:hasGeometry property'si ile geo:Geometry'ye işaret edebilir.

```
ex:PointOfInterest a owl:Class;
  rdfs:subClassOf geo:Feature
```
### Şekil 9. Bir varlığın geo:Feature ile GeoSPARQL'de gösterimi

GeoSPARQL sorgularının bir veri seti üzerinde uygulanabilmesi için verinin konumsal kısmının GeoSPARQL ontolojisinde tanımlanmış olması gerekmektedir. Boylam ve enlem sıralamasında WGS84 koordinat referans sistemi kullanılır. Başka bir referans sistemi kullanılması istenildiğinde de başlangıçta açılı ayraçlar içerisinde yeni sistemin tanıtılması gerekmektedir (Kolas ve Battle, 2012).

### **1.6. Bağlantılı Veri**

Semantik Web servisinde veriler, belirli bir formatta yayınlanmış, verilerdeki varlıklar tanımlanmış ve varlıklar arasında ilişki kurularak eldeki veriden daha fazla veriye daha kolay bir şekilde ulaşılması mümkün hale gelmiştir. Ayrıca veri üzerinde çeşitli sorgular yapılarak istenilen bilgiye ulaşmak kolaylaşmıştır. Bu kolaylığı sağlayan verilerin bağlantılı hale getirilmesidir. Tom Heath, Semantik Webin bir bütün iken Bağlantılı Verinin bu bütünün bir parçası olduğunu ifade etmiştir (URL-22). Çeşitli veri setleri birbirlerine uygun ilişkilerle bağlanarak Bağlantılı Veri haline getirildiğinden, herhangi bir problemi çözmek için en kısa yoldan ve en hızlı şekilde sonuca ulaşmak mümkün görülmektedir.

Öte yandan coğrafi verilerin genellikle ilişkisel veri tabanlarında tutulduğu bilinmektedir. Bu veri tabanlarında tutulan verilerde hiyerarşik yapının kurulması bazı karışık durumlarda zor olmaktadır. Çeşitli veri setlerinde aynı varlığa farklı isimler verildiği ya da birden fazla kullanım alanı olan bir varlığın tam anlamı ile ifade edilemediği görülmektedir. Bu karmaşıklık ve uyumsuzluk Bağlantılı Veri ile giderilebilmektedir. Bağlantılı Veri ile birçok alanda uygulamalar Semantik Web

teknolojileri ile gerçekleştirilebilir. Özellikle acil durum yönetimi gibi hayati önem taşıyan durumlarda Bağlantılı Veriler kullanılarak anlık doğru ve hızlı veri ve bilgiye ulaşmak olanaklı hale gelmiştir. Tam bu noktada, artık hızla artan veri trafiğinde istenilen bilgiye en hızlı şekilde ulaşmanın yolu yine Bağlantılı Veriden geçmektedir. Örneğin; bir doğal afet olduğu zaman afet bölgesinin tespiti, bölge popülasyonu, bölgeye en yakın hastane ve bölge yol haritası gibi çeşitli veri kaynaklarında tutulan verilere eş zamanlı olarak ulaşılarak kurtarma işlemleri için atılacak tüm adımların uygun sorgularla en kısa şekilde belirlenmesi geleceğin webi olarak ifade edilen Semantik Webde Bağlantılı Veri ile mümkün olacaktır. Semantik Webin en önemli özelliği, çeşitli veri setlerini ilişkilendirebilmesidir. Bağlantılı Açık Veri projesi de veri setlerini ilişkilendirmek üzerine kurulmuştur (Schoenmakers, 2010).

Çok sayıda verinin en etkili biçimde kullanılmasının yolu Bağlantılı Veriden geçer. Öyle ki hali hazırda yayınlanmakta olan yapılı verinin artık Bağlantılı Veri olarak yayınlanması ve verilerin tutulduğu veri setlerinin çeşitli standartlar geliştirilerek ilişkilendirilmesi sayesinde web devasa bir veri tabanına dönüşmektedir (URL-23).

Genel olarak Bağlantılı Veri, W3C'nin sunduğu Semantik Web standartlarının (RDF, OWL, SPARQL vb) kullanılarak webde yayınlanmış birbiriyle ilişkili veri setlerinin koleksiyonudur. Bağlantılı Veri, büyük ölçekli entegrasyon, akıl yürütme ve webdeki veriden oluşan Semantik Webin merkezinde yer alır (URL-24). Bağlantılı Veri ile, farklı veri setlerindeki veriler birbirleri ile ilişkilendirilmekle kalmamış, aynı zamanda verinin anlamlandırılmasını sağlamış ve kapsamlı bir sorgulamanın önünü açmıştır. Böylelikle elde edilen veriden daha fazla veriye erişim mümkün olmuştur.

Semantik Webin ayrılmaz bir parçası olan Bağlantılı Veri ile birlikte sadece belirli bir veriye erişim değil, ayrıca o verinin ilişkili olduğu diğer verilere de erişim olasıdır. Bu özellik sayesinde büyük ölçekli verinin birlikte çalışabilirliği kolaylaşmıştır. Semantik Web ile anlamlı hale getirilmek istenen web, bunu Bağlantılı Verinin sorgu ve muhakemeyi mümkün kılması ile başaracaktır. Kendi başına sadece veri olarak söz edilecek bilgiyi, daha değerli daha erişilebilir ve daha anlaşılır hale getirecektir (Potnis ve Durbha, 2016).

Geleneksel Web'de dokümanlar, hyperlinkler ile tekbir küresel bilgi ağına bağlanırlar. Bezer şekilde Bağlantılı Veri de hyperlinkleri kullanır ancak dokümanlar yerine farklı veriler tek bir küresel veri uzayına bağlanırlar. Bağlantılı Veride kullanılan hyperlinkler artık kullanıcının veri uzayında hareket etmesine imkân verir. Bir
Bağlantılı Veri bileşeni olan URI ile tanımlanan bir varlığa bakıldığında bu varlığı tanımlayan bir diğer Bağlantılı Veri bileşeni olan RDF veri modeli kapsamındaki linkler takip edildiğinde, örneğin bir kişiyi ifade eden varlık verisinden hareketle o kişinin nerede yaşadığı ve hangi şirkette çalıştığı gibi bilgilere erişim sağlanabilecektir (Heath ve Bizer, 2011).

Verilerin Bağlantılı Veri olmasını sağlayan dört kural sözkonusudur (Berners-Lee, 2009):

- i. "Şey"leri URI'lerle adlandır.
- ii. URI'lerle adlandırılan şeylere Web'de erişim için HTTP URI'leri kullan.
- iii. Bir URI'ye bakıldığında belirli standartları (RDF, SPARQL..) kullanarak kullanışlı bilgi sun.
- iv. Şeylerle ilgili daha fazla bilgi keşfi için diğer URI'lerle bağlantı kur.

İlk kural, her bir varlığın kendisine ait bir ismi olması için URI'ler ile şeylere özel isim tanımlanmasıdır. Şeylerden kasıt dünya üzerinde olan somut ve soyut her "şey"dir; binalar, insanlar, istatistiksel bilgiler, şeyler arası ilişkiler. İkinci kural, HTTP URI kullanımı ile de söz konusu varlıklara erişim sağlanır. HTTP protokolü ile bir URI'ye bakıldığında URI'nin tanımlamış olduğu şeye ait dokümana erişim sağlanır. Üçüncü kuralda, bahsedilen 'belirli standartlar' SPARQL, RDF gibi Semantik Web yapı taşlarına işaret eder ki bu yapı taşlar verileri daha anlamlı kılarak kullanışlı hale getirir. Örneğin RDF veri modeli kullanılması, bilginin sadece insanlar tarafından değil bilgisayarlar tarafından da anlaşılmasını sağlar. Dördüncü kural, RDF Linklerini kapsar. Bir örnek olarak; URI'ler ile tanımlanan iki varlık aslında aynı "şey"e karşılık geliyorsa RDF linkleri ile bu iki varlık arasında owl:sameAs ilişkisi kurularak kullanıcı tek bir URI'ye baktığında ondan daha fazla ve ilişkili bilgiye erişmiş olur. RDF ilişkileri kurulmasında iki seviye mevcuttur. Bunlardan ilki girdi seviyesi(instance level)dir. Bu seviyede veri seti girdileri owl:sameAs ya da rdfs:seeAlso ile ilişkilendirilir. Diğer seviye ise şema seviyesi (schema level)dir. Bu seviyede ise rdfs:subClass, rdfs:subPropert ya da owl:equivalentClass, owl:equivalenyPropert ile şemalar arası eşleştirme yapılır.

Bağlantılı Veride URI kullanımı Bağlantılı Veri prensiplerinden birisidir. Bağlantılı Veri prensiplerine göre bir veri setindeki şeyler/varlıklar için URI'ler isim olarak kullanılmalıdır. Buradaki "şey" bir kişi, bina ya da müzik grubu gibi gerçek

hayatta olan varlıkları ya da bilimsel bir kavram gibi daha soyut varlıkları kasteder. Şeylere (yani varlıklara) atıfta bulunulabilmesi için tüm bu 'şey'lerin bir isme ihtiyacı vardır. İsimler de URI'lerle verilir. URI'ler http:// URI olarak tanımlanmalıdır (Heath ve Bizer, 2011). RDF üçlüsü olan özne-yüklem-nesne'nin her bir elemanına kendilerine has kimlik-isim vermek için URI kullanılır.

Bu çizgede tshirt örneğinin URI ile isimlendirmesi vardır (Şekil 10.). <http://www.linkeddatatools.com/clothes#t-shirt> Tshirt- Özne URI http://www.linkeddatatools.com/clothing-features#color Color- Yüklem URI http://www.linkeddatatools.com/colors#white White- Nesne URI (URL-25)

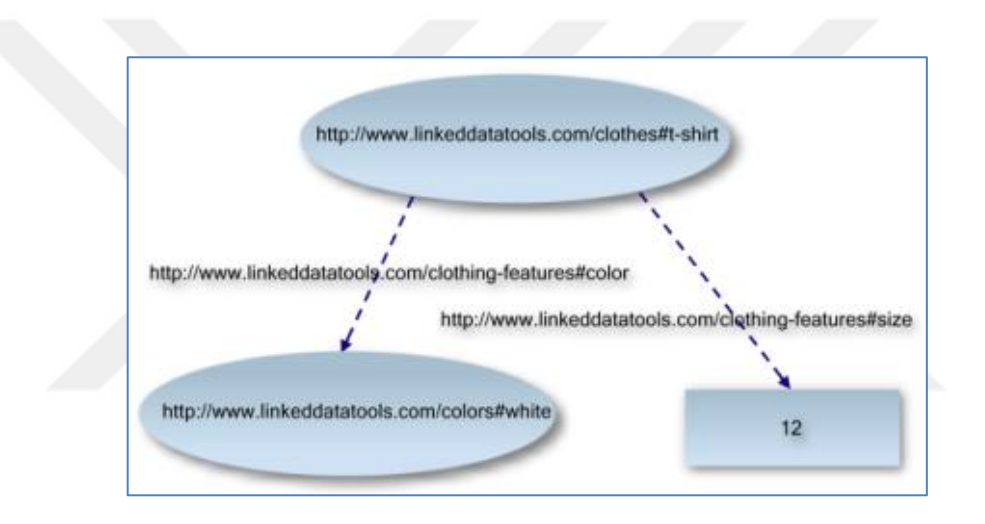

Şekil 10. RDF veri modeline URI eklenmesi durumu (URL-25)

Bir URI aratıldığı zaman; URI eğer bir özne durumunda ise özne varlık, nesne durumunda ise nesne varlık, meta veri bilgisi, alakalı diğer tanımlar ile makinalar tarafından anlaşılabilir ve RDF verisi ile insan tarafından anlaşılabilir HTML sayfası elde edilir.

Tim Berners-Lee tarafından Bağlantılı Açık Veri kapsamında kullanıcıları teşvik amacıyla aşağıdaki gibi bir yıldız derecelendirme sistemi kurulmuştur (Berners-Lee, 2009):

: Formatı ne olursa olsun webde açık lisansla mevcut olması,

```
★★ :Yapılandırılmış, makinalar tarafından anlaşılabilir olarak mevcut olması 
 (bir tablonun görüntü taraması yerine excel kullanılması),
```
- ★★★ :İlk iki maddeye ek olarak kişiye özel formatta olmaması (Excel yerine CSV kullanılması),
- ★★★★ :Üsttekilere ek olarak, W3C tarafından sunulan açık standartları diğer insanların kullanabilmesi adına varlıkları tanımlamak için kullanılması,
- ★★★★★ :Üsttekilere ek olarak, verinin diğer insanların verisi ile ilişkilendirilmesi.

Bağlantılı Veri için sunulmuş 4 prensibin yanı sıra yayınlanan Bağlantılı Verilerin çeşitli kullanıcılar tarafından net bir şekilde anlaşılması ve seçilebilmesi kendi kendini tanımlayabilir halde olması gerekmektedir. Bağlantılı Verinin bunu sağlayıp sağlamadığını anlamak için Bağlantılı Veri Kontrol Listesi oluşturulmuştur. Bu listedeki sorular şu şekildedir (Heath ve Bizer, 2011):

- Farklı veri setleri arasında geçiş yapabilmek için: Veri setinin diğer veri setleri ile linki var mıdır?
- Kullanıcının verinin kökenini öğrenmesi ve verinin kalitesini değerlendirebilmesi için: Meta verinin kökünü kullanıcıya sunuyor musunuz?
- Web verilerinin kullanımı ile ilgili herhangi bir kısıtlamanın bilgisini vermek için: Meta verinin lisansını sağlıyor musunuz?
- Bağlantılı Verinin kullanıcı tarafından daha kolay anlaşılmasını sağlamak için: Yaygın olarak kullanılan kelime hazinelerindeki terimleri kullanıyor musunuz?
- Yaygın kullanılan kelime hazinelerinin yanı sıra kullanılan özel terimlerin anlamlarının kullanıcıya webden otomatik olarak ulaşması için: Özel terimlerin URI'leri yeniden referanslandırılabilir (diğer veri setlerindeki terimlerle ilişkilendirme) mi?
- Kullanıcının mümkün ölçekte özel terimleri anlayabilmesi için bu terimler yaygın kullanılan kelime hazinelerindeki karşılıkları ile ilgili olmalıdırlar: Özel terimleri diğer kelime hazineleri ile eşleştiriyor musunuz?
- Veri setinin konusu ve ayrıntılı istatistiksel bilgilerin sağlanması için (örnek veri kümesi meta veriler sağlanması gerekmektedir)*:* Veri kümesi düzeyinde meta veriler sağlıyor musunuz?
- Çeşitli bağlantılı açık veri sağlayıcıları kendi verilerine erişim için (SPARQL endpointleri ya da RDF yığınlarını iki alternatif erişim aracı olarak seçmiştir.

Eğer siz de böyle yaptıysanız erişim noktanıza değinmeniz gerekmektedir.)*:* Bunun için; Ek erişim yöntemlerine değiniyor musunuz?

Verinin Webde erişilebilir olması, makine tarafından anlaşılabilir olması, özel format kullanılmaması, verinin açık standartlar ile tanımlanması ve verinin diğer veri sağlayıcıları ile ilişkilendirilmesi sonuç bağlı verinin Tim Berners Lee tarafından belirtilen 5 yıldıza ulaşmasını sağlar.

#### **1.7. Konumsal Bağlantılı Veri**

Konumsal veri, bir objenin konum, boyut ve şekil bilgisini içeren veridir. Konumsal veri ile birlikte kullanıcıya Meta veri sunulur. Meta veri ile, verinin kaynağı, verinin oluşumunda kullanılan standartlar ve kim tarafından ne zaman oluşturulduğu bilgisi kullanıcıya sunulur. Kullanıcı Meta veri ile kullanıcı elindeki konumsal veride bulunan kısıtlamaları, kullanıma uygunluğu öğrenilir (URL-26).

Konumsal Bağlantılı Veri, konumsal ve zamansal özniteliklerle zenginleştirilen Bağlantılı Veri demektir. Konumsal veri geometrik ve geometrik olmayan bilginin bir bütünüdür. Konumsal olmayan veriler ile konumsal verilerin kapsamı ve ilişkileri farklıdır, buna neden konumsal veri konumsal-zamansal bir birleşimi olmasıdır. Bu sebeple konumsal verinin görselleştirilmesi, analiz edilmesi ve değişimi ayrı bir odak gerektirir (Potnis ve Durbha, 2016). Geometrik veri nokta, çizgi ve poligon olarak ifade edilen geometridir ve konum bilgisini içerir. Geometrik olmayan veri öznitelik bilgisidir. Konumsal bilgisi olan dünya üzerindeki her şey bir varlıktır. Coğrafi Bilgi Sistemlerinde konumsal veriler çoğunlukla İlişkisel Veri Tabanlarında tutulur. Semantik Webde ise prensiplere göre konumsal veriler de RDF modelinde tutulmalıdır. RDF ile özne-yüklem-nesne şeklinde sunulan ve depolanan konumsal verinin konumsal olmayan veriye göre sorgulanması daha zordur. Geo-SPARQL bir konumsal veri standardıdır.

# **1.8. Bağlantılı Veri Uygulamaları**

Linked Open Data Cloud<sup>2</sup>, farklı veri kaynaklarındaki verileri tanımlamak için çok sayıda veri seti içerir. Bu girişimin amacı, farklı veri kaynaklarını web üzerinde RDF olarak sunmak ve onlar arasında link oluşturmaktır (Kara vd., 2018). Mart 2019 tarihi itabariyle 16.147 linkle 1.239 veri tabanı içermektedir. İçeriklerine göre alt kümelere ayrılır ve her bir altküme farklı renkte gösterilir. Veri setleri erişilebilirdir ve gerekli standartlar sağlandığında veri seti eklenmesine de vardır. Mevcut içerikler; devlet, dili medya, sosyal ağ, coğrafya, yayınlar ve diğer başka konulardır. Linked Open Data Cloud bünyesindeki veri setleri indirilebileceği gibi kullanıcı kendi verisini de gerekli şartları sağlayarak buluta ekleyebilir (Şekil 11.).

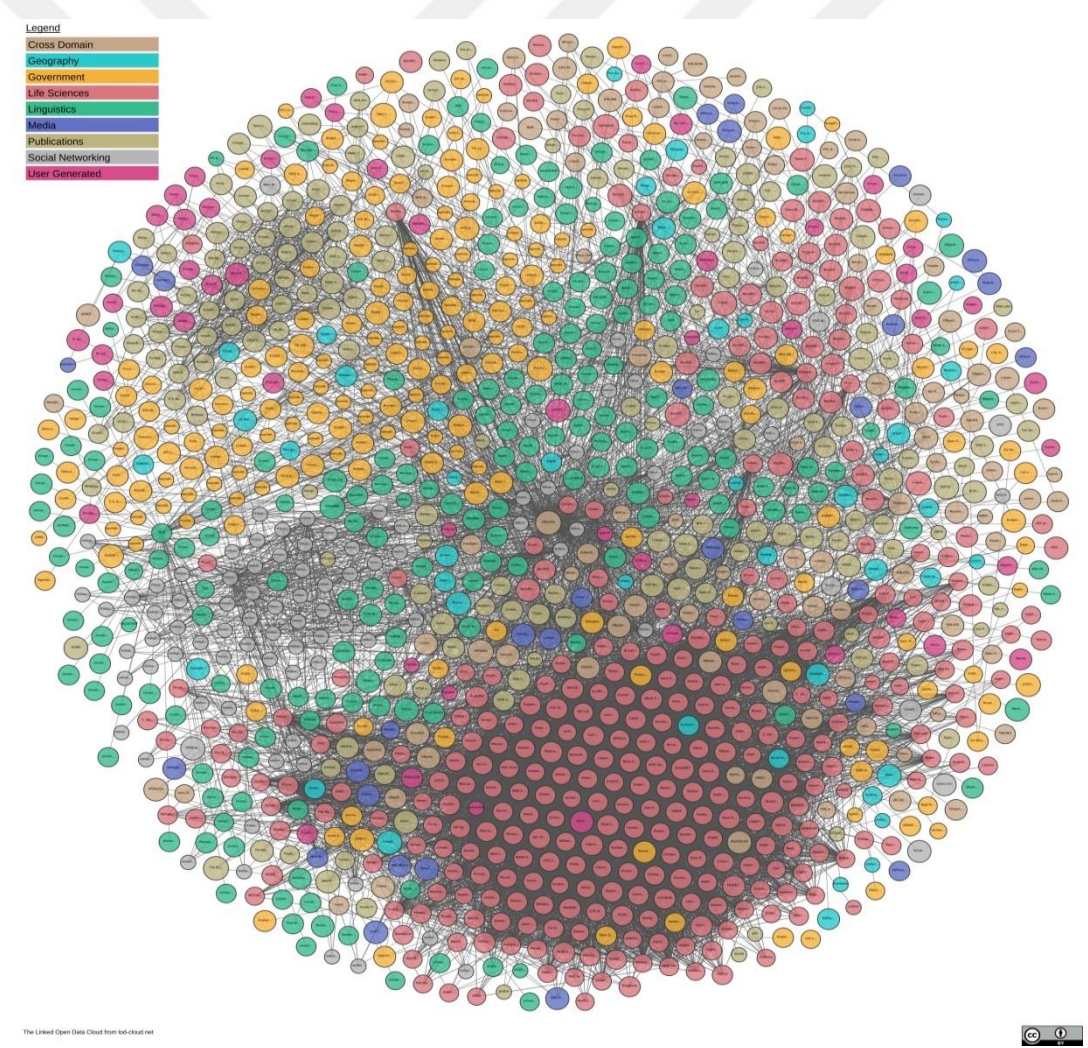

Şekil 11. Linked Open Data Cloud'un gösterimi (URL-52)

 $\overline{a}$ 

<sup>2</sup> <https://lod-cloud.net/>

DBpedia<sup>3</sup>, çeşitli Wikimedia projeleri ile oluşturulan bilgilerin yapılandırılmış içerik olarak çıkarılması için kullanılan bir crowd-sources topluluktur. DBpedia projesi wikipedia'dan yapılandırılmış bilgiyi çıkarır ve onu webde erişilebilir kılarak devasa bilgi kaynağını güçlendirir. DBpedia verileri Bağlantılı Veri olarak sunulmuştur yani veriler RDF veri modelindedir ve diğer veri setlerine linkler içerir. DBpedia RDF veri seti OpenLink Virtuoso aracılığı ile tutulur ve yayınlanır. Virtuoso altyapısı SPARQL endpoint, HTTP ya da DBpedia kaynaklarının RDF sunumu ile DBpedia'nın RDF verisine erişim sağlar. DBpedia bilgi tabanı 4.58 milyon şeyi tanımlar ve bunların 4.22 milyonu uygun bir ontoloji ile sınıflandırılmıştır. 1.445.000 kişi, 735,000 yer, 411,000 müzik albümü filmler gibi yaratıcı çalışmalar, 241,000 şirketler eğitim enstitüleri gibi örgütler, 251,000 tür ve 6.000 hastalık bu 4.22 milyonu oluşturur. DBpedia ontolojisi yüzeysel, içerikler arası, Wikipedia'da yaygın kullanılan bilgi kutucuklarına bağlı olarak elle oluşturulmuş bir ontolojidir (URL-27). Veride SPARQL sorgusu da yapılabilir.

GeoNames<sup>4</sup>, ücretsiz olarak indirilebilen 11 milyondan fazla yer ismini ve tüm ülkeleri kapsayan bir coğrafi veri tabanıdır (URL-28). GeoNames çeşitli dillerde yer isimleri, alternatif isimler ve populasyon, yükseklik, posta kodları ile çeşitli kaynaklardaki diğer veriler gibi coğrafi verileri bütünleştirir. Yönetimsel birimler, su özellikleri, nüfuslu yer özellikleri hipografik özellikler bitki örtüsü özellikleri ve yol özellikleri gibi özellikleri bünyesindeki varlıklar için tanımlar. Koordinatlar WGS84 koordinat sisteminde enlem ve boylam olarak sunulur. Nokta geometrisini kullanır. Kullanıcılar kullanıcı dostu wiki ara yüzü ile elle düzenleme, düzeltme ve yeni isimler ekleme yapabilirler (URL-29).

GeoNames ontolojisi konumsal semantik bilginin Word Wide Web'e eklenmesini mümkün kılar. 11 milyondan fazla GeoNames yer ismi RDF web servisine karşılık gelen eşsiz URL'lere sahiptir. Diğer servisler yer isimleri arasında ilişki tanımlar. GeoNames Semantik Webdeki varlıklar Bağlantılı Veri halindedir, birbirleri ile ilişkilendirilmişlerdir. Varlıklar hakkında bilgi kullanıcıya RDF, KML ve GeoTree (hierarchial toponomy browser) olarak verilmekle birlikte genel olarak kullanıcı ve GeoNames arasında veri akışı REST API servisi ile sağlanmaktadır. 303 See Other yönlendirmesi ile konseptleri ve onlar hakkındaki dokümanları birbirinden ayırır.

 $\overline{a}$ 

<sup>3</sup> https://wiki.dbpedia.org/

<sup>4</sup> http://www.geonames.org/

Bünyesindeki varlıklar birbirleri ile ilişkilendirilmiştir. Bir varlığa uygulanabilirliğine bağlı olarak The children(bir ülkedeki şehirler), The neihgbours(komşu ülkeler) ve Nearby Features(meydan parkına yakın yerler) özellikleri kullanılarak ilişkilendirme yapılır.

Ordnance Survey<sup>5</sup>, İngilterenin en doğru ve güncel coğrafik verisini sağlayan ulusal haritalama ajansıdır (URL-30). Ordnance Survey'in amacı bilgilendiren, rehberlik eden ve ilham veren haritalar sağlamaktır (URL-31). Kamu verisinin kamuya açık hale getirilmesini desteklemek amacı ile OS OpenData olarak veri sunmuştur ve Bağlantılı Veri de bu inovasyonun bir parçasıdır. Ordnance Survey üç OS OpenData ürününü Bağlantılı Veri olarak sunmuştur. Bunlar, 1:50 000 Scale Gazetteer, Code-Point Open ve Boundary Line'dan alınan İngiltere'nin idari coğrafyasıdır. Birleşik OS Linked Data veri seti ise bu üç ayrı Bağlantılı Veri ürününü daha esnek veri ulaşımını desteklemek için bir veri tabanında toplamıştır (URL-30). Temel konumsal ilişkileri tanımlayan "Spatial Relations Ontology" ve 50 binlik atlası tanımlayan "50K Gazetteer Ontology" ile birlikle "Postcode Ontology", "Geometry Ontology" ve "The Administrative Geography" and "Civil Voting Area Ontology" OS Linked Data veri setinde kullanılmıştır.

LinkedGeoData<sup>6</sup>, OpenStreetMap projesinden elde edilen bilgiyi kullanır ve bu veriyi Bağlantılı Veri İlkelerine göre RDF olarak erişilebilir kılarak, diğer Bağlantılı Açık Veri girişiminde olan bilgi tabanları ile bileştirir. LinkedGeoData kapsamlı OpenStreetMap verisi büyük bir konumsal bilgi tabanı oluşturmak için kullanır. Veri Bağlantılı Veri olarak ulaşılabilirdir ve DBpedia ve GeoNames ile bağlantılıdır(URL-32). Bu proje araştırma grubu olan Agile Knowledge Engineering and Semantic Web (AKSW) tarafından oluşturulmuştur. Konumsal veri Semantik Web için coğrafik Bağlantılı Verileri birleştirmek açısından önemli olup, OpenStreetMap projesi konumsal veriyi toplar, organize eder ve yayınlar. LinkedGeoData'nın amacı OSM konumsal verisinin yayınlanması, diğer veri kaynakları ile bağlantılanması ve browsing ve authoring için etkili araçlar sağlamaktır (URL-33).

TELEIOS<sup>7</sup> , bilimsel veri tabanı, Semantic Web ve Bağlantılı Veri teknolojileri üzerine kurulmuş bir projedir (URL-34). Önemli katkılarından birisi Earth Observation Ontologies geliştirilmesi ve ilgili bağlantılı konumsal verilerin yayınlanmasıdır (URL-

 $\ddot{\phantom{a}}$ 

<sup>5</sup> https://www.ordnancesurvey.co.uk/

<sup>6</sup> http://linkedgeodata.org/About

<sup>7</sup> http://www.earthobservatory.eu/

35). TELEOIS projesinde uzaktan algılanmış görüntülerden çıkarılan bilgi, uygun Earth Observation ontolojilerinden birisi ile RDF kodlanır ve zengin kullanıcı sorgularının ifadesine izin vermek için diğer alenen erişilebilir Bağlantılı Veri kaynakları ile kombine edilir. Bu kaynaklara örnek DBpedia, GeoNames ve OpenStreetMap'dir. Bu projenin iki kullanımı vardır; sürekli dünya izleme görüntüleri ve konumsal veriye bağlı olarak "Gerçek Zamanlı Yangın İzleme (National Observatory of Athends tarafından)" ve "TerraSAR-X Verisi İçin Sanal Gözlem Evi (German Aerospace Center tarafından)"dir (URL-33). Uyduların her gün birkaç terabaytlık veriyi toplayıp Dünyaya aktarmasıyla veri kazanım hızı veri yönetimi, kullanımı, ESA NASA gibi farklı ajanslar tarafından kullanılan yayılım yaklaşımları için büyük bir zorluk oluşturmuştur. Petabaytlık dünya gözlem verisinin daha fazla kullanıcı tarafından kolayla erişilebilir olması için TELEIOS geliştirilmiştir ve sanal dünya gözlemleri gerçekleştirilmiştir (URL-36).

Linked Data Finland<sup>8</sup>, Helsinki Üniversitesi'nin, Aalto Üniversitesindeki Semantik Hesaplama Araştırma Grubu ve Fin kamu kuruluşları ve şirketleri konsorsiyumu işbirliği içinde Bağlı Veri Finlandiya araştırma girişimi tarafından yürütülen bir uygulamadır. Bu girişim ile birlikte Finlandiya'da birtakım veri setleri, bağlı veri olarak sunulmuştur. Bu veri setlerinin ana başlıkları ansiklopedik, kültürel miras, tarih ve konumsal bilgi, ontolojiler ve diğer konu başlıkları olarak sıralanmaktadır. Yaşayan laboratuvar olarak adlandırılan bu girişim esasında Finlandiya'nın Bağlantılı Veri toplama yayınlama kullanma ve yeni teknolojiler üretme için olan ulusal projesinin bir parçasıdır. URI Veri servisleri ile RDF tanımlarının alınası ve görülmesi sağlanırken SPARQL endpoint servisi ile Bağlantılı Verinin yüklenmesi, indirilmesi, sorgulanması ve yönetimi mümkün kılınır (URL-37).

# **1.9. Bağlantılı Veri Teknolojileri**

Bağlantılı Verinin yayınlanması adı altında genel adımlar şu şekilde sıralanabilir; Bağlantılı Veri İlkeleri dikkate alınarak veri gerekli standartlarla entegre edilerek uygun forma getirilir. Daha sonra ilişkilendirme adımı gelir. RDF linkleri oluşturularak eldeki veri hâlihazırda Bağlantılı Veri olarak yayınlanmış verilerle ilişkilendirilir. Artık

 $\overline{a}$ 

<sup>8</sup> https://www.ldf.fi/

Bağlantılı Veri olan veri doğrulanır. Meta veri oluşturularak webde yayınlanır. Artık hazır olan veri sorgulanabilir.

# **1.9.1. RDF Veri Modeline Dönüşüm Araçları**

Çeşitli formatlarda tutulan verinin RDF veri modeline dönüşümü için birtakım araçlar geliştirilmiştir. Bu kapsamda Shapefile, XML, GML, KML ve çeşitli VTYS'lerde tutulan veriler RDF veri modeline dönüştürülerek tek bir çatı altında toplanır. Aşağıda bahsedilen konumsal veri için kullanılabilecek araçlarla oluşturulan RDF verisi kullanılan araca bağlı olarak RDF/XML, Turtle, N-Triple gibi formatlarda çıkabilir. RDF oluşturulurken konumsal verinin ayrılmaz parçası olan koordinat referans sistemleri arasında dönüşümü bazı araçlar destekler. Ayrıca her bir aracın RDF oluşturmak için bir kelime hazinesini kullanması gerekmektedir. RDF veri modelinde kullanılabilecek bazı araçlar ve dönüşüm dilleri aşağıda sıralanmıştır.

# **1.9.1.1. Geometry2RDF**

Konumsal ilişkisel veri tabanlarında tutulan konumsal bilginin RDF modeline dönüşümü için geliştirilen ilk araçtır. Açık kaynak kodludur. MySQL gibi veri tabanı yönetim sistemlerinde depolanan veriyi girdi olarak alarak, Jena ve GeoTools kütüphanelerini kullanarak RDF çizgesi üretir. Direkt eşleştirme yaklaşımını kullanır (Kyzirakos vd., 2014). GeoLinkedData projesi kapsamında geliştirilmiştir. GeoTools WKT ve GML formatındaki veri için kullanılır. Kullandığı Koordinat Referans Sistemi WGS 84 olmakla birlikte koordinat sistemleri arasında dönüşüme izin verir (Kara ve Cömert, 2016). GML ya da WKT de erişilebilir olan geometrik bilgiyi RDF modeline dönüştürürken GML/WKT GeoTools ile işlenir. Güncel versiyonu Oracle konumsal veri tabanları ile çalışır ve Java tabanlıdır (URL-38). GML ya da WKT de ifade edilmiş geometrik bilgilerin RDF üçlülerine dönüşümü için kullanılan Java tabanlı bir araçtır. Verinin GML'e dönüşümü ve GeoTools RDF üretimi için NeoGeo kelime hazinesi ile uyumlu Jena kullanılır.

#### **1.9.1.2. shp2GeoSPARQL**

Sadece Shapefile'deki geometrik bilginin ve konumsal ilişkilerin RDF modeline dönüşümünü sağlar ve Geometry2DF'den geliştirilmiştir. WGS84 referans sistemini kullanır. GeoSPARQL standardını kullanarak dönüşümü sağlar. Ek olarak kadastral içeriğin RDF modeline dönüşümü amacı ile geliştirildiği için ISO 19152 (Land Administration Domain Model)de kullanılmıştır. shp2GeoSPARQL konumsal veri harici verilerin dönüşümünü desteklememektedir (Kara ve Cömert, 2016).

#### **1.9.1.3. GeomRDF**

GeomRDF Shapefile, GML ve VTYS formatındaki konumsal verilerin GeoSPARQL ve NeoGeo kelime hazinesini kullanarak RDF veri modeline çevrilmesini sağlar. Koordinat referans sistemleri arasında dönüşüme imkân verir. Sadece geometrik değil, aynı zamanda tematik özellikleri de RDF üçlülerine dönüştürür. Esasında DataLift projesinde bir modül olarak GeomRDF geliştirilmiştir (URL-39). Çıktı dosyası RDF/XML, Turtle, N-Triple formatlarını destekler (Kara ve Cömert, 2016).

# **1.9.1.4. TripleGeo**

TripleGeo ESRI shapefile, GML ve KML de tutulan geometrik veri ve bazı konumsal veritabanı yönetim sistemi verilerini (Oracle Spatial, POSTGIS, MySQL) girdi olarak destekler. RDF modelinde çıktı veri RDF/XML ve N-Trıples, Turtle serilizasyonlarında olabilir (URL-40). Direkt Eşleştirme kurallarını kullanır. Bilgi sistemleri yönetim sistemi merkezi enstitüsü tarafından GeoKnow projesi kapsamında geliştirilmiş bir araçtır. Açık kaynak kodludur ve bir ELT (Extract-Transform-Load) aracıdır. Hem konumsal hem de konumsal olmayan öznitelikleri de RDF modeline çevirir (Kara ve Cömert, 2016). Temeli Geometry2RDF'e dayanır, ancak Geometry2RDF'den farklı olarak GeoSPARQL kelime hazinesini kullanır (Kyzirakos vd., 2014). Coğrafi konumsal gösterimler konusunda RDF üçlüleri GeoSPARQL standardı, WGS84 RDF GeoPosition ve Virtuoso RDF kelime hazinelerine göre dışa aktarılabilir (URL-40). Koordinat sistemleri arasında geçişe imkân verir.

# **1.9.1.5. GeoTriples**

GeoTriples konumsal verinin tutulduğu kendi orijinal formatından RDF formatına dönüştürülmesi için bir araçtır. PostGIS gibi konumsal erişimli ilişkisel veri tabanları, ESRI shapefile'ları ve XML, GML, KML, CSV dokümanları gibi girdileri destekler. Eşleşirme Üreticisi (Mapping Generator) ve R2RML/RML Eşleştirme İşlemcisi (Mapping Processor) olmak üzere iki ana bileşeni vardır. Eşleşirme Üreticisi desteklenen formattaki bir konumsal veriyi girdi olarak alır ve otomatik olarak RML/R2RML eşleştirme dokümanını üretilir. R2RML/RML Eşleştirme İşlemcisi ise üretilen RML/R2RML eşleştirme dokümanını işler ve GeoSPARQL kelime hazinesine uygun RDF üretir. Kullanıcı tarafından GeoSPARQL yerine başka bir kelime hazinesi kullanılması gerekliliği gibi durumlarda üretilen RML/R2RML eşleştirme dokümanı düzenlenebilir. Ayrıca GeoTriples kapsamında Ontology Based Data Access (OBDA) modülü de bulunmaktadır. Oluşturulmuş eşleştirmelerin Ontop-Spatial sisteminde kullanılmasıyla veriler Bağlantılı Veri gibi görülebilir. Sıklıkla güncellenen bir veri kaynağı ya da veri kaynağının çok büyük olması durumunda, söz konusu ilişkisel veri tabanının tamamen RDFye dönüştürülmesi yerine oluşturulmuş eşleştirmeler aracılığı ile dönüşüm yapılmadan ilişkisel veri tabanlarında stSPARQL/GeoSPARQL sorguları yapılabilir. Ontolojiler ve R2RML/OBDA eşleştirilmeleri kullanılarak verinin geometri tipleri GeoSPARQL geometri literalleriyle eşleştirilir (URL-41). R2RML W3C tarafından sunulmuş ilişkisel veri tabanlarından RDF veri tabanına dönüşüm için bir eşleştirme dilidir. RML ise R2RML'nin uygulama kapsamını genişletir.

Geo-Triples koordinat dönüşümüne de imkân verir. Veri tabanındaki tabloların RDF modeline dönüşümünde her bir satır özne, her bir sütun yüklem ve her bir hücre değeri nesne olur (Kara ve Cömert, 2016). Kullanıcı için genel adımlar şu şekildedir: GeoTriples arayüzünde kullanıcı RDF graph olarak yayınlamak istediği bilgileri tutan tablo ve sütunları seçer. Eşleştirme haritaları için bir ontoloji yüklenerek seçilen tablodaki sütunların propertylerle eşleştirilmesi ve satırlardan üretilen belirli sınıfların da eşleştirilmesi sağlanır. Bu kısımda hâlihazırda üretilmiş ontolojiler kullanılabilir. Sonrasında GeoTriples otomatik olarak R2RML eşleştirmeleri üretir ve kullanıcıya sunar. Kullanıcı üretilen eşleştirmeleri kendi isteğine göre düzenleyebileceği gibi RDF çizge üretimiyle devam edebilir (Kyzirakos vd., 2014). Eşleştirme işlemleri ardından üretilen RDF modeli GeoSPARQL kelime hazinesini kullanmıştır.

# **1.9.1.6. Openrefine RDF Extension**

OpenRefine, esasında dağınık haldeki veri ile uğraşan bir araçtır. Verinin isteğe göre temizlenmesi, bir formattan başka bir formata dönüştürülmesi ve dış verilerle web servisleri aracılığı ile verinin genişletilmesini sağlar. Çeşitli dillerde kullanıma uygundur. TSV, CSV, Excel, JSON, XML ve RDF/XML, RDF/NTriples uzantılı veriyi destekler. Girdi verinin RDF veri modelinde çıkmasını olanaklı kılar. RDF'ye dönüşüm için kullanıcıdan bir RDF iskeleti oluşturması istenir. Bu iskelette veri tablosundaki her bir hücre bir düğüm olur ve hangi sütun hangi düğüm yerine geçeceğinin tanıtılması istenilir. Kullanılacak önekler ve bir temel (base) URI kullanıcı tarafından girilir. İskelet tamamlandıktan sonra veri RDF/XML ya da RDF/ Turtle olarak çıkarılır. Sadece RDF dönüşümü değil, aynı zamanda Reconcilation uzantısı sayesinde verinin dış kaynaklarla ilişkilendirilmesini de OpenRefine mümkün kılar. Bağdaştırma uzantısı çeşitli web servisleri ile verinin genişletilmesine imkan verir. Bağdaştırma SPARQL endpointlerle RDF dosyasıyla, Sindice site araması ve Apache stanbol's Entitty Hub ile olur. Ayrıca DBPedia ve Wikipedia da OpenRefine Reconciliation içerisinde zaten mevcuttur (URL-42).

## **1.9.1.7. R2RML Dili**

R2RML dili (R2RML Language) ilişkisel veri setlerinden RDF modelinde veri setlerine dönüşüm için özelleştirilmiş eşleştirilmeleri ifade eden bir dildir. RDF eşleştirmeleri RDF modelinde açıklanmıştır ve Turtle'da yazılmıştır. Her bir R2RML eşleştirmesi belirli bir şema ve hedef kelime hazinesine uygun haldedir. Belirlenen şemaya uygun olan ilişkisel veri tabanı girdi olarak alınır. Çıktı ise hedef kelime hazinesindeki yüklemleri ve yazımı kullanan SPARQL'de tanımlı RDF veri setidir. R2RML kapsamında çıktı RDF veri setine erişim istenilen şekilde sağlanır. Kullanıcının seçtiği kelime hazinesi ve yapıya uygun olarak açıklanan RDF veri modelinde ilişkisel veri tabanı görüntülenebilir. Direkt Eşleştirme ile kıyaslandığında, bir veri tabanının doğrudan eşleştirmesinde sonuç, RDF çizgesi doğrudan veri tabanının yapısını yansıtır. Hedef RDF kelime hazinesi isimleri direkt olarak veri tabanı şema öğelerinin adından çıkar ve esneklik yoktur. Oysa R2RML dilinde kullanıcı istediği şekilde eşleştirmeyi yönlendirir ve yapılandırır (URL-43).

## **1.9.1.8. Direkt Eşleştirme Dili**

Direkt Eşleştirme (Direct Mapping) girdi olarak ilişkisel veri tabanını alır ve çıktı olarak söz konusu veri setindeki verinin temsili için direct graph olarak adlandırılan bir RDF çizgesi oluşturur. İlişkisel veriyi RDF modeline dönüştürürken ilişkisel şemada saklı olan anlamı ortaya çıkarır (URL-44). İlişkisel tabloları RDF kelime hazinesinde sınıflara eşleştirir ve RDF üçlülerine uygun olarak çevrilir. İlişkisel veri tabanı şema ve verisi temel alınarak varlıkların URI'leri ve sınıflar otomatik olarak üretilir. Özde tablolar sınıflara, öznitelikler yükleme (property) dönüştürülür (Hert vd., 2011). Direkt Eşleştirme kapsamında oluşan çıktı RDF şemanın yapısını sunar (Adlan, 2018).

# **1.9.1.9. Virtuoso**

Virtuoso Universal Server Openlink Software tarafından ilişkisel verinin Semantik Webde sunulması amacı ile oluşturulmuştur. Meta Schema Language eklentisi vardır. SQL verilerinin önceden var olan RDF kelimelerine eşlenmesini tanımlamak için bu eklenti kullanılır (Hert vd., 2011). Virtuoso, ilişkisel veriyi RDF modeline eşleyerek kullanılacak ilişkisel verinin RDF ifadesini sağlar. Genel eşleştirme adımları; her bir tablo için RDF sınıf URI tanımlanması, her bir sütun birincil anahtar değeri için özne URI'nin elde edilmesi ve anahtar olmayan her bir sütun değeri için yüklem URI oluşturulması şeklindedir (URL-45).

#### **1.9.1.10. Triplify**

Triplify, HTTP-URI isteklerinin ilişkisel veri tabanı sorguları ile eşleştirildiği ve sonuçlanan ilişkilerin RDF ifadelerine dönüştürüldüğü bir eşleştirme dilidir. Web aplikasyonları için bir eklentidir. Eşleştirmeler PHP yazımında uygulanmıştır (Hert vd., 2011).

# **1.9.1.11. D2R Server**

D2R Server, ilişkisel veri tabanlarının Bağlantılı Veri olarak Semantik Web'de yayınlanması için kullanılır ve D2RQ platformunun bir parçasıdır. RDF ve HTML tarayıcılarının ilgili veri tabanında gezinmelerine ve SPARQL sorgu dilinde veri tabanının sorgulanmasına imkân verir (URL-46). Wrapperlar arasında en yaygın kullanılanıdır. D2RQ platformunun bir parçası olan D2R server ile birlikte, platform araçları eşleştirme aşamasına destek verirler. Aynı zamanda ilişkisel veri tabanındaki verilerin tek bir RDF dosyasına kaydını ve bu kaydın daha sonra bir üçlü depoya yüklenmesini destekler (Büch, 2014).

D2R Server'da SPARQL sorgusu, SQL sorgu olarak anında yeniden yazılır. Bu anında yeniden yazılım hali büyük veri tabanlarının içeriklerine erişilebilirlik sağlar. D2R için genel işlem adımları ilişkisel verinin RDF'e eşleştirilmesi, URI tahsisi, URI dereferencing, hyperlink ve aramadır. D2RQ ilişkisel veri tabanından RDF modeline eşleştirme dilidir (RDB2RDF language). Genel mekanizması her bir veri tabanı için yeni bir RDF kelime hazinesi üretilmesi ve tablo isimlerini sınıf isimleri sütun isimlerini öznitelik olarak alınması (Bizer ve Cyganiak, ty).

#### **1.9.1.12. RDB2RDF Servers ve Dilleri**

Büyük ölçekli RDF veri setleri için üçlü depolar verimli bir çözüm olsa da, bazı durumlarda Bağlantılı Veri olarak webde yayınlanacak veriler ilişkisel veri tabanlarında tutulmaya devam etmektedir. Bu durumlarda Wrapper yazılımı devreye girmektedir. Wrapper, kullanıcı ile RDF modelinde olmayan veri setleri arasında gömülü bir katmandır. Bilgisayarların SPARQL endpointler aracılığı ile veriye erişimi gibi insanlar için Wrapper da bir erişim noktası sağlar.

RDF için olan sorguyu ilişkisel veri tabanı sorgusuna çevirerek çalışır. Ancak bunu başarabilmesi için önceden tanımlanmış eşleştirmeye ihtiyaç duyar. Bu eşleştirme Wrapper'a hangi RDF teriminin veri setindeki hangi veri ile alakalı olduğunu söyler. Sonrasında Wrapper ilişkisel veri tabanından aldığı sorgunun cevabını biraz önce söz edilen eşleştirme aracılığı ile RDF modeline çevirir ve böylece sorgu sonucuna istenilen formatta erişilmiş olur (Heath ve Bizer, 2011).

RDF veri modeline dönüşüm kısmında bahsedilen araçlara dair bilgiler, alt tabloda özetlenmiştir(yazar tarafından oluşturulmuştur):

| <b>RDF Dönüsüm</b>          | Eslestirme           | <b>Kelime Hazinesi</b> | Girdi Türü             | <b>Girdi Formati</b>                      |
|-----------------------------|----------------------|------------------------|------------------------|-------------------------------------------|
| Aracı                       |                      |                        |                        |                                           |
| Geometry2RDF                | Direkt<br>Eslestirme | <b>NeoGeo</b>          | Konumsal Bilgi         | <b>VTYS</b>                               |
| Shp2GeoSPARQL               | Direkt<br>Eslestirme | GeoSPAROL              | Konumsal Bilgi         | Shapefile                                 |
| GeomRDF                     |                      | NeoGeo/GeoSPAR<br>OL   | Konumsal/Tematik Bilgi | Shapefile/GML/VTYS                        |
| TripleGeo                   | Direkt<br>Eslestirme | GeoSPAROL              | Konumsal/Tematik Bilgi | Shapefile/GML/VTYS<br>GML/KML             |
| GeoTriples                  | R <sub>2</sub> RML   | GeoSPAROL              | Konumsal/Tematik Bilgi | Shapefile/GML/VTYS<br><b>GML/KML/JSON</b> |
| OpenRefine RDF<br>Extension |                      |                        | Konumsal/Tematik Bilgi | TSV/CSV/Excel/JSON                        |

Tablo 1. RDF veri modeline dönüşüm araçları

# **1.9.2. Ontoloji Tarayıcıları ve Ontoloji Oluşturma Araçları**

Önceden oluşturulmuş ontolojilerin yeniden kullanılması önerilen bir durum olmasına rağmen, bazı durumlarda kullanıcının veri setinin içeriği ile eşleşen bir ontoloji bulunamayabilir. Bu durumda birkaç tane ontolojinin kullanımı bir çözüm olmakla birlikte yine de kendi veri setinin içeriğine uygun olacak şekilde kullanıcı kendi ontolojisini geliştirebilir. Ontoloji oluşturulurken öncelikle ontolojinin içeriği ve kapsamı belirlenmelidir. Ontolojinin ne için kullanılacağı ve kim tarafından kullanılacağı belirlenmelidir. Halihazırda oluşturulmuş ontolojilerin oluşturulacak ontoloji içeriği ile uyumlu olanlarının genişletilmesi ve yeniden kullanımı denenmelidir. Ontoloji kapsamı düşünüldüğünde önemli olan ana terimler belirlenmeli, bu terimlerin sahip olacağı özellikler (property) sıralanmalı, hiyerarşik bir düzende sınıflar tespit edilmeli, sınıfların sahip olacağı özellikler ve sınıfların özelliklerinin kısıtlamaları tanımlanmalıdır. Kısıtlamalardan kasıt, özellik değer tipi, kullanılabilecek değerler gibi koşullardır. Son olarak hiyerarşik düzende oluşturulmuş sınıfların üyeleri tanımlanır. Ontoloji Browserları ve ontoloji geliştirme araçlarından bazıları kısaca açıklanmıştır

#### **1.9.2.1. Protégé**

Son sürüm OWL 2 web ontoloji dilini ve RDF standardını destekleyen bir araçtır. Java tabanlıdır. Güçlü bir kullanıcı ve destekleyici kitleye sahiptir (URL-47).

#### **1.9.2.2. Neon Tool-Kit**

NeOn Toolkit'de özel bir konu alanında mevcut olan ve sürekli gelişen birden fazla ontoloji ile başa çıkılmasını geliştirmek ana amaçtır. Açık kaynak kodludur. Kapsamlı bir eklenti seti sağlayarak birçok ontoloji mühendisliği aktivitesini kapsar. Bu aktivitelere insan-ontoloji etkileşimi, bilge edinme, yönetim, ontoloji eşleştirme, sorgulama ve yeniden kullanım örnek verilebilir (URL-48).

#### **1.9.2.3. Swoogle**

Uygun ontolojilerin bulunması, instance verisinin bulunması ve Semantik Webi tanımlaması işlemlerinde kullanılır. Semantik Web dokümanlarını otomatik olarak bulur, meta verilerini indeksler ve ilgili sorgulara cevap verir. Semantik Web dokümanı bulma, meta veri üretme, veri analizi ve ara yüzü olmak üzere 4 ana bileşeni vardır (Finin vd., 2004).

## **1.9.2.4. Watson**

API setleri ile birlikte sadece Semantik dokümanları bulup yerini göstermekle kalmayıp, onların keşfine, içeriklerine ulaşmaya ve sorgulanmalarına da imkân verir. Benzeri diğer araçlardan onu farklı kılan Semantik Web uygulamalarının geliştirilmesi için kapsamlı bir altyapı sunmasıdır. Webdeki mevcut semantik içeriği toplar. Kullanışlı meta veri ve indeksleri çıkarmak için analiz yapar ve veriye erişim için etkili sorgulamaları uygular. Her URI tıklanabilirdir ve arama sonucunda gösterilen bir URI ya eşdeğer ontolojinin ya da belirli varlığın detaylarını veren bir sayfaya bağlantıdır. Böylelikle ontolojiler ve girdiler arasında kullanıcı hareket edebilir. En çok kullanılan API bir Java kütüphanesidir. Daha doğru olarak Watson Java/SOAP API farklı servisler arasında erişim sağlayarak ontoloji ve semantik doküman aranması, ontoloji hakkında meta veri sağlanması, ontolojiler ve girdilerde metrik veri alınması, ontolojilerin içeriğinin keşfi ve SPARQL sorguları ile ilgili fonksiyonların uygulanması için aplikasyonlara uygun bir yol sunar. Watson Plugin bir ontoloji editörünün uzantısıdır. Bu editör NeOn toolkit dir. Scarlet, Poweraqua kapsamında da Watson

kullanılmaktadır. Watson Engine kendisi Cupboard ontoloji yayınlama aracının temelindedir ki bu araç semantik web topluluğu için ontolojilerin kullanımı, düzeltmesi, değerlendirmesi ve yeniden kullanımı için fonksiyonlar sağlar. Watson benzeri araçlardan olan Sindice popüler olanlardan birisidir ancak Sindice çok büyük miktarda semantik veri indekslemesine rağmen, uygulamaların / kullanıcıların semantik belgeleri "bulmalarını" sağlayan basit bir arama servisi sağlar. Bu sebeple bu dokümanların kullanılabilmesi için yerel olarak indirilmesi ve işlenmesi lazımdır ki çoğu durumda bu mümkün değildir (d'Auin ve Motta, 2011).

# **1.9.2.5. Protégé Ontoloji Kütüphanesi**

Protégé ontoloji kütüphanesinde 3 kategoride ontolojiler sıralanmıştır. Bu kategoreiler OWL ontolojileri, çerçeve tabanlı ontolojiler ve DAML+OIL, RDF schema gibi diğer formatlardaki ontolojiler şeklindedir (URL-49).

# **1.9.2.6. Linked Open Vocabularies**

Datalift Projesi ile başlamış olan LOV (Linked Open Vocabularies) esasında Bağlantılı Veri yayıncıları ve kullanıcıları için ihtiyaçlarını karşılayacak kelime hazinelerine ulaşabilmeleri ve kendilerininkini paylaşabilmeleri için oluşturulmuştur. LOV kapsamında belirli kalite şartlarını sağlamış birçok kelime hazinesi tutulmaktadır. LOV verilerine ulaşım için kullanıcı RDF N3 formatında tutulan LOV kataloğu veri deposunu indirebilir, LOV SPARQL Endpoint üzerinden SPARQL sorgusu yaparak erişebilir ya da kullanıcı etkileşimi ile aynı sistemi sunan LOV API'leri ile erişim sağlayabilir (URL-50).

# **1.9.3. Eşleştirme Araçları**

İki farklı veri seri arasında RDF linkleri ile ilişki kurulmasında bazı zorluklar vardır. Zorluk sebeplerinden birisi farklı veri setlerinin verilerini tanımlamak için farklı kelime hazinesi kullanmasıdır. Diğer bir sebep ise günümüzde devasa veri akışı olmasıdır. Farklı kaynaklarındaki çok sayıda RDF üçlüsünden istenilen bilgiye

ulaşılması ve iki RDF üçlüsünün kıyaslanması zordur. Ayrıca farklı diller, yazım hataları ve eş anlamlı kelime kullanılması da eşleştirme işlemini zorlaştırır. İlişkilendirme işleminde hem ontolojilerin hem de veri seti üyelerinin eşleştirilmesi gerekmektedir. Üyelerin eşleştirilmesi instance seviyesinde eşleştirmedir. Genellikle rdfs:seeAlso, owl:sameAs linkleri ile gerçekleştirilir. Şema seviyesinde eşleştirmeler ise rdfs:subclass/subproperty, owl:equivalentclass/ property ve SKOS property eşleştirme skos:exactmatch, skos:closematch ile gerçekleştirilir. Çeşitli araçlarla ya da elle gerçekleştirilen eşleştirme sürecince URI'ler arasında link kurulur. Bağlantılı Veri kaynakları arasında otomatik semantik eşleştirme yapılması için mevcut yazılım araçlarından aşağıda bahsedilmiştir.

# **1.9.3.1. SILK**

SILK, heterojen veri kaynaklarının birleştirilmesi için açık kaynaklı bir yapıdır. Bağlantılı Veri yaklaşımı ile elde edilen verilerin eşleştirilmesi için geliştirilmiştir. Farklı Bağlantılı Veri kaynaklarındaki ilgili veri parçaları arasında linkler kurulması ve yapılı veri kaynaklarında veri dönüşümü uygulanması için kullanılır. Ayrıca Bağlantılı Veri yayıncıları kendi veri kaynaklarından webdeki diğer veri kaynaklarına RDF linki kurmak için SILK kullanabilir (URL-51). Kullanıcı tarafından veri kaynakları arasında hangi RDF linklerinin kurulması gerektiği SILK-Link Tanımlama Dili ile belirtilir. Silk-Link Tanımlama Dili esnek bir yapılandırma dilidir (Jentzsch vd., 2010). Link belirleme SILK Workbench grafik kullanıcı ara yüzü ile oluşturulabileceği gibi elle XML formatında da oluşturulabilir. Farklı kaynaklardan gelen veri setlerinin bağlantılanabilmesi için şemaların ve veri setlerinin ortak bir noktada buluşturulması gerekmektedir. SILK kapsamında gerekli dönüşümler birtakım dönüşüm kuralları altında yapılabilmektedir. İstenmeyen değerlerin çıkarılması ve veri formatları arasında dönüşüm yapılması için bazı kurallar mevcuttur. SILK kapsamında kullanıcıya rehberlik eden SILK Workbench mevcuttur ve bir web uygulamasıdır. Kullanıcı dönüşüm ve ilişkilendirme işleri ile farklı veri kaynağı setlerini yönetebilir. Grafik ara yüzü ile kullanıcının daha kolay bir şekilde ilişkilendirme ve dönüşüm işlerini yapabilmesini sağlar. Kullanıcının referans linkler oluşturmasını sağlayarak mevcut linklerin özelliğini değerlendirmesini sağlar (URL-51).

SILK esasında üç ayrı modül ile birlikte sunulmaktadır. Bunlardan ilki "SILK-Single Machine"dir. İlişkilendirilmesi gereken veri kaynaklarını aynı makinede bulunabileceği gibi SPARQL protokolü ile erişebilecek uzak makinelerde de bulunabilir. Silk Single Machine ile RDF bağlantıları oluşturulabilir. İkinci uygulama "MapReduce"dür. MapReduce ile RDF linkleri çoklu makineler kümesi ile oluşturulabilir. Çok büyük veri setleri link üretimi için çoklu makinelere dağıtılır. Üçüncü uygulama "SILK Server"dir. Webdeki Bağlantılı Veriyi kullanan uygulamalarda kimlik çözümleme bileşeni olarak kullanılır (Jentzsch vd., 2010). SILK Workbench'de otomatik olarak ya da elle ilişkilendirme mümkündür. Otomatik linkleme yapılacaksa kullanıcı önceden link kuralını SPARQL sorguları ile sunmalıdır. SILK Link Spesification Dil ile açıklanan link kuralları RDF linkleri oluşturmak için hedef veri setlerine SPARQL Endpointlerle ulaşır.

# **1.9.3.2. LIMES**

LIMES, 6 ana katmandan oluşan bir ilişkilendirme aracıdır ve 2 ana zorluğa çözüm bulur. Bunlardan birincisi sürekli artan Bağlantılı Veri setlerini ilişkilendirirken zaman etkili yaklaşım kullanır. İkincisi, ilişkilendirmeyi yüksek doğruluk ile gerçekleştirir. Bunu gerçekleştirirken machine-learning gibi yaklaşımları kullanır (Ngonga Ngomo vd., 2017).

#### **1.9.4. Bağlantılı Verinin Yayınlanması**

RDF veri modeline dönüştürülmüş ve uygun ontoloji ile yapılandırılmış olan veri halihâzırda mevcut bağlantılı veri setleri ile eşleştirildikten sonra artık yayınlama aşamasına geçilir. Yayınlamada http URI'ler, SPARQL Endpointler ve RDF yığınları başta olmak üzere birtakım platformlar kullanılabilir. Bağlantılı Veri Yayınlanırken veri için meta veride oluşturularak yayınlanır. Meta veri ile veri setinin erişilebilirliği artmakla birlikte ileride muhtemel ilişkilendirme aşamaları kolaylaşır. Ayrıca istatistiksel bilgi de sunulmuş olur. Bağlantılı Veri setlerinin kelime hazinesi VoID (Vocabulary of Interlinked Datasets), RDF veri setlerinin meta verisi ile ilgilenir. RDF verileri ve yayıncılar arasında yer alan VoID, RDF veri setlerini tanımlayan terimleri sunar (URL-52). Örnek yapılı Meta veri Void gösterimi Şekil.12'deki gibidir.

:MusicBrainz a void:Dataset; void:vocabulary <http://purl.org/ontology/mo/>

Şekil 12. Meta veri Void gösterimi (URL-12)

# **1.9.4.1. Pubby**

Pubby, üçlü depolarda depolanan RDF üçlülerin yayınlanması ile ilgilenir. Aslında RDF üçlü depoları Bağlantılı Veri ara yüzü ile depodaki gerekli üçlülerin webde Bağlantılı Veri olarak erişilebilir olması gerekmektedir. Böyle bir ara yüze sahip olunmaması durumunda Pubby aracı Bağlantılı Veri ara yüzü gibi davranabilir (Heath ve Bizer, 2011). SPARQL protokolü kullanılarak erişilen SPARQL endpointleri ve çoğu üçlü depolar Bağlantılı Veri kullanıcıları tarafından çoğu zaman erişilemez haldedir. RDF modelinde URI'lerle tanımlanan kaynakların çoğu SPARQL veri setlerinde (eğer bir kaynağın tanımı http kullanılarak alınıyorsa bu URI ye dereferenceable URI denir) yeniden referanslandırılabilir değildir. Bu şu demektir, bu verilere Semantik Web tarayıcılarında erişilemez. SPARQL endpointi için Pubby serverı ile eşleştirme yapılandırılır ve söz konusu URI'ler yeniden referanslandırılır

# **1.9.4.2. CKAN**

Verinin webde yayınlanmasının bir diğer yolu da CKAN'dır. Bağlantılı Veri kataloğu olarak da anılır. Güncel olarak veri sağlayıcıları-toplayıcıları olan araştırma enstitüleri, ulusal ve yerel yönetimler ve diğer alakalı organizaysonlar tarafından kullanılmaktadır. Veri yayınlandıktan sonra yönlü (faceted) arama denilen anahtar kelime girilerek yapılan aramalar ile ihtiyaç olan veri elde edilebilir. Ayrıca harita, grafik ya da tablo halinde gösterim de mümkündür. CKAN, oluşumunu tamamlamış açık kaynaklı bir veri portalı ve veri yönetimi aracıdır. Her bir veri seti, veri kaynaklarının listesini ve zengin meta verisi içeren kendi sayfasına sahip olur (URL-53).

#### **1.9.4.3. DataHub**

DataHub, CKAN, data.gov ve data.gov.uk gibi veri portallarını oluşturan bir açık veri çözüm üreticisi Datopian ve verinin kullanıcılara çeşitli çözümler için aktarılmasını amaçlayan ve kâr amacı gütmeyen küresel organizasyon Open Knowledge International tarafından başlatılan bir proje olup, yapılan çalışmaların bir sonuç ürünüdür. DataHub kaliteli verinin oluşturulması ve kullanılması için bir araçtır. DataHub yüksek kaliteli veri setlerinin keşfi, paylaşımı ve diğer veri sağlayıcıları ile etkileşimin mümkün olduğu bir platformdur (URL-54).

#### **1.9.4.4. LOD Cloud**

Bağlantılı Veri ilkelerine göre oluşturulmuş verinin yayınlanması için bir platformdur. Bağlantılı Veri İlkeleri'ni sağlamanın yanı sıra birtakım ek gereklilikler de ister. Şöyle ki, veri setinin en az 1000 RDF üçlüsünden oluşması ve RDF verisinin LOD Cloud'da mevcut olan veri setlerine en az 50 RDF linki ile ilişki kurmuş olması ve Bağlantılı Verinin tamamının SPARQL endpoint ya da RDF deposu ile erişilebilir olması gerekmektedir (URL-55).

# **1.9.5. Konumsal Üçlü Depoları**

RDF modelindeki verinin depolanması için RDF Üçlü Depoları(Triple Store) mevcuttur. Bu depolar sayesinde RDF verilerine erişim ve sorgu yapılması mümkündür. Virtuoso, OWLIM ve AllegroGraph gibi genel üçlü depoları mevcut olmakla birlikte bu kısımda "Konumsal Üçlü" depolardan bahsedilecektir.

# **1.9.5.1. Parliament**

Parliament, eksiksiz bir triple deposu ve RDF, RDFS, OWL, SPARQL ve GeoSPARQL standartları ile uyumlu veri yönetim çözümüdür. Zamansal bir indexe sahiptir ki "X ve Y zamanları arasında gerçekleşen tüm etkinlikleri bul" gibi bir sorguya etkili bir biçimde cevap verebilmektedir. Konumsal indexini kullanarak Parliament "X

bölgesinde olan tüm maddeleri bul" gibi sorgulara etkili bir biçimde yanıt verebilir. Parliament etkili depolamayı ve kaynak ve diğer türlü meta veriyi aramayı sağlayarak doğrudan RDF ifadesini destekler (URL-56).

Parliament, BBN Teknolojileri tarafından geliştirilmiş açık kodlu yüksek performanslı bir triple deposudur. Standart R-Tree uygulamasına dayanan bir konumsal indeks kullanılır (Battle ve Kolas, 2006). R-Tree indeks modeli konumsal veri tabanında tutulan 3B nesneler için bir indeksleme modelidir ve birçok konumsal veri tabanında kullanılır. Ayrıca R-Tree indeks modeli veri tabanında depolanan 3B nesnelerin hızlı bir şekilde sorgulanmasını sağlayabilmektedir (Döner ve Bıyık, 2009). Bu endeksin genel amacı, uzamsal bilgiler içeren SPARQL sorgularını birden fazla parçaya bölmek, sorgunun uzamsal bileşenleri ile uzamsal olmayan üçlü içeren bileşenler arasında etkin bir sorgu planı yapılmasını sağlamaktır (Battle ve Kolas, 2006). Çoklu koordinat referans sistemi kullanır.

# **1.9.5.2. Strabon**

Strabon, zaman içinde değişen bağlantılı konumsal veriyi sorgulayan ve SPARQL1.1'in genişletmesi olan stSPARQL sorgulama dili ile statik konumsal veriler için bir OGC standardı olan GeoSPARQL sorgulama dilini desteklemektedir (Nikolaou vd., 2013). Strabon stRDF olarak ifade edilen bağlantılı konumsal veriyi depolamak için kullanılabilen açık kodlu semantik konumsal veri tabanı yönetim sistemidir. Aynı zamanda GeoSPARQL tarafından öne sürülen kodlamalar ve kelime hazineleri kullanılarak RDF olarak ifade edilen veriyi depolayabilir ve stSPARQL'e yakın olan GeoSPARQL alt kümesini kullanarak bu veriyi sorgulayabilir(Kyzirakos vd., 2012). Strabon tanınmış RDF deposu Sesame genişletilmesi ile oluşmuştur ve stRDF de ifade edilmiş tematik ve konumsal veriyi yönetir (Atemezing, 2015). Strabon, en çok tercih edilen RDF depolarından biri olan Sesame (Artık RDF4J olarak adlandırılmaktadır) genişletilerek geliştirmiş olup ilişkisel veri tabanı yönetim sistemlerinin arka ucunda depolanan tematik, konumsal ve zamansal veriyi yönetmek için RDF4J bileşenlerini genişletir (URL-57).

StRDF ve stSPARQL için semantic konumsal-zamansal bir RDF deposudur. StRDF OGC standartlarını kullanarak konumsal veriyi temsil eder. Geometrilerin EPSG (European Petroleum Survey Group-Avrupa Petrol Ölçme Grubu) tarafından

tanımlanan herhangi bir koordinat referans sisteminde ifade edilmesine izin verir (Atemezing, 2015). Zaman içinde değişen bağlantılı konumsal veriyi depolayabilir ve SPARQL aracılığı ile sorgulayabilir. OGC standardı olan WKT ve GML ile geometrik objelerin serilizasyonu sağlayan konumsal veri türünü destekler. Konumsal ve zamansal seçimler, konumsal ilişkisel veri tabanları tarafından sunulanlara benzeyen zengin bir dizi konumsal fonsiyonlar ve çoklu koordinat referans sistemleri de sunar. Zamanla değişen olaylar, etkinlikler gibi zamansal domainler ve kavramları zengin bir dizi zamansal fonksiyonları kullanarak modellemek için kullanılabilir. RDF'nin uzantısı olan stRDF de temsil edilen verinin sorgusu için Strabon stSPARQL sorgu dilini destekler. StRDF ve stSPARQL zaman içinde değişen konumsal verinin temsili ve sorgusu için geliştirilmiştir. Örnek olarak, yeni gelişmeler sebebiyle bir şehirde yıllar içinde meydana gelen gelişmeler stRDF ve stSPARQL'in uygun zaman boyutu ile sunulabilir ve sorgulanabilir. stSPARQL'in etkileyici gücü Strabon'u günümüzde zengin konumsal ve zamansal işlevselliklere sahip tek tam olarak uygulanan RDF deposu yapmaktadır (URL-57).

# **1.9.5.3. Fuseki**

Fuseki, SPARQL 1.1 ile entegre RDF verisi için bir depolama ve sorgulama aracıdır. SPARQL 1.1 protokolü ile deposuna aldığı RDF verisinin sorgulanmasına ve güncellenmesine imkan verir. Ayrıca veri setinin SPARQL Endpoint üzerinden yayını yapılabilir<sup>9</sup>.

## **1.9.6. Bağlantılı Verinin Doğrulanması**

Bağlantılı Veri yayınlamada yapılan işlemlerin doğruluğu test edilmelidir. RDF verilerinin kontrolü için URI'ler aracılığı ile sağlama yapılır. Bu konuda çeşitli amaçlara hizmet eden araçlar olmakla birlikte bu araçlar genel olarak söz dizim hataları ve erişilebilirlik gibi konularda sağlama yapar. Bu araçlardan bazıları şu şekilde sıralanabilir:

 $\ddot{\phantom{a}}$ 

<sup>9</sup> Bilgi için [https://jena.apache.org/index.html'e](https://jena.apache.org/index.html) bakılabilir.

# **1.9.6.1. RDFShape- RDF playground**

RDFShape- RDF playground, RDF verilerini SHACL (Shapes Constraint Language) ve ShEx (Shape Expressions) kullanılarak doğrulamak amacı ile geliştirilen çevrimiçi kullanımlı demodur. RDF çizgeleri üzerinde SPARQL sorgusu yapılmasına ve RDF graphları üzerinde temel düzeyde çıkarım yapabilme yetisine sahiptir (URL-58).

# **1.9.6.2. Vapour**

Yayınlanan Semantic Web verisinin Bağlantılı Veri İlkelerine uygun olup olmadığını denetler. W3C Lisansı koşulları altında açık kaynaklı yazılımdır. Böylelikle istenilmesi durumunda Python'da düzeltilerek servis oluşturmaya izin verir (URL-59).

## **1.9.6.3. RDF Triple Checker**

Bu araç ara yüzde URI girilerek RDF verilerinde yazım hataları ve yaygın hataların bulunmasına yardımcı olur (URL-60).

# **1.9.6.4. W3 RDF Validator**

RDF verisi URI'si girilerek ya da RDF verisi ilgili kutucuğu yazılımı ile RDF doğrulanması gerçekleştirilir. Dilenirse RDF verisinin grafik gösterimi de edinilebilir<sup>10</sup>.

# **1.9.7. Bağlantılı Verinin Görselleştirilmesi**

Oluşturulan bağlantılı verinin görsel olarak sunulması için kullanılabilen araçları aşağıdaki gibi özetlemek mümkündür:

 $\ddot{\phantom{a}}$ 

<sup>&</sup>lt;sup>10</sup> Bilgi için [https://www.w3.org/RDF/Validator/'](https://www.w3.org/RDF/Validator/)e bakılabilir.

#### **1.9.7.1. Map4RDF**

Map4RDF, konumsal bilgi ile zenginleştirilmiş RDF veri setlerinin keşfi ve görselleştirilmesi için yönlü bir tarayıcı ve haritalama aracıdır (URL-61). Çoklu tarayıcı ara yüzü sunarak; Google haritalar ve OSM kullanarak coğrafi ve geometrik görselleştirme sağlar. Geometriler için WKT ve enlem, boylam bilgisi içeren noktalar için Simple Geospatial Features kullanır (De León vd., 2012).

## **1.9.7.2. Facete**

Facete, Webde bulunan konumsal Bağlantılı Verilerin bulunması ve görselleştirilmesi için geliştirilmiş web tabanlı bir araçtır. Konumsal verinin bulunması ve görüntülenmesi hususunda 3 ana bileşeni mevcuttur. Birincisi içerikten bağımsız olarak yönlü filtreleme (facet filtering) modülüdür. Bu modül doğrudan SPARQL ile çalışır. İkincisi seçili yönü (facet selection) karşılayan kaynaklarla ilişkili olan konumsal bilgiyi etkili şekilde bulan bir algoritmadır. Algoritma ile bulunan ilişkiler harita üzerinde otomatik olarak gösterilir. Üçüncü bileşen harita görüntüsünü büyük miktarda geometrik bilgi içeren veri kaynaklarıyla etkileşime sokmak için bir iş akışıdır (Stadler vd., 2014).Veri tabanındaki özelliklere bir takım kısıtlamalar getirilerek yön belirlenir. Yön belirlendikten sonra bir tablo ara yüzünde tıklanabilir ve bir haritada görselleştirilebilir. Kullanıcı bir SPARQL endpoint ve çizge seçerek içeriği listeleyebilir ve veri setini görselleştirebilir (Atemezing, 2015).

# **1.9.7.3. Sextant**

Sextant, zamanla değişen Bağlantılı Konumsal Verinin araştırılması ve görselleştirilmesi için oluşturulmuştur. Web temelli ve açık kodlu olmakla birlikte QGIS, ArcGIS ve Google Earth gibi bilinen CBS araçları ile birlikte çalışılabilirliği sağlar. Bağlantılı konumsal veri ve zamansal-konumsal Bağlantılı Verinin görselleştirilmesi, depolanması ve sorgulanması için çeşitli araçlar ve uygulamalar geliştirilmiş olsa da Sextant ile birlikte çoklu konumsal-zamansal veri setlerinin KML ve GeoTIFF gibi dosya formatlarında tutulan diğer heterojen konumsal veriler ile

birlikte keşfedilmesi, araştırılması ve görselleştirilmesi sorunu aşılmıştır. Sextant iyi bilinen CBS araçları gibi tematik harita oluşturulmasına imkân verir. Tematik haritalar standart SPARQL endpointlerden, GeoSPARQL standart takip eden SPARQL endpointlerden ve KML, GeoJSON ve GeoTIFF gibi vektör ve raster tabanlı dosya formatlarından alınan konumsal verinin katmanlaştırılması ile oluşturulur. Sextant kapsamında XML formatı ile geometriler temsil edilirken GML ile coğrafik varlıklar açıklanır. RDF modelindeki konumsal bilgi de GeoSPARQL sorgu dile ile sorgulanır ve temsil edilir (Nikolaou, 2013). Konumsal Bağlantılı Verilerin depolandığı ve sorgulandığı Strabon üçlü deposu ile entegre olarak çalıştırıldığında Sextant'tan daha fazla verim alınır (Kara vd., 2018).

# **1.9.7.4. Spacetime**

Spacetime, DBpedia veri setlerinde belirli sorguların yapılmasını ve bu sorguların görselleştirmesini kolaylaştırmak için geliştirilmiş bir araçtır. Sorgu sonuçlarını grafiksel bir formda gösterir. Ara yüzü kullanıcıların daha rahat anlaması ve kullanması için grafik olarak basit halde tasarlanmıştır. Filtreleme sorguları, arama sorguları ve kaynak sorguları olmak üzere üç çeşit sorgu türüne sahiptir. Spacetime ayrıca harita kaydetme, yükleme, harita üzerinde değişiklik yapma ve haritaları birleştirmeye de imkân verir. Sonuçların tek bir seferde gösterilmesi yerine zamansal bir dizide gösterilmesini sağlayacak görsel animasyon özelliğine sahiptir (Valsecchi ve Ronchetti, 2014).

## **1.9.7.5. GeoYASGUI**

YASQUE, bir sorgu editörüdür ve direkt olarak kullanıcıya geri dönüş verir. YASR, çok yönlü bir sorgu sonucu görselleştiricidir. YASGUI ise YASQUE ve YASR'ı birleştiren bir web servisidir (Beeka vd., 2017).

# **1.9.7.6. Cesium**

Cesium; WebGL temelli javaScript kütüphanesidir ve 3 boyutlu, açık kodlu ve ücretsiz bir görselleştirme aracıdır. Konumsal ontoloji örneklerini temsil ederek SPARQL aracılığı ile sorgu yapar ve sonuçları sanal dünya üzerinde gösterir. Web tarayıcısında dünyayı 3 boyutlu gösterir ve bu dünya üzerinde yakınlaştırma, döndürme hareketleri uygulanabilirdir. Varlık 3 boyutlu gösterilir ve üzerlerine tıklandığında onlar hakkında meta veri gösterilir. Ayrıca coğrafi koordinatları da bulunur. OWL-RDFS dokümanlarını yönlendiren ve görselleştiren semantik javaScript kütüphanesi olan jOWL ile Cesium birlikte kullanılarak konumsal ontolojiler üzerinde ayrıştırma ve sorgulama yapılır. jOWL kapsamında SPARQL-DL kullanılır ve bu ontolojilerin sorgulamasını ve çıkarım yapılmasını sağlar. SPARQL-DL, SPARQL'in bir alt kümesidir ve bu alt küme OWL odaklı olmakla birlikte ortaya çıkan ontolojiler için özel sorgu imkânı sunar (URL-62). Cesium ayrıca ontolojilerden varlık olarak çıkarılan bilginin görselleştirilmesinde kullanılır ve bu çıkan varlığı yine 3 boyutlu sanal dünya da gösterir. Coğrafi koordinat sistemini destekleyen Cesium ile verinin konumsal yönü kolay bir şekilde modellenir. Cesium için bir özellik de renk kullanabilmesidir. Bundan kasıt konumsal ontolojilerde önceden belirlenmiş parametrelerin yoğunluğuna bağlı olarak varlıklar renklendirilebilir. Cesium'un 3. boyutu ilgi alanına göre kullanılabilir. Örneğin bu üçüncü boyut sıcaklık, hava basıncı ya da rüzgar hızı gibi varlıklar olabilir (Potnis ve Durbha, 2016)

#### **1.9.7.7. DBpedia Atlas**

Web tabanlı görselleştirme aracı olan DBpedia Atlas, aslında Semantik Web konusunda uzman olmayan ve çeşitli türden kullanıcılara yönelik veri setlerine genel olarak bakmak amacı ile geliştirilmiştir. Diğer görselleştirme araçlarında tüm veri setini gözlemlemek ve veri setlerini anlamak yerine, altküme veriler görselleştirilmektedir. DBpedia gibi büyük ve karışık RDF veri setlerini anlamak ve yararlanabilmek amacı ile oluşturulmuştur. Veri setinin büyüklüğü hakkında fikir sahibi olmak, veri seti yapısını kavramak, görselleştirme alanı ile etkide olarak kullanıcının istediği detaylı bilgiyi kategorize etmek, bir sınıfı bulmak ve bir örneği aramak ya da bulmak gibi özellikler sayesinde kullanıcıya bir öngörü kazandırır. DBpedia Atlas, kartografi ve bilgi görselleştirme tekniklerine dayanarak oluşturulmuş olup bağlantılı açık veri bulutundaki veri setlerinin hiyerarşik ontolojilerle görselleştirilmesi ve keşfedilmesi için yeniden kullanıma uygundur (Valsecchi vd., 2015).

#### **1.9.7.8. LinkedGeoData Browser**

OSM yapısal verilerinin Bağlantılı Veri olarak yayınlandığı LinkedGeoData Projesi kapsamında yön-tabanlı (facetbased) bir tarayıcı ve editör geliştirilmiştir. Dünyanın bir kayan harita (slippy map) üzerinde gösterimi sağlanmıştır. Slippy Map mouse aracılığı ile yakınlaştırıp uzaklaştırılabilen ve döndürebilen günümüz web haritaları için kullanılan bir tanımdır (URL-63). Bir bölge seçilince tarayıcı söz konusu bölgenin yollarını ve düğümlerini analiz ederek filtrelemek için bir yön belirler. Belirlenen yön ile eşleşen öğeler işaretçi olarak haritada ve bir listede gösterilir. Seçili bölgenin değişmesi durumunda eş zamanlı olarak tüm süreç güncellenir (URL-64).

#### **1.9.7.9. LODmilla**

Kaynak düğüm komşularının bulunması ve çizge görünümlerinin kaydedilip paylaşılması ile RDF üçlülerinde küçük değişiklikler yapılmasına imkân veren ve Linked Open Data çizgelerindeki ilişkileri görselleştiren bir DBpedia görselleştirme servisidir (URL-65).

#### **1.9.8. Bağlantılı Veri Platformları**

Bağlantılı verinin yayınlanma sürecindeki adımları toparlayan platformlar aşağıda genel hatları ile açıklanmıştır.

## **1.9.8.1. Datalift**

Datalift, aynı isme sahip bir ARGE projesinin sonucu olan açık bir platformdur ve INRIA liderliğindedir. Datalift platformu, çeşitli biçimlerde tutulan (ilişkisel veri tabanları, CSV, XML, vb) ham yapılandırılmış verileri bağlantılanmış hale getirerek verinin webinde sunar. Yani verinin webinde veri setlerinin paylaşılıp ilişkilendirilmesine yardımcı olur ve çeşitli adımlarda kolaylık sağlar. Bu adımlar, veriyi yayınlamak için ontoloji seçimi, seçilen ontoloji ile verinin RDF dönüştürülmesi, verinin diğer veri setleri ile ilişkilendirilmesi ve erişim kontrolüdür (URL-66). DataLIFT kapsamında öncelikle veri seti seçimi ile yayınlanacak veri belirtilir ve bu veri ilk RDF versiyonuna çevrilir. Daha sonra ontoloji seçimi adımında kullanıcıdan bir takım kelime hazineleri girdisi istenir ki bu girdi yükseltilmiş veriyi tanımlamak için kullanılmaktadır.

Kelime hazineleri seçildikten sonra bu kavramlar ham RDF ile eşleştirilir ve ardından uygun şekilde biçimlendirilmiş RDF'ye dönüştürülür. Sonrasında Datalift SPARQL Endpoint'de veri yayınlanır. Son adım olarak, yeni yayınlanmış veriden önceden Bağlantılı Veri olarak webde yayınlanmış veri setlerine linkler kurulur ve ilişkilendirilirler. Tüm bu adımlar için Datalift'te birtakım modüller vardır. Bu modüller veri seti seçimi, ontoloji seçimi, verinin dönüştürülmesi, verinin korunması, verinin ilişkilendirilmesi ve verinin yayınlanmasıdır. Veri seti seçiminde ilişkisel veri tabanlarında SQL, üçlü depolarda SPARQL sorguları kullanılır. Ontoloji seçiminde The Linked Open Vocabularies (LOV) kullanılır ki bu bir modül gibi entegre edilmiştir. Veri dönüşümü için SPARQL Construct sorguları, RDB2RDF ya da R2RML kullanılır. İlişkilendirme kısmında kullanılan kelime hazineleri farklı ise veri setlerinde kullanılan terimlerde olası uyuşmayı bulmak Alignment API aracılığı ile olur. Eger kelime hazineleri aynı ise owl:SameAs ilişkisi aranılır. Verinin yayınlanması modülünde artık elde edilen veriyi genel veya özel bir üçlü mağazaya yayınlamayı amaçlar. Sesame üçlü deposu yayın için varsayılan olarak ayarlanmıştır. Ancak Allegrograph, OWLIM ve Virtuoso üçlü deposuna bağlanmak için API sağlanır. Dönüşüm fonksiyonları SILK yazılımında entegre edilmiştir (Atemezing, 2015).

#### **1.9.8.2. GeoKnow**

GeoKnow, verinin webindeki geniş veri kaynağı yelpazesindeki verinin kolayca entegre edilmesi ve işlenmesi için gerekli araçları ve metotları sağlar. GeoKnow, FP7 Bilgi ve İletişim Teknolojileri Çalışma Programı dâhilinde Avrupa Komisyonu tarafından finanse edilen 3 yıllık (2013-2015) bir projedir. GeoKnow heterojen halde bulunan konumsal verilerin bağlantılanması için çözüm üretir ve webi bu verinin

kullanımı için bir platform yapar (URL-67). Platform, çıkarım ve yükleme, depolama ve sorgulama, ilişkilendirme ve birleştirme gibi modüllerden oluşmuştur. Verinin çıkarım ve yüklenmesi için ilişkisel veri tabanlarında SQL ya da SPARQL sorguları uygulanır. Ayrıca LinkedGeoData Sunucusunun Bağlantılı Veri Ara yüzünü çalıştırır ve OpenStreetMap veri tabanındaki üçlülere erişim sağlar. Depolama ve sorgulama için Virtuoso 7.0 üçlü deposu desteklenmektedir. İlişkilendirme ve birleştirme adımı LIMES ile gerçekleştirilir. Konumsal içeriğin zenginleştirilmesi GEOLIFT ile sağlanır. Ayrıca Webdeki konumsal Bağlantılı Veri setlerinin bulunması MAPPIFY ile gerçekleşir.

#### **1.9.8.3. GeoLift**

Farklı serilizaysonlarda (N-Triples, Turtle, RDF/XML) bulunan RDF modelindeki veri girdi olarak alınır. Zenginleştirme modülünde konumsal bilgi RDF veri setine çeşitli yöntemlerle eklenir. Bu yöntemler dereferencing, linking ve NLP dir. Çıktı olarak konumsal olarak zenginleştirilmiş RDF modelinde veri yine farklı serilizasyonlarda (N-Triples, Turtle, RDF/XML) alınır. GeoLIFT'in gelecek versiyonunda Split, Merge ve Filter operatörleri eklenerek kullanıcılar için otomatik oluşturulacak bir iş akışı planlanmaktadır (URL-68).

Bunlara ilave olarak KR-Suite yazılımı da söz konusu olup, içinde GeoTriples, Strabon ve Sextant'ı barındıran bir yazılımdır. <sup>11</sup>

# **1.9.9. Bağlı Veri ve Web**

Bu kısımda, önce Bağlantılı Veri Tarayıcıları ardından da Bağlantılı Veri Arama Motorları hakkında bilgi verilmektedir.

## **1.9.9.1. Bağlantılı Veri Tarayıcıları**

Veri elde edilmesi amacıyla kullanılan bazı Browserlar aşağıda kısaca açıklanmaktadır:

 $\overline{a}$ 

<sup>&</sup>lt;sup>11</sup> Bilgi için [http://kr.di.uoa.gr/'e](http://kr.di.uoa.gr/) bakılabilir.

# **1.9.9.1.1. Open Link RDF Browser/Open Link Data Explorer**

OpenLink Data Explorer bir tarayıcı uzantısıdır. Firefox, Crome, Opera ve diğer bazı tarayıcı ile uyumludur. ODE, işlenen Web kaynaklarının altında yatan ham veri ve varlık ilişkilerini aramak için web kullanıcılarına imkân verir (URL-69).

#### **1.9.9.1.2. Tabulator**

Bir Semantik Web tarayıcısı olan Tabulator, okunan dokümanların tüm çizgelerinin sunulduğu bir tarayıcıdır. Kullanıcı sunulan bilginin kaynağını görebilir. Bilgi ile ilgili URI arandığında mavi, yeşil ve kırmızı renkli işaretçiler kullanıcıya bilgi verir. Mavi işaretçi veriye erişimin henüz olmadığını, yeşil işaretçi verinin getirildiğini ve kırmızı işaretçi verinin getirilemediğini bildirir. Tabulator kullanılırken bir URI girdisi yapılır. Arama modunda iken Tabulator kendi içinde RDF linklerini takip ederek ilgili URI düğümü hakkında daha fazla RDF verisi toplar. Analiz modunda iken kullanıcı amacı doğrultusunda kenar ya da predicate aracılığı ile bir model belirler ve Tabulator bu modele uygun örnekleri RDF çizgeleri ile eşleştirir ve getirir. RDF verisinin gösteriminde kullanıcıların çeşitli sebeplerle ihtiyacını daha fazla karşılayan ağaç temelli outliner mode kullanılır. Tablo görünümü, harita ya da liste görünümü gibi çeşitli görünümler Tabulator'de mevcuttur ve bu görünümler RDF verisinde vurgu yapılması istenilen öznitelikler için kullanılabilir. Ayrıca sorgu sonuçları çeşitli görünümlerde yan yana sunularak kıyaslanabilir. SPARQL sorguları için ise Tabulator kapsamında örnek sorgu ile kullanıcının kolayca sorgu oluşturması amaçlanmıştır. Outliner view ile ağaç yapısında görüntülenen RDF çizgesi üzerinde bir property alanı vurgulanarak kök düğüm alanına bağlanan dal serisine temel olarak bir sorgu oluşturulur (Berners-Lee vd., 2006).

# **1.9.9.1.3. Disco**

Disko - Hiper Veri Tarayıcısı, Semantik Webi sınırsız bir veri kaynağı kümesi olarak gezinmek için kullanılan basit bir tarayıcıdır. Tarayıcı, Semantik Webe belirli bir kaynak hakkında bulabileceği tüm bilgileri bir HTML sayfası olarak oluşturur. Bu

kaynak açıklaması, kaynaklar arasında gezinmenizi sağlayan köprüler içerir. Kaynaktan kaynağa geçerken tarayıcı rdfs:seeAlso linklerini takip ederek ve http URI'lerini yeniden referanslandırarak dinamik olarak bilgi alır.

Semantik Web Client Kütüphanesine kurulu ince bir sunum bir katmandır. Söz konusu kütüphane Bağlantılı Veri kurallarına göre yayınlanmış tüm verileri tek ve küresel bir isimli çizge seti olarak görür. Browser kütüphaneden belirli bir kaynak için bilgi istediğinde, kütüphane dinamik olarak belirli bir algoritmayı izleyerek Semantik Webden bilgiyi alır (URL-70).

#### **1.9.9.1.4. Marbles**

Farklı kaynaklardan veri alınır ve tek çizgede entegre edilir. Gösterilecek kaynağın URI'si verildiğinde Marbles bu URI'yi referanslandırır. Diğer veri kaynaklarında verilen kaynak ile ilgili bilgi tarar. Alınan veride owl:sameAs ve rfds:seeAlso gibi özel yüklemleri takip ederek daha fazla bilgiye erişim dener. Ayrıca Marbles SPARQL endpoint olarak da kullanılarak SPARQL sorgu formlarını destekler (URI-71).

# **1.9.9.1.5. LODLive**

LodLive projesi, RDF kaynaklarını aramak için Bağlantılı Veri standartlarının kullanımının bir gösterimini sunar. Lodlive ile W3C standartlarına uygun olarak yayınlanan kaynaklara kolayca ulaşılabilir. RDF tarayıcısı olmakla birlikte görselleştirme için de bir araçtır. Linked Open Datanın sağladığı olanaklar ile kaynakların endpointleri arasında geçiş yapılmasına imkân verir. Dbpedia veri setinde anahtar kelime girilerek, URI ile kaynak adresi girişi yapılarak, çeşitli veri kaynaklarının Endpointleri girilmesi sureti ile arama yapılması ve arama sonuçları ile alakalı diğer kaynakların gösterimini sağlar (URL-72).

## **1.9.9.1.6. LOD Cloud**

LOD Cloud, devlet, dil bilimi, medya, sosyal ağ, coğrafya, yayınlar ve diğer başka konularda Bağlantılı Veri olarak veri setleri sunar. Mart 2019 tarihi ile 16,147 link ile 1,239 veri seti barındırır. Veri setlerini indirmek mümkündür. Anahtar kelime girilerek veri seti aranılır. Veri seti indirilirken veri sağlayıcısı, iletişim bilgileri, lisans bilgisi ve veri setinin link kurduğu veri setleri, toplam RDF üçlüsü sayısı ile birlikte çeşitli RDF serilizasyonlarında meta veriyi de kullanıcıya iletir (URL-73).

# **1.9.9.1.7. Openlink Viırtuoso Built-in Faceted Browser**

Bu tarayıcı ile metin ya da URI girilerek DBpedia verilerinde arama yapılır. Girdiyi içeren sonuçlar listelenir. Daha sonrasında tür, öznitelik değeri vs baz alınarak filtreleme yapılabilir (URL-74).

## **1.9.9.2. Bağlantılı Veri Arama Motorları**

Bağlantılı Veri arama motorları olarak kullanılan sameAs, Faceted Wikipedia Search ve Sindice ile ilgili özet bilgiler aşağıda belirtilmiştir.

# **1.9.9.2.1. sameAs**

sameAs ile Bağlantılı Veri URI'i girilerek arama yapılır ve girdi URI ile aynı varlığı işaret eden URI'ler sıralanır. rdf+xml, text/n3, application/json, text/plain şeklinde veri indirilebilir (URL-75).

#### **1.9.9.2.2. Faceted Wikipedia Search**

Faceted Wikipedia Search ile, Ren nehrine akan ve 50 metreden uzun olan nehirler örneğinde olduğu gibi, kullanıcı Wikipedia verisine karşı karmaşık sorgular yapabilir. Bu tür sorguların cevabı anahtar kelime eşleştirmesi yerine konum, doğum tarihi gibi çeşitli filtreler girilip arama alanı daraltılarak farklı Wikipedia makalelerinden çıkarılan yapılandırılmış bilgilerden alınır. Bu uygulama 2012 yılından beri kullanılamamaktadır (URL-76).

# **1.9.9.2.3. Sindice**

Sindice kullanıcı ara yüzü ile Semantik Webden toplanan RDF dokümanların dokümanlarının anahtar kelime ve URI'ler aracılığı ile bulunmasına olanak verir. Ayrıca Semantik Web agentlarının kendi kullanıcıları için Sindice'den alınan verileri sunmasını sağlar (Tummarello vd., 2007). Sindice günümüzde kullanılamamaktadır.

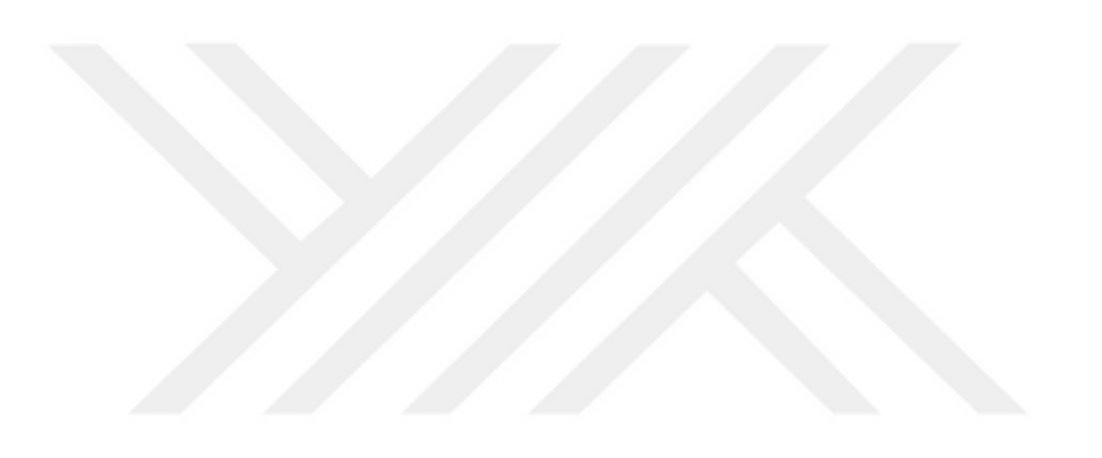

# **2. YAPILAN ÇALIŞMALAR**

Bu çalışmada Trabzon ili ilçeleri Bağlantılı Veri olarak yayınlanmış ve sorgulanmıştır. Bunun için öncelikle bir ad alanı alınmış ve varlıkların isimlendirilmesi ve yayınlanması aşamasında kullanılmıştır. Çalışma kapsamına uygun bir ontoloji Protégé yazılımında geliştirilişmiş, ardından KR- Suite üzerinden Geo-Triples kullanılarak verinin RDF verisine dönüşümü ve verinin hem oluşturulan ontoloji ile hem de diğer Bağlantılı Veri kaynakları ile ilişkilendirilmesi gerçekleştirilmiştir. Oluşturulan Bağlantılı Veri ilk adımda alınan adreste sunularak W3 Validator üzerinde doğrulanmış ve Parliament konumsal üçlü deposunda yayınlanmıştır. Konumsal Bağlantılı Verinin sorgulanması yine Parliament ile gerçekleştirilmiş ve meta veri oluşturulmuştur. Bu süreci özetleyen iş akışı, Şekil 13'de gösterilmiştir.

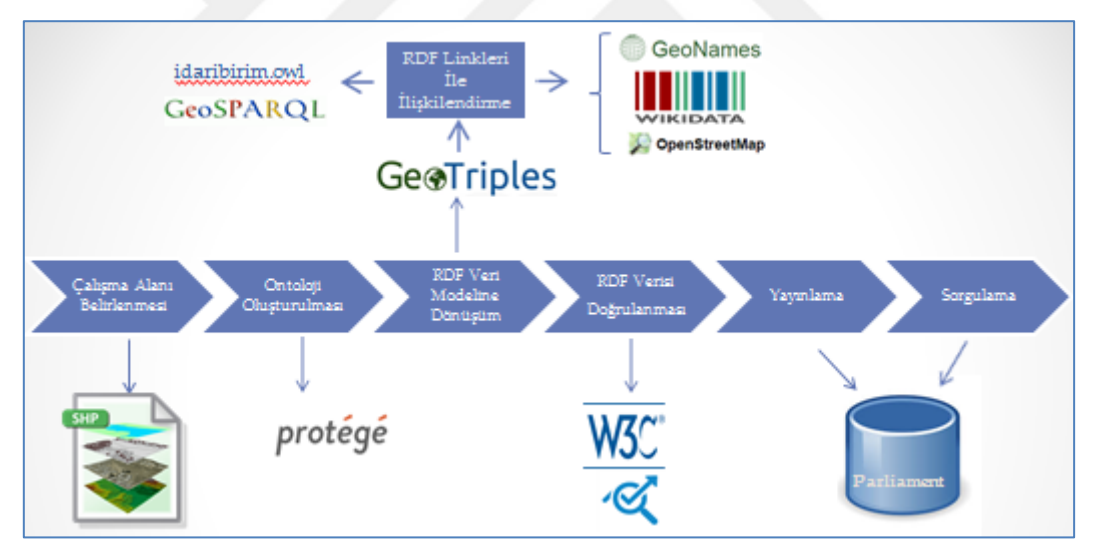

Şekil 13. Yapılan çalışmaya dair iş akışı

# **2.1. Çalışma Alanının Belirlenmesi**

Bu çalışma kapsamında uygulama bölgesi olarak Trabzon seçilmiş ve Trabzon iline ait ilçelerin konumsal ve konumsal olmayan bilgileri ile çalışma gerçekleştirilmiştir. Söz konusu konumsal bilgilere ait veri için, ücretsiz olarak dünya genelinde harita ve konumsal veri

sağlayan <https://gadm.org/> adresi kullanılmıştır. Türkiye verisi üzerinden ArcGIS 10.0 yazılımı aracılığıyla Trabzon bölgesi çıkarılmıştır (Şekil 14.). Bu veri setinde NAME\_0, NAME\_1, TYPE\_1 ve NAME\_2 altında çeşitli öznitelik bilgileri sunulmaktadır. Bunlara ek olarak yazılım üzerinden her bir ilçe için X ve Y merkez koordinatları da öznitelik tablosuna eklenmiştir.

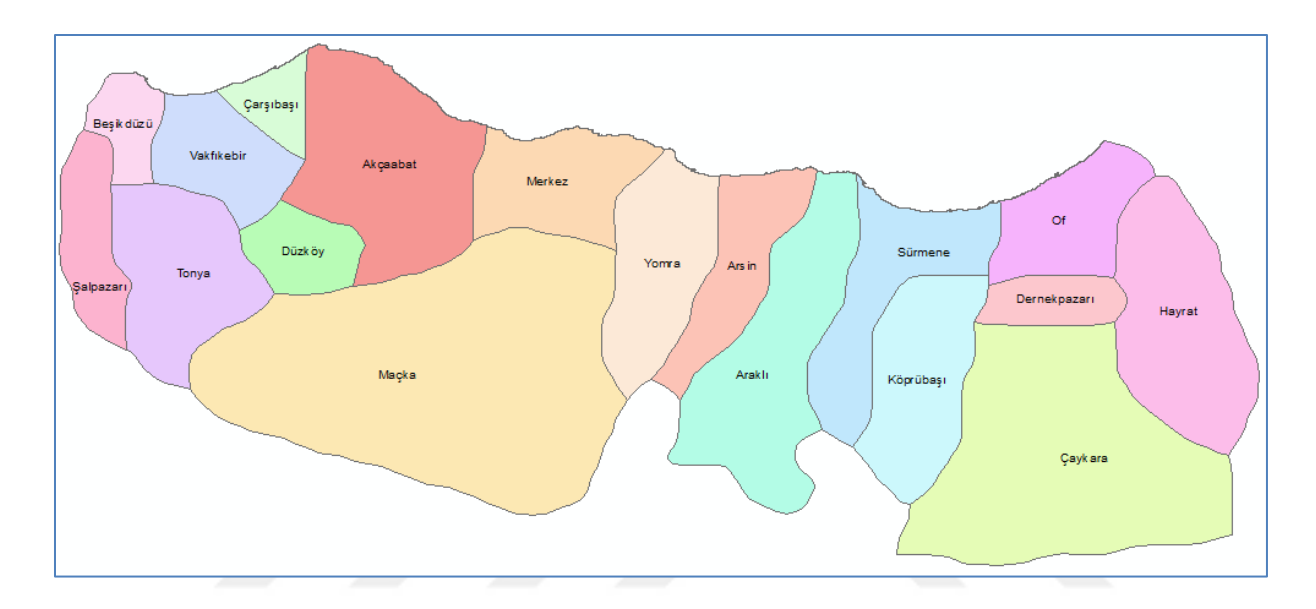

Şekil 14. Çalışma alanı

# **2.2. Alan Adı Alımı**

Bağlantılı Veri ilkelerinden olan varlıklara URI'ler ile isim verme şartı gereği çalışma kapsamında kullanılacak bir alan adı gerekmektedir. Bu nedenle [http://www.israakyazi.com](http://www.israakyazi.com/) adresi alınmış ve uygulama içinde kullanılmıştır. Ardından her bir ilçe için URI verilerek, <http://www.israakyazi.com/akcaabat/> örneğinde olduğu gibi isimlendirilmiştir. Yayınlanacak ontoloji ve RDF dosyaları için de bu adres temel alınmıştır.
#### **2.3. Ontoloji Oluşturulması**

Çalışma kapsamında Trabzon ili ve ilçeleri için uygun bir ontoloji oluşturulmaya çalışılmıştır. Bu çerçevede Trabzon için İl ve İlçe idari birimleri kullanılarak eldeki veri özniteliklerine göre ontoloji geliştirilmiş ve idari birim tanıtımının yanı sıra konumsal ilişkiler de ontolojiye eklenerek tek bir ontoloji altında ihtiyaç giderilmesi sağlanmıştır. İlçeler arası ilişkilerin ifadesi için kullanılacak olan konumsal ilişki kısmında kapsama uygun olacak şekilde sadece "dokunur", "içerir" ve "içindedir" ilişkileri oluşturulmuştur. Ayrıca ontoloji oluşturulması aşamasında halihazırda mevcut olan ontolojilerden de yararlanılmıştır.

Ontoloji oluşturmak için takip edilen süreç şu şekilde sıralanabilir:

- Ontoloji oluşturmak için Protégé yazılımı tercih edilmiştir.
- Protégé üzerinde Mülki İdare ana sınıfının altında İl ve İlçe sınıfları oluşturulmuştur (Şekil 15.).
- Trabzon için shapefile olarak elde olan verideki öznitelik tablosu girdileri "Data Properties" ekranında girilmiş ve özniteliklerin girilmesinin ardından her bir öznitelik için detaylı tanıtımlar girilmiştir (Şekil 16.).
- Ontolojinin konumsal ilişki kısmı için "dokunur", "içerir" ve "içindedir" ilişkileri "TopObjectProperties" ekranında girilerek detaylı tanıtımlar yapılmıştır (Şekil 17.).
- Ontolojinin konumsal ilişki kısmı için GeoSPARQL ontolojisi "import" edilerek bu ontolojiden gelen ilişkiler ile çalışma için oluşturulan ilişkiler arasında bağ kurulmuştur. Böylece şema seviyesinde semantik eşleştirme gerçekleştirilmiştir.
- Son adım olarak ontoloji hakkında genel bilgilerin kullanıcıya aktarılabilmesi için "Annonation Properties" ekranından aktarılmak istenilen ontoloji bilgileri girilmiştir.

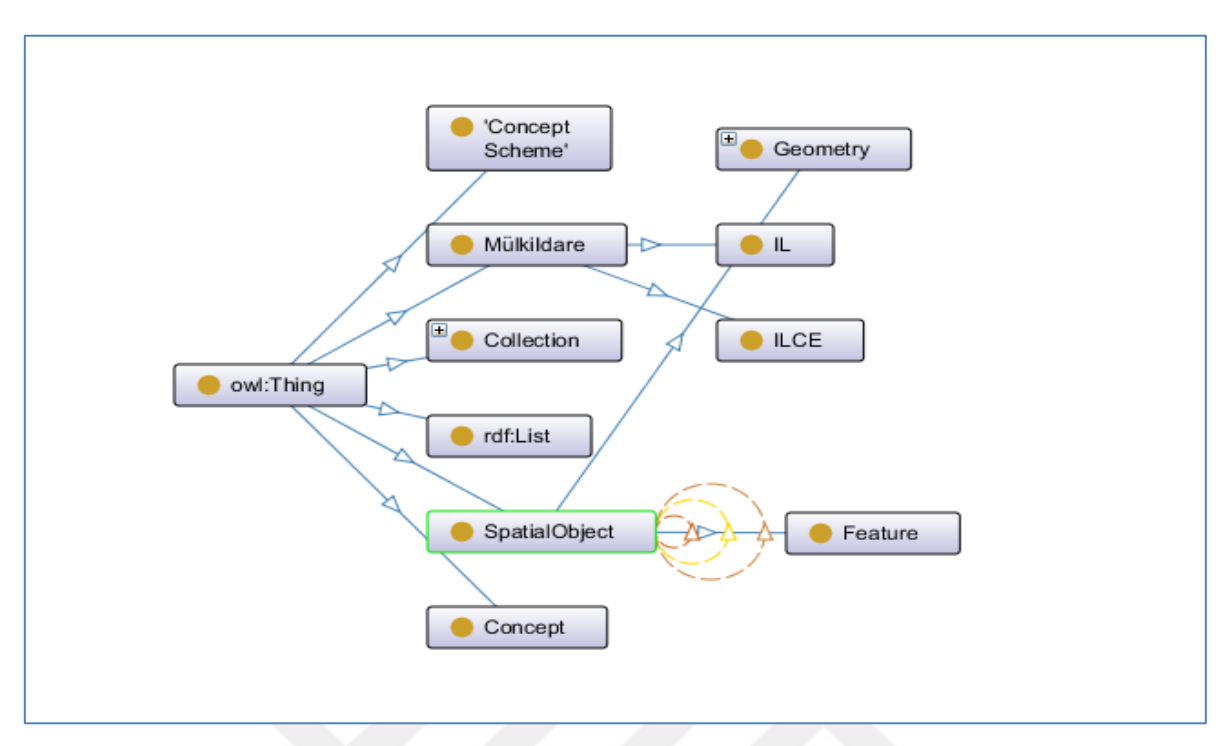

Şekil 15. Sınıfların OntoGraph ile gösterimi

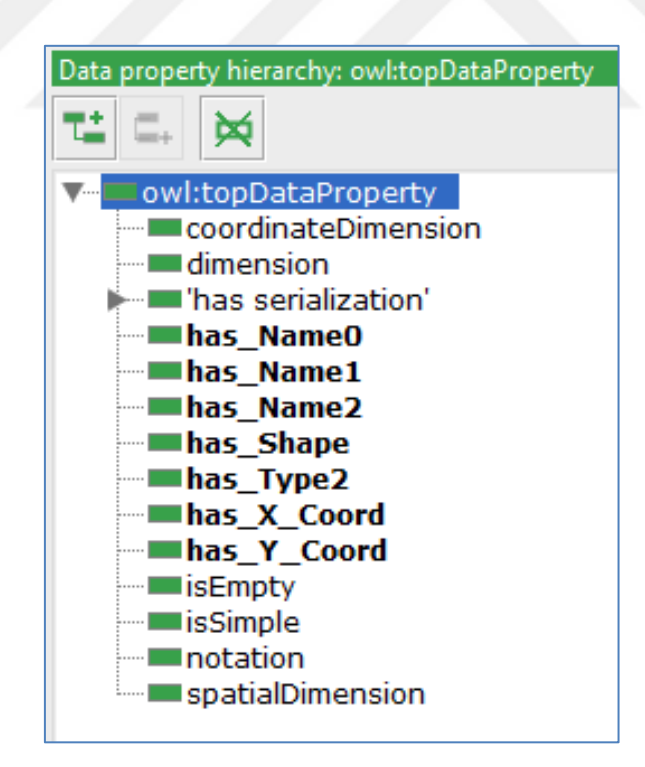

Şekil 16. Trabzon verisi öznitelikleri

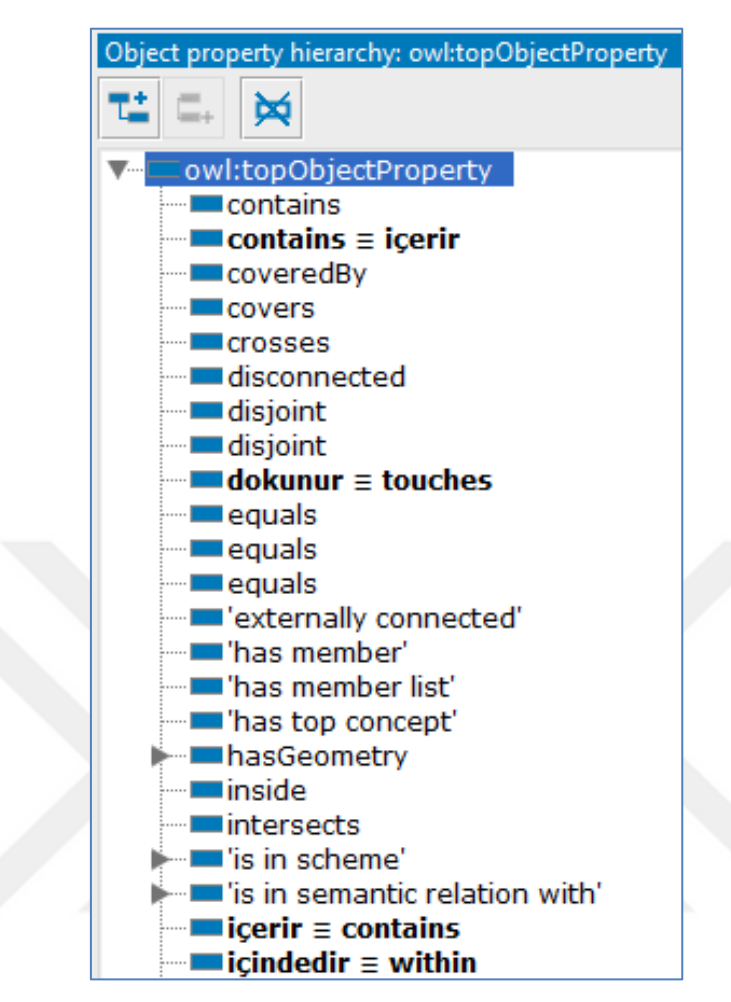

Şekil 17. Konumsal ilişkiler

Oluşturulan ontoloji "idaribirim.owl" olarak kaydedilmiş ve ontolojinin diğer kullanıcılar ile yazılımlar tarafından kullanılabilmesi için <http://www.israakyazi.com/ontology/idaribirim.owl> adresinde yayınlanmıştır (EK1). Yayınlanan adreste "dokunur" konumsal ilişkisinin tanıtımı örneği Şekil 18'de gösterilmiştir.

```
</owl:ObjectProperty>
     \leftarrow https://israakvazi.com/ontology/idaribirim/dokunur -->
<www.opengis.net/ont/ontology/idanbinin/dokunulated<br><www.opengis.net/ont/geosparql#SpatialObject="//www.opengis.net/ont/geosparql#SpatialObject="/>
     <rus:::omain rur:resource="http://www.opengis.net/ont/geosparqi#spatialObject"/><br><rus:://www.opengis.net/ont/geosparqi#spatialObject"/><br><dc:description xml:lang="en">OZNE VE NESNE VARLIKLARININ SINRLARININ TEGET OLMASI HAL
     <rdfs:label xml:lang="en">dokunur</rdfs:label>
</owl:ObjectProperty>
```
Şekil 18. "dokunur" ilişkisi tanıtımı

#### **2.4. RDF Veri Modeline Dönüşüm**

RDF veri modeline dönüşüm için KR-Suite yazılımı kullanılması seçilmiştir. KR Suite seçilmesin sebebi Bağlantılı Veri için kullanılabilecek 3 yazılımı barındırmasıdır. Bu yazılımlar GeoTriples, Strabon ve Sextant'tır. KR-Suite Ubuntu işletim sistemi üzerine kurulmuştur. İlk olarak GeoTriples ile RDF veri modeline dönüşüme başlanılmıştır. Burada Trabzon için mevcut olan shapefile ve diğer dosyalar tek bir klasörde toplanmış ve yazılımda gerekli kod aracılığı ile işleme alınmıştır. Bir temel URI belirtilmesi gerekilen bu aşamada [http://www.israakyazi.com](http://www.israakyazi.com/) adresi kullanılmıştır.

KR-Suite/GeoTriples kapsamında RDF modeline dönüşüm iki aşamalı ilerlemektedir. Öncelikle girdi olarak alınan shapefile için bir "Mapping File" çıktısı oluşmuştur. Bu çıktı üzerinde elle müdahale edilerek çalışma için oluşturulan ontolojinin söz konusu "Mapping File" ile entegresi gerekmiştir. Bu işlem için RML ve R2RML eşleştirme dilleri kullanılarak "idaribirim.owl" ile çıktı "Mapping File" entegrasyonu sağlanılmıştır. Konumsal ilişkiler veriler ile ilişkilendirilirken, mevcut veri halihazırda olan diğer ontolojiler ile de bazı noktalarda tanımlanmıştır. Buna ek olarak, Trabzon ili ilçelerinin GeoNames, OpenStreetMap ve DBpedia gibi Bağlantılı Veri Uygulamaları ile "rdfs:seeAlso" ile ilişkilendirilmesi için eşleştirme dilleri aracılığı ile gerekli eklemeler yapılmıştır. Örneğin veri setinde bulunan "Akçaabat" ilçesi GeoNames'de Akçaabat'a karşılık gelen <https://www.geonames.org/9550057/> ile "rdfs:seeAlso" RDF dış linki kurularak ilişkilendirilmiştir (Şekil 19.). Böylelikle instance level eşleştirme gerçekleştirilmiş olup, Trabzon/Akçaabat verisi artık veri uzayının bir parçası olmuştur.

```
rr:predicateObjectMap [
    rr:predicate rdfs:seeAlso;
    rr:objectMap [
        rr:termTYpe rr:IRI;
        rr:template "https://www.geonames.org/9550057/";
    Б
Б
```
Şekil 19. rdfs:seeAlso RDF Dış Linkinin oluşturulması

KR-Suite/GeoTriples ikinci aşamasında ontolojimiz ile entegre olan "Mapping File" ile yeniden birleştirilen Trabzon verisi RDF üçlüleri halinde oluşturulur. RDF dosyası için Ntriples, RDF/XML ve Turtle serilizasyonları seçilmesi mümkündür. Çalışma kapsamında XML/RDF serilizasyonunda RDF üçlüleri oluşturulmuştur (EK2) (Şekil 20.).

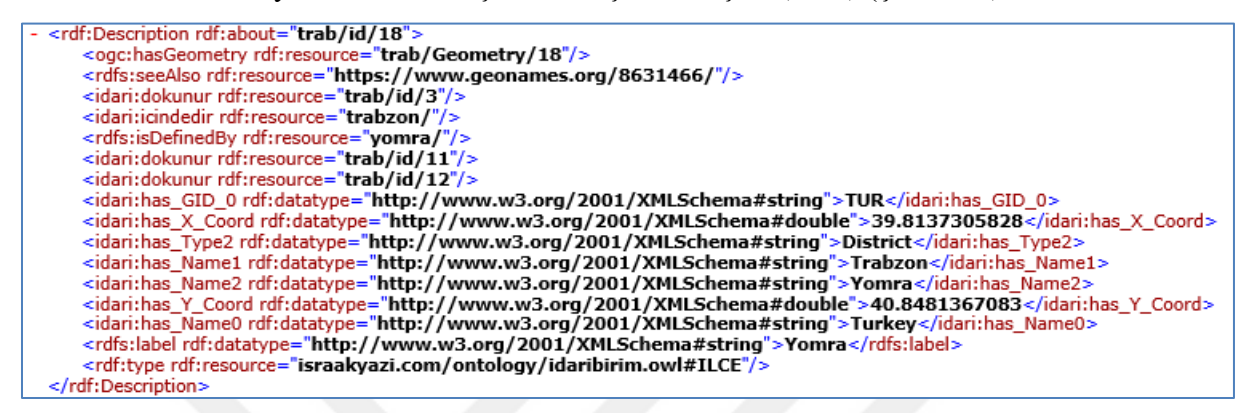

Şekil 20. Yomra için XML/RDF serilizasyonunda oluşturulan RDF verisi

#### **2.5. RDF Verisinin Doğrulanması**

Doğrulama aşamasında W3 RDF Validation Service kullanılmış ve RDF verisi URI'si girilerek doğrulama sağlanmıştır (Şekil 21.).

| <b>Validation Results</b> |                                           |                                                             |         |  |  |  |  |  |
|---------------------------|-------------------------------------------|-------------------------------------------------------------|---------|--|--|--|--|--|
|                           | Your RDF document validated successfully. |                                                             |         |  |  |  |  |  |
|                           | <b>Triples of the Data Model</b>          |                                                             |         |  |  |  |  |  |
|                           | Number Subject                            | Predicate                                                   | Object  |  |  |  |  |  |
|                           | http://www.israakyazi.com/trab/id/4       | http://www.israakyazi.com/ontology/idaribirim.owl#icindedir | http:// |  |  |  |  |  |
|                           | http://www.israakyazi.com/trab/id/4       | http://www.israakyazi.com/ontology/idaribirim.owl#dokunur   | http:// |  |  |  |  |  |
|                           | http://www.israakyazi.com/trab/id/4       | http://www.israakvazi.com/ontology/idaribirim.owl#dokunur   | http:// |  |  |  |  |  |
|                           | http://www.israakyazi.com/trab/id/4       | http://www.israakyazi.com/ontology/idaribirim.owl#dokunur   | http:// |  |  |  |  |  |
|                           | http://www.israakyazi.com/trab/id/4       | http://www.w3.org/2000/01/rdf-schema#seeAlso                | https:/ |  |  |  |  |  |
|                           | http://www.israakyazi.com/trab/id/4       | http://www.w3.org/2000/01/rdf-schema#isDefinedBy            | http:// |  |  |  |  |  |
|                           | http://www.israakyazi.com/trab/id/4       | http://www.opengis.net/ont/geospargl#hasGeometry            | http:// |  |  |  |  |  |
|                           | http://www.israakyazi.com/trab/id/4       | http://www.w3.org/1999/02/22-rdf-syntax-ns#type             | http:// |  |  |  |  |  |

Şekil 21. RDF verisinin doğrulanması

Doğrulama işlemine ek olarak RDF verisinin grafik sunumu da W3 RDF Validation Servise üzerinden alınmıştır. Elde edilen grafik sunumdan bir kesit Şekil 22'de verilmiştir.

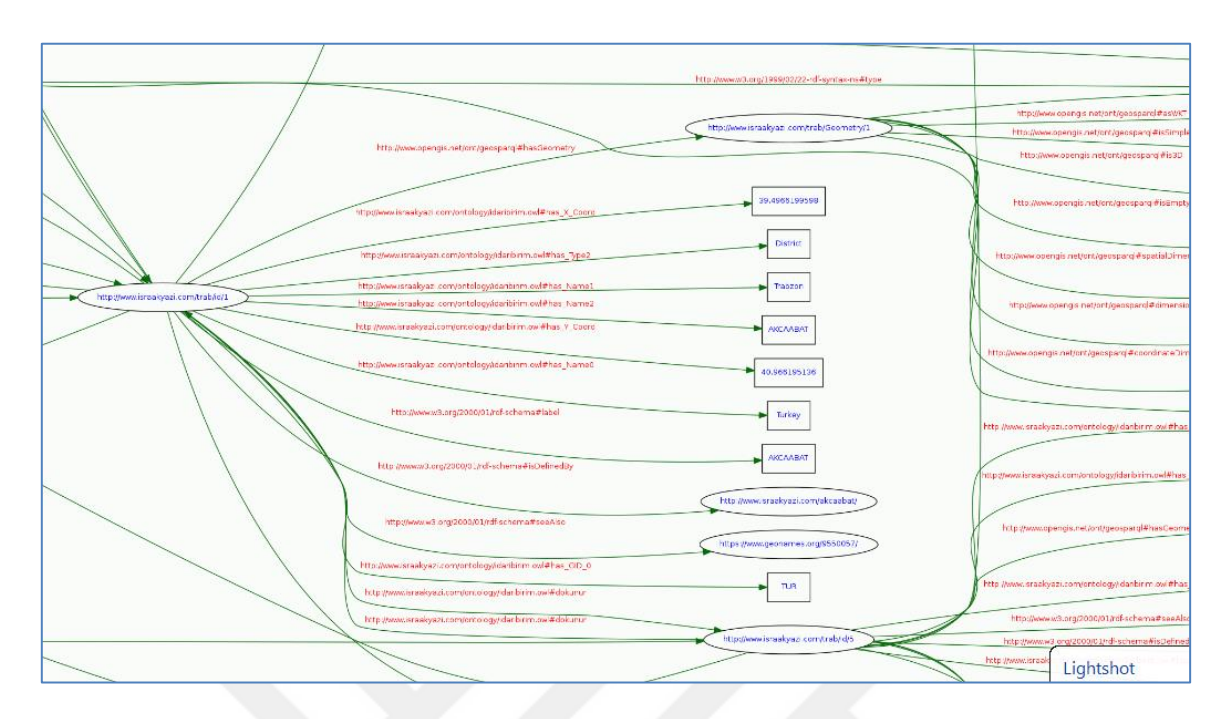

Şekil 22. RDF verisi grafik gösterimden bir kesit

# **2.6. Bağlantılı Verinin Yayınlanması ve Sorgulanması**

Oluşturulan Konumsal Bağlantılı Veri, Parliament üçlü deposunda yayınlanmıştır (Şekil 23.)

| Yomra | http://www.opengis.net/ont/geospargl#hasGeometry              | http://www.israakyazi.com/trab/Geometry/18                                                                             |
|-------|---------------------------------------------------------------|----------------------------------------------------------------------------------------------------|
| Yomra | seeAlso                                                       | https://www.geonames.org/8631466/                                                                                      |
| Yomra | http://www.israakyazi.com/ontology/idaribirim.owl#dokunur     | Arsin                                                                                                    |
| Yomra | http://www.israakyazi.com/ontology/idaribirim.owl#icindedir   | http://www.israakyazi.com/trabzon/                                                                                     |
| Yomra | isDefinedBy                                                   | http://www.israakyazi.com/yomra/                                                                                       |
| Yomra | http://www.israakyazi.com/ontology/idaribirim.owl#dokunur     | <b>MACKA</b>                                                                                                    |
| Yomra | http://www.israakyazi.com/ontology/idaribirim.owl#dokunur     | Merkez                                                                                                    |
| Yomra | http://www.israakyazi.com/ontology/idaribirim.owl#has GID 0   | "TUR"^^http://www.w3.org/2001/XMLSchema#string                                                                         |
| Yomra | http://www.israakyazi.com/ontology/idaribirim.owl#has X Coord | "39.8137305828"^^http://www.w3.org/2001/XMLSchema#double                                                               |
| Yomra | http://www.israakyazi.com/ontology/idaribirim.owl#has_Type2   | "District"^^http://www.w3.org/2001/XMLSchema#string                                                                    |
| Yomra | http://www.israakyazi.com/ontology/idaribirim.owl#has_Name1   | "Trabzon"^^http://www.w3.org/2001/XMLSchema#string                                                                     |
| Yomra | http://www.israakyazi.com/ontology/idaribirim.owl#has_Name2   | "Yomra"^^http://www.w3.org/2001/XMLSchema#string                                                                       |
| Yomra |                                                               | http://www.israakyazi.com/ontology/idaribirim.owl#has Y_Coord "40.8481367083"^^http://www.w3.org/2001/XMLSchema#double |
| Yomra | http://www.israakyazi.com/ontology/idaribirim.owl#has_Name0   | "Turkey"^^http://www.w3.org/2001/XMLSchema#string                                                                      |
| Yomra | type                                                          | http://www.israakyazi.com/israakyazi.com/ontology/idaribirim.owl#ILCE                                                  |

Şekil 23. Bağlantılı Verinin Parliament'de yayınlanması

Konumsal üçlü depoda toplanan Bağlantılı veri üzerinde aşağıdaki sorgu işlemi gerçekleştirilmiştir:

"select \*

where { ?s idari:dokunur ?o }"

Yapılan bu sorgu, birbiri ile teğet olan ilçelere dair sonuç bilgiyi Şekil 24'de görüldüğü gibi getirmiştir.

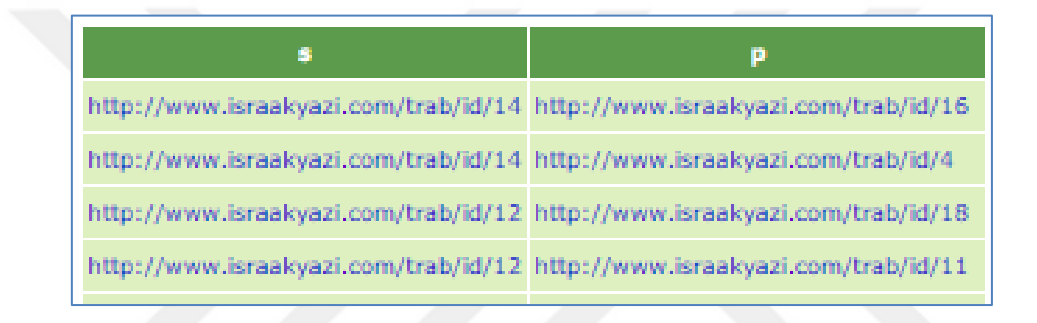

Şekil 24. "dokunur" sorgusu sonucu

Gelen sonuç üzerinden daha detaylı bilgiye ulaşmak için <http://www.israakyazi.com/trab/id/18> adresine gidildiğinde Şekil 25 ve Şekil 26'da görüldüğü gibi veri setindeki ilgili tüm bilgilere ulaşılılır.

| Statements with this value as subject: |         |                                                               |                                                                                                    |  |  |
|----------------------------------------|---------|---------------------------------------------------------------|----------------------------------------------------------------------------------------------------|--|--|
| graph                                  | subject | predicate                                                     | object                                                                                                    |  |  |
|                                        |         | http://www.w3.org/2000/01/rdf-schema#label                    | "Yomra"^^http://www.w3.org/2001/XMLSchema#string                                                                       |  |  |
|                                        | ÷       | http://www.w3.org/1999/02/22-rdf-syntax-ns#type               | http://www.israakyazi.com/israakyazi.com/ontology/idaribirim.owl#ILCE                                                  |  |  |
|                                        | ÷       | http://www.israakyazi.com/ontology/idaribirim.owl#has_Name0   | "Turkey"^^http://www.w3.org/2001/XMLSchema#string                                                                      |  |  |
|                                        | ÷       |                                                               | http://www.israakyazi.com/ontology/idaribirim.owl#has Y_Coord_"40.8481367083"^^http://www.w3.org/2001/XMLSchema#double |  |  |
|                                        | ÷       | http://www.israakyazi.com/ontology/idaribirim.owl#has_Name2   | "Yomra"^^http://www.w3.org/2001/XMLSchema#string                                                                       |  |  |
|                                        | ٠       | http://www.israakyazi.com/ontology/idaribirim.owl#has_Name1   | "Trabzon"^^http://www.w3.org/2001/XMLSchema#string                                                                     |  |  |
|                                        | ٠       | http://www.israakyazi.com/ontology/idaribirim.owl#has_Type2   | "District"^^http://www.w3.org/2001/XMLSchema#string                                                                    |  |  |
| Default Graph                          | ÷       | http://www.israakyazi.com/ontology/idaribirim.owl#has_X_Coord | "39.8137305828"^^http://www.w3.org/2001/XMLSchema#double                                                               |  |  |
|                                        |         | http://www.israakyazi.com/ontology/idaribirim.owl#has_GID_0   | "TUR"^^http://www.w3.org/2001/XMLSchema#string                                                                         |  |  |
|                                        | ٠       | http://www.israakyazi.com/ontology/idaribirim.owl#dokunur     | http://www.israakyazi.com/trab/id/12                                                                                   |  |  |
|                                        | ÷       | http://www.israakyazi.com/ontology/idaribirim.owl#dokunur     | http://www.israakyazi.com/trab/id/11                                                                                   |  |  |
|                                        | ٠       | http://www.w3.org/2000/01/rdf-schema#isDefinedBy              | http://www.israakyazi.com/yomra/                                                                                       |  |  |
|                                        | ÷       | http://www.israakyazi.com/ontology/idaribirim.owl#icindedir   | http://www.israakyazi.com/trabzon/                                                                                     |  |  |
|                                        | ٠       | http://www.israakyazi.com/ontology/idaribirim.owl#dokunur     | http://www.israakyazi.com/trab/id/3                                                                                    |  |  |
|                                        | ٠       | http://www.w3.org/2000/01/rdf-schema#seeAlso                  | https://www.geonames.org/8631466/                                                                                      |  |  |
|                                        | ×,      | http://www.opengis.net/ont/geospargl#hasGeometry              | http://www.israakyazi.com/trab/Geometry/18                                                                             |  |  |
|                                        |         |                                                               |                                                                                                    |  |  |

Şekil 25. <http://www.israakyazi.com/trab/id/18> hakkında detaylı bilgi

| graph               | subject      | predicate                                                 | object |
|---------------------|--------------|-----------------------------------------------------------|--------|
|                     | Merkez       | http://www.israakyazi.com/ontology/idaribirim.owl#dokunur |        |
| Default Graph Arsin |              | http://www.israakyazi.com/ontology/idaribirim.owl#dokunur |        |
|                     | <b>MACKA</b> | http://www.israakyazi.com/ontology/idaribirim.owl#dokunur |        |

Şekil 26. <http://www.israakyazi.com/trab/id/18>'ün konumsal ilişki bilgileri

## **2.7. Meta Veri Sunulması**

Oluşturulan Konumsal Bağlantılı Veri için bir meta veri sunulması gerekmektedir. Bunun için VoID ile yazar ve veri bilgileri, web adresleri ve kullanılan ontolojiler gibi bilgiler meta veri olarak oluşturulmuş ve <http://www.israakyazi.com/calisma/void.ttl> adresinde yayınlanmıştır.

## **3. BULGULAR VE İRDELEMELER**

Semantik Web ve Bağlantılı Veri yaklaşımının verilere sağladığı semantik zenginliğin ortaya çıkarılması ve konumsal verilerin semantik olarak zenginleştirilmesi, Semantik Web uygulamaları için en önemli gereksinimlerin başında gelmektedir. Konumsal verilerin Bağlantılı Veri olarak yayınlanması için bir metodolojinin önerildiği ve gereksinimlerin belirlendiği bu tez çalışmasının ulusal, bölgesel ve yerel ölçekte konumsal verilerin Bağlantılı Veri olarak yayınlanmasında yol gösterici bir kaynak olarak kullanılması hedeflenmektedir.

Konumsal verilerin Bağlantılı Veri olarak yayınlanması için ilk işlem adımı, veriye uygun ontoloji geliştirilmesidir. Bu aşamada veri setinin çok iyi analiz edilmesi, kapsamının ve girdilerinin belirlenmesi ile tüm ihtiyacı karşılayabilecek bir ontolojinin oluşturulması esastır. Ontoloji oluşturma aşamasında ülkemiz için mevcut coğrafi bilgi standartları ve veri modelleri incelenerek bir çıkarım yapıldığında daha etkili bir sonuç ortaya konulabilir. Sonraki adım mevcut verilerin RDF formatına dönüştürülmesidir. Bunun için geliştirilen Geometry2RDF, shp2GeoSPARQL, GeomRDF, TripleGeo ve GeoTriples gibi yazılım araçları daha önce yapılan çalışmalarda verilerle test edilerek karşılaştırılmıştır. Bu karşılaştırma sonucunda, konumsal özniteliklerle birlikte konumsal olmayan özniteliklerin tamamının RDF dönüşümünü destekleyen GeoTriples yazılımı olduğu için, uygulama senaryosunda dönüşüm aracı olarak GeoTriples kullanılmıştır. GeoTriples ile verilerin dönüştürülmesi sırasında veri ontolojisi ve diğer kelime hazinelerinin de eşleştirme dosyasına eklenmesi gerekir. Bu işlem kullanıcının kelime hazinelerinin içeriğini ve RML kodlama tekniğini bilmesini gerektirir. Bu bağlamda yazılım araçlarının bu özelliklerinin geliştirilmesi beklenir. Kelime hazinelerinin yanı sıra verilerin semantik tanımlarının bulunduğu veri ontolojisi geliştirilmiştir. Geliştirilen ontoloji için gerekli ontolojilerin ve meta verilerinin kullanıcı tarafından bilinmesi gerekir.

Konumsal verilerin Bağlantılı Veri olarak yayınlanması için temel adımlardan olan üretilen RDF verilerinin web üzerindeki veri kaynakları ile eşleştirilmesi aşamasında, verinin küçük çaplı olması dolayısıyla uygulama için eşleştirme işleminde otomatik yapan yazılımlar yerine elle eşleştirme tercih edilmiştir. Daha büyük verilerde ise otomatik çıkarımın yapılması zaman ve emek açısından daha yararlı olacaktır. Bu durumda mevcut Bağlantılı Veri veri setlerinden hangi veri setinin kullanılacağı belirlenmelidir. Bu veri setlerine erişim yolu da bilinmeli ve yazılıma tanıtılmalıdır.

Konumsal Bağlantılı Verinin SPARQL Endpoint üzerinden yayınlanması durumunda verinin tamamına erişim ve birçok araç tarafından kullanılabilerek sorgu ve görselleştirme gibi amaçlara cevap verebileceğinden oluşturulan Konumsal Bağlantılı Verinin SPARQL Endpoint ile yayınlanması tercih edilmelidir. Konumsal Bağlantılı Verilerin yayınlanmasının ardından verilerin konumsal ilişkilere göre sorgulanması gerçekleştirilmiştir. Bu aşamada ise kullanıcının SPARQL sorgularını yazarak Bağlantılı Veri üzerinde konumsal sorguları gerçekleştirmeleri gerekir. Durağan olmayan ve zamanla değişime uğrayan verinin sorgulanması SPARQL ile mümkün olup, Bağlantılı Veri kapsamında uygulama alanı olan görüntüleme araçları ile bu sorguların sonuçlarının yayınlanması verinin etkili sunumunu sağlar.

## **4. SONUÇLAR VE ÖNERİLER**

Geleneksel Web, doküman temelli ve kullanıcı tarafından anlaşılabilecek şekilde dizayn edilmiştir. Bu yapıda kullanıcı, Webde okuduğunu anlar ve çıkarım yapılması yada birden fazla veri kaynağını kullanması gerektiğinde, veriye erişim, veri format farklılıkları ve isimlendirme belirsizliği gibi çeşitli aşamaları geçerek amacına uygun bir şekilde veriyi kullanabilmektedir. Emek ve zaman tüketimine neden olan Geleneksel Web, hemen hemen her uygulama senaryosunun çok hızlı ve verimli bir şekilde gerçekleşebildiği günümüz dünyasının ihtiyaçlarını karşılamaktan çok uzak olduğu aşikardır.

Semantik Web ile internet, dokümanların egemenliğinden ayrılıp verilerin Webine dönüşmektedir. Sadece konumsal olmayan verilerin değil, konumsal verilerin de kapsamlı bir şekilde yayınlanması bu dönüşümü oluşturmuştur. Gelinen nokta itibariyle, konumsal veriye olan ihtiyacın karşılanmasında devlet kurumları ve diğer kullanıcıların farklı kurum yada kişilerden gelen verileri entegre etme gereksinimi bir zorluk oluşturmaktadır. Bu bağlamda Semantik Webin bir parçası olan Bağlantılı Veri, farklılıklardan kaynaklanan bu zorlukları ortadan kaldırmak suretiyle, verilerin tanımlanması amacıyla bazı standartlar dahilinde kelime hazineleri oluşturarak veriyi editlenebilir ve anlaşılabilir bir formata oturtabilmektedir. Mevcut bağlantılı veri setleri ile RDF linkleri kurularak verilerin büyük Web ağına bağlanması gerçekleştirilmektedir**.**

Bu çalışmada, Trabzon ili 18 ilçesi Konumsal Bağlantılı Veri olarak yayınlanmıştır. Bunun için öncelikle [http://www.israakyazi.com](http://www.israakyazi.com/) alan adı alınmış, her bir ilçe bakımından bir URI tanıtılması yapılarak ilçeler için ayırt edici isimler belirlenmiştir. Ayrıca bu alan adı RDF veri modeline dönüşüm gibi gerekli olan diğer adımlarda da uygun şekilde kullanılmıştır. Sonrasında veri setine uygun olarak küçük ölçekli "idaribirim.owl" isimli ontoloji, Protege yazılımında gerçekleştirilmiş ve <http://www.israakyazi.com/ontology/idaribirim.owl> adresinde yayınlanmıştır. Daha sonra Kr-Suite içine gömülü Geo-Triples yazılımı ile RDF üçlüleri oluşturulmuştur. Bu kısımda verilerin tutulduğu "shapefile in yazılımda işlenebilmesi için uygun kod çalıştırılarak "Mapping File" çıktısı gelmiştir. Çıktı "Mapping File", veri için kendi içinde tesis edilmiş bir kelime hazinesi ile öznitelik tablosu ilişkilerini göstermektedir. Çalışmanın bu kısmında "Mapping File"e elle müdahale yapılarak önceden oluşturulan "idaribirim.owl" ontolojisi ile entegre edilmiştir. Entegrasyon aşamasında rml eşleştirme dilinden yararlanılmıştır.

Ontoloji ve veri entegrasyonunun yanı sıra halihazırda mevcut Bağlantılı Veriler ile Trabzon ilçeleri RDF Dış Linkleri ile ilişkilendirilmişlerdir. Bu ilişkilendirmede "rdfs:seeAlso" yüklemi kullanılmıştır. Buna ek olarak RDF İç Linkleri ile veri içinde de ilişkilendirme işlemi yapılmıştır**.** Şöyle ki, "rdfs:isDefinedby" yüklemi ile ilçeler kendileri için oluşturulan web sayfaları ile ilişkilendirilmiştir. Ardından Geo-Triples ile RDF üçlüleri oluşturulmuştur. Tüm bu işlemler sonucunda Trabzon ilçeleri Konumsal Bağlantılı Veri konumuna gelmiştir. RDF üçlülerinin doğruluğu W3C RDF Validator ile sağlanmış, yayın ve sorgulama işlemleri de Parliament yazılımı ile gerçekleştirilmiştir. Meta veri sunulmuştur.

Yapılan çalışılma sayesinde, dağınık halde bulunan Bağlantılı Veri araçları bir kaynak altında toplanmış ve bu araçlar hakkında bilgi sunulmuştur. Ayrıca "Konumsal Bağlantılı Veri Yayınlama ve Sorgulanma" işlemleri için bir yol haritası ortaya konulmuştur. Uygulama kapsamında Trabzon için ilçelerin tutulduğu "shapefile" direkt olarak yayınlanmıştır. Konumsal sorgulamalar ile birlikte ilçeler arası ilişki bir komutla sıralanmış ve konumsal verilerin Bağlantılı Veri olarak yayınlandığında hem farklı kaynak entegrasyonu ile eldeki veriden daha fazla veriye ulaşılmış hem de karışık sorguların cevabı daha kolay bir şekilde bulunmuştur.

Elde edilen sonuçlardan hareketle kamu ve kamu dışındaki diğer kurum ve kişilere yönelik olarak şu önerilerde bulunulabilir: Veriler için düzenli, güncellenebilir ve her kesime uyarlanabilecek esnek nitelikli temel tanımlar yapılarak, mevcut isim belirsizliğinin giderilmesine yönelik bir kelime hazinesi oluşturulabilir. Kurumlar bu kelime hazinesini verilerine entegre ederek RDF üçlüleri halinde yayınlayabilirler. Böylece, bir şehir için eğitimden ulaşıma kadar birçok alanda kullanılan kavramların farklı kurumlar tarafından farklı şekilde kullanılmasından doğan zorlukların veri sağlayıcılarının tek bir çatı altında toplanma ile birlikte en aza indirilmesi sözkonusu olabilmektedir. Örneğin bir afet durumunda, afetle bağlantılı gelişmelerin gerçek zamanlı izlemesi ve gereken önlemlerin hızlı bir şekilde uygulanması mümkün hale gelebilmektedir. Benzer şekilde akıllı şehirlerin geliştirildiği bu günlerde, sadece kullanıcının kendi verisinden değil, ilişkilendirilmiş diğer veri setlerindeki verilerden de yararlanılması mevcut bilginin daha verimli bir şekilde ele alınmasına yardımcı olacaktır.

Bu tez kapsamında oluşturulan ontoloji, kullanılan veri setine uygun bir şekilde sadece ilçeler bazında gerçekleştirilmiş bir ontolojidir. Bu alanda gelecekte yapılacak olan çalışmalarda, gerçekleştirilen bu ontoloji daha geniş alanlara uyarlanabilecek şekilde

geliştirilebilir. Bu bağlamda Trabzon ili için ilçeler bazında Bağlantılı Veriye ulaşmada bir örnek teşkil eden bu tezin kapsamı, turizm, ulaşım ve tarım gibi Trabzon ile ilgili diğer alt alanlar bakımından genişletilebilir. Böylece şehir bakımından bir temele oturtulan Konumsal Bağlantılı Veri, şehrin popülerliğinin artmasına ve gelişmesine yardımcı olacak şekilde kullanılabilir.

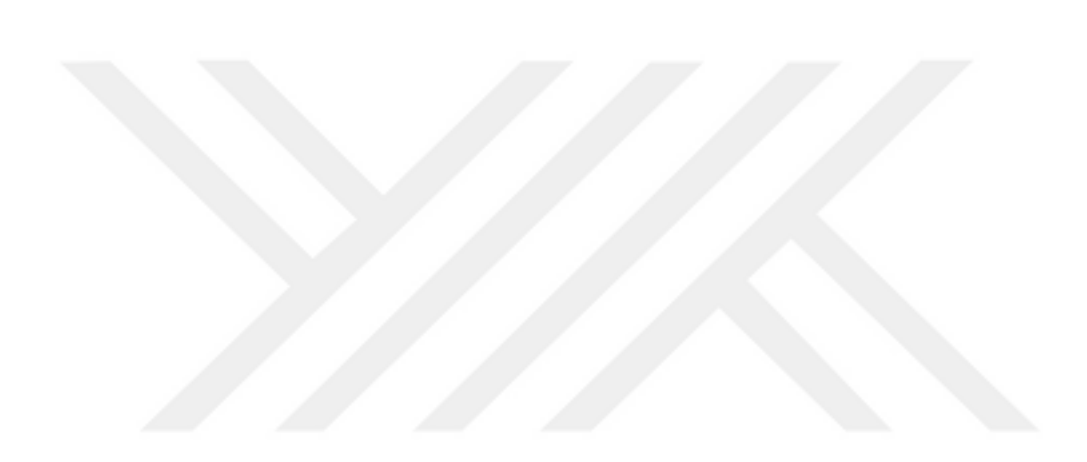

### **5. KAYNAKLAR**

- Addlesee, A., Understanding Linked Data Formats, https://medium.com/wallscope /understanding- linked-data-formats-rdf-xml-vs-turtle-vs-n-triples-eb931dbe9827, 9 Ocak 2019.
- Adlan, A. C., 2018. Linked Spatial Data: Beyond the Linked Open Data Cloud, Yüksek Lisans Tezi, University of Twente, Faculty of Geo-Information Science and Earth Observation, Hollanda.
- Atemezing, G. A., 2015. Publishing and Consuming Geo-Spatial and Government Data on the Semantic Web, Doktora Tezi, Paris Institude of Technology, Institut Des Sciences Et Technologies, Fransa.
- Battle, R. ve Kolas, D., 2012. Enabling the Geospatial Semantic Web with Parliament and GeoSPARQL, Semantic Web, 3, 4, 355-370.
- Battle, R. ve Kolas, D., 2006. Linking Geospatial Data With GeoSPARQL, https://www. semanticscholar.org/paper/Linking-Geospatial-Data-With-GeoSPARQL-Battle-Kolas/98 65d36725e65c4a7684414da13c44dd904b4186, 14 Mayıs 2019.
- Beeka, W., Folmera, E., Rietvelda, L. ve Walkera, J., 2017. Geoyasgui: The Geosparql Query Editor and Result Set Visualizer, The International Archives of the Photogrammetry, Remote Sensing and Spatial Information Sciences, Volume XLII-4/W2, 39-42.
- Berners-Lee, T., Linked Data, [https://www.w3.org/DesignIssues/LinkedData.html,](https://www.w3.org/DesignIssues/LinkedData.html) 1 Kasım 2018.
- Berners-Lee, T., Hendler, J. ve Lassila, O., 2001. The Semantic Web, Scientific American, 284/5, 34-43.
- Berners-Lee, T., Chen, Y., Chilton, L., Connolly, D., Dhanaraj, R., Hollenbach, J., Lerer, A., ve Sheets, D., 2006. Tabulator: Exploring and Analyzing linked data on the Semantic Web, https://www.cs.columbia.edu/~chilton/my\_publications/BernersLeeTabulator2006.pdf, 9 Şubat 2019.
- Bizer, C., Heath, T. ve Berners-Lee, T., 2009. Linked Data-The Story So Far, International Journal of Semantic Web Infrastructure Systems, 5,3,1-22.
- Bizer, C. ve Cyganiak, R., D2R Server Publishing Relational Databases on the Semantic Web,https://pdfs.semanticscholar.org/afd5/68bbc4d8c5212e13bfa2541296085c5ed45b.p df, 8 Ocak 2019.
- Büch, H., 2014. Publishing Linked Data Different Approaches and Tools, Term Paper, Stuttgart Media University, Faculty for Information and Communication, Almanya.
- d'Aquin, M. ve Motta, E., 2011. Watson: More Than A Semantic Web Search Engine, Semantic Web, 2, 1, 55-63.
- Diaz, A. A. ve Vilches-Blazquez, L.M., 2014. Cadastral Linked Data According to INSPIRE, INSPIRE Conference, June, Aalborg, http://inspire.ec.europa.eu/events/ conferences/inspire\_2014/pdfs/19.06\_4\_11.00\_Antonio\_Fernando\_Armas\_D%C3 %ADaz.pdf, 15 Ocak 2019.
- Döner, F. ve Bıyık, C., 2009. Üç Boyutlu Nesnelerin Konumsal Veritabanında Yönetimi, Jeodezi, Jeoinformasyon ve Arazi Yönetimi Dergisi, 100, 27-33.
- Dunwoodie, B., What is an Ontology? and Why We Need Them, https://www.cmswire. com/cms/knowledge-management/what-is-an-ontology-and-why-we-need-them-001479.php, 10 Nisan 2019.
- Finin, T., Peng, T., Cost, R. C., Sachs, J., Joshi, A., Reddivari, P., Pan, R., Doshi, V. Ve Ding, L., 2004. Swoogle: A Search and Metadata Engine for the Semantic Web, Proceeding 13th ACM Conferance on Information and Knowledge Management, November, Washington, 652-659.
- Heath, T. ve Bizer, C., 2011. Linked Data Evolving the Web into a Global Data Space, Edit. James Hendler ve Frank van Harmelen, First Edition, Morgan & Claypool.
- Hert, M., Reif, G. ve Gall, H., 2011. A Comparison of RDB-to-RDF Mapping Languages, Proceedings of the 7th International Conference on Semantic Systems, September, Graz, I-SEMANTICS, 25-32.
- Jentzsch, A., Isele, R. ve Bizer, C., 2010. Silk Generating RDF Links while Publishing or onsuming Linked Data, The 9th International Semantic Web Conference (ISWC2010), November, Shanghai, Proceedings of the 2010 International Conference on Posters & Demonstrations Track, 658, 53-56.
- Kara, G. ve Cömert, Ç., 2016. Konumsal Verilerin Bağlantılı Veri Olarak Yayınlanması, Uzaktan Algılama ve Coğrafi Bilgi Sistemleri Sempozyumu (UZAL-CBS), Ekim, Adana, Bildiriler Kitabı, 733-741.
- Kara, G., Yılmaz, C., Ulutaş Karakol, D., Akyazı, İ. ve Cömert, Ç., 2018. Bağlantılı Verilerin Yayınlanması ve Görselleştirilmesi, Uzaktan Algılama ve Coğrafi Bilgi Sistemleri Sempozyumu (UZAL-CBS), Eylül, Eskişehir, Bildiriler Kitabı, 251- 258.
- Khriyenko, O., 2018. Lecture 7: Linked Data, http://users.jyu.fi/~olkhriye/ties4520/lectures /Lecture07.pdf, 2 Mayıs 2019.
- Kolas, D. ve Battle, R., 2012. GeoSPARQL User Guide, http://ontolog.cim3.net/wiki/ InteropProject/Geosparql\_USER\_GUIDE\_2012.html1 Kasım 2018.

Kyzirakos, K., Karpathiotakis, M. ve Koubarakis, M., 2012. Strabon: A Semantic Geospatial

- DBMS, The 11th International Semantic Web Conference, November, Boston, The Semantic Web ISWC2012, 295-311.
- Kyzirakos, K., Vlachopoulos I., Savva, D., Manegold, S., Koubarakis, M., Manegold, S. ve Koubarakis, M., 2014. GeoTriples: A Tool for Publishing Geospatial Data as RDF Graphs Using R2RML Mappings, In: Proceedings of the ISWC 2014 Posters & Demonstrations Track, Riva del Garda, October, 393–396.
- De León, A.,Wisniewki, F.,Villazon Terrazas, B. ve Corcho, O., 2012. Map4rdf Faceted Browser for Geospatial Datasets, [https://core.ac.uk/download/pdf/12001544.pdf,](https://core.ac.uk/download/pdf/12001544.pdf) 27 Şubat 2019.
- Missier, G. A., 2015. Towards a Web Application for Viewing Spatial Linked Open Data of Rotterdam, Yüksek Lisans Tezi, Delft University of Technology, Architecture and The Built Environment Faculty, Hollanda.
- Ngomo, A. C. N., Sherif, M. A., Georgala, K., Hassan, M. M., Dreßler, K., Lyko, K., Obraczka, D. ve Soru, T., LIMES: A Framework for Link Discovery on the Semantic Web, [https://svn.aksw.org/papers/2017/JWS\\_LIMES/public.pdf,](https://svn.aksw.org/papers/2017/JWS_LIMES/public.pdf) 2 Mayıs 2019.
- Nikolaou, C., Dogani, K., Bereta, K., Garbis, G., Karpathiotakis, M., Kyzirakos, K. ve Koubarakis, M., 2015. Sextant: Visualizing Time-Evolving Linked Geospatial Data, Journal of Web Semantics, 35, 1, 35-52.
- Noy, N. F. ve McGuinness, D., L., 2001. Ontology Development 101: A Guide to Creating Your First Ontology, Stanford Knowledge Systems Laboratory Technical Report KSL-01-05 and Stanford Medical Informatics Technical Report SMI-2001-0880, March.
- Potnis, A. ve Durbha, S. S., 2016. Exploring Visualization of Geospatial Ontologies Using Cesium, Proceedings of the Second International Workshop on Visualization and Interaction for Ontologies and Linked Data co-located with the 15th International Semantic Web Conference (ISWC 2016), October, Kobe, VOILA2016, 143-150.
- Powers, S., 2003. Practical RDF, O'Reilly & Associates, United States of America.
- Saavedra, J., Vilches-Blázquez, L. M. ve Boada, A., 2014. Cadastral data integration through Linked Data, Proceedings of the AGILE'2014 International Conference on Geographic Information Science, June, Castellón.
- Sasaki, B., M., Graph Databases for Beginners: Why Graph Technology is the Future, [https://neo4j.com/blog/why-graph-databases-are-the-future/,](https://neo4j.com/blog/why-graph-databases-are-the-future/) 4 Şubat 2019.
- Schoenmakers, B., 2010. Designing Linked Data Applications, Yüksek Lisans Tezi, Delft University of Technology, Faculty EEMCS, Hollanda.
- Shaon, A., Woolf, A., Crompton S., Boczek, R., Rogerds, W., Jackson, M., 2011. An Open Source Linked Data Framework for Publishing Environmental Data under the UK Location Strategy, The 10th International Semantic Web Conference, October, Bonn, Terra Cognita 2011 Workshop, 62-74.
- Stadler, C., Martin, M. ve Auer, S., 2014. Exploring the Web of Spatial Data with Facete, Proceedings of the 23rd International Conference on World Wide Web, April, Seoul, 175-178.
- Tummarello, G., Delbru, R. ve Oren, E., 2007. Sindice.com: Weaving the Open Linked Data, 6th International Semantic Web Conference, November, Busan, The Semantic Web- ISWC2007, 552-565.
- Valsecchi, F., Abrate, M., Bacciu, C., Tesconi, M. ve Marchetti, A., 2015. DBpedia Atlas: Mapping the Uncharted Lands of Linked Data, WWW2015 Workshop: Linked Data on the Web (LDOW2015), May, Florence,
- Valsecchi, F., Ronchetti, M., 2014. Spacetime: a Two Dimensions Search and Visualisation Engine Based on Linked Data, The Eighth International Conference on Advances in Semantic Processing, August, Rome, SEMAPRO2014, 8-12.
- URL-1, [https://www.w3.org/2007/Talks/0130-sb-W3CTechSemWeb/#\(24\),](https://www.w3.org/2007/Talks/0130-sb-W3CTechSemWeb/#(24)) 9 Ocak 2019.
- URL-2, https://yazilimcity.net/url-nedir-uri-nedir-uri-ile-url-farki-ne-ise-yarar-nasil-kulla nilir/, 01 Mayıs 2019.
- URL-3,http://fusion.cs.uni-jena.de/fusion/blog/2016/11/18/iri-uri-url-urn-and-their-differe nces/#bib-RFC3986, 01 Mayıs 2019.
- URL-4, [https://www.w3.org/TR/cooluris/,](https://www.w3.org/TR/cooluris/) 1 Mayıs 2019.
- URL-5, [http://www.linkeddatatools.com/introducing-rdf,](http://www.linkeddatatools.com/introducing-rdf) 20 Kasım 2019.
- URL-6, [http://euclid-project.eu/modules/chapter1.html,](http://euclid-project.eu/modules/chapter1.html) 10 Nisan 2019.
- URL-7,https://dvcs.w3.org/hg/rdf/raw-file/default/rdf-primer/index.html#section-blanknode, 4 Ocak 2019.
- URL-8[,https://dvcs.w3.org/hg/rdf/raw-file/default/rdf-primer/index.html#section-rdfsa,](https://dvcs.w3.org/hg/rdf/raw-file/default/rdf-primer/index.html#section-rdfsa) 4 Şubat 2019.
- URL-9, [https://www.w3.org/TR/rdf-schema/,](https://www.w3.org/TR/rdf-schema/) 28 Kasım 2018.
- URL-10, [http://euclid-project.eu/modules/course1.html,](http://euclid-project.eu/modules/course1.html) 28 Kasım 2018.
- URL-11, http://graphdb.ontotext.com/documentation/8.1/standard/introduction-to-semanticweb.html#rdf-schema-rdfs, 25 Ocak 2019.
- URL-12, [https://dvcs.w3.org/hg/rdf/raw-file/default/rdf-primer/index.html,](https://dvcs.w3.org/hg/rdf/raw-file/default/rdf-primer/index.html) 20 Nisan 2019.
- URL-14, [https://www.w3.org/TR/webont-req/#onto-def,](https://www.w3.org/TR/webont-req/#onto-def) 4 Şubat 2019.
- URL-15, [https://www.w3.org/OWL/,](https://www.w3.org/OWL/) 22 Ocak 2019.
- URL-16, [https://www.w3.org/TR/2004/REC-owl-guide-20040210/,](https://www.w3.org/TR/2004/REC-owl-guide-20040210/) 4 Şubat 2019.
- URL-17, [https://www.clir.org/pubs/reports/pub91/1knowledge/,](https://www.clir.org/pubs/reports/pub91/1knowledge/) 4 Şubat 2019.
- URL-18, [https://www.w3.org/2001/sw/wiki/SKOS,](https://www.w3.org/2001/sw/wiki/SKOS) 4 Şubat 2019.
- URL-19, [https://www.w3.org/TR/skos-primer/,](https://www.w3.org/TR/skos-primer/) 4 Şubat 2019.
- URL-20, [https://www.w3.org/TR/2013/REC-sparql11-overview-20130321/,](https://www.w3.org/TR/2013/REC-sparql11-overview-20130321/) 4 Şubat 2019.
- URL-21, [https://www.opengeospatial.org/standards/geosparql,](https://www.opengeospatial.org/standards/geosparql) 10 Şubat 2019.
- URL-22, [http://linkeddata.org/faq,](http://linkeddata.org/faq) 6 Kasım 2018.
- URL-23, [https://datalift.org/project/,](https://datalift.org/project/) 10 Kasım 2018.
- URL-24, [http://www.linkedopendata.gr/about,](http://www.linkedopendata.gr/about) 1 Aralık 2018.
- URL-25, [http://www.linkeddatatools.com/introducing-rdf-part-2,](http://www.linkeddatatools.com/introducing-rdf-part-2) 25 Ocak 2019.
- URL-26, https://www.ands.org.au/working-with-data/metadata/geospatial-data-and-metada ta, 22 Ocak 2019.
- URL-27, https://wiki.dbpedia.org/about, 9 Kasım 2018.
- URL-28, [http://www.geonames.org/,](http://www.geonames.org/) 9 Kasım 2018.
- URL-29, [https://www.geonames.org/about.html,](https://www.geonames.org/about.html) 9 Kasım 2018.
- URL-30, [http://data.ordnancesurvey.co.uk/,](http://data.ordnancesurvey.co.uk/) 11 Kasım 2018.
- URL-31, [https://www.ordnancesurvey.co.uk/about/index.html,](https://www.ordnancesurvey.co.uk/about/index.html) 11 Kasım 2018.
- URL-32, [http://linkedgeodata.org/About,](http://linkedgeodata.org/About) 19 Kasım 2018.
- URL-33, [http://aksw.org/Projects/LinkedGeoData.html,](http://aksw.org/Projects/LinkedGeoData.html) 19 Kasım 2018.
- URL-34, [http://www.linkedopendata.gr/about,](http://www.linkedopendata.gr/about) 20 Kasım 2018.
- URL-35, [http://www.earthobservatory.eu/Ontologies\\_and\\_Linked\\_Geospatial\\_Data,](http://www.earthobservatory.eu/Ontologies_and_Linked_Geospatial_Data) 28 Kasım 2018.
- URL-36, [http://www.earthobservatory.eu/,](http://www.earthobservatory.eu/) 28 Kasım 2018.
- URL-37, [http://www.ldf.fi/index.html,](http://www.ldf.fi/index.html) 28 Kasım 2018.
- URL-38,http://mayor2.dia.fi.upm.es/oeg-upm/index.php/en/technologies/151-geometry2rdf /index.html, 4 Ocak 2019.
- URL-39, [https://github.com/fhamdi/GeomRDF;](https://github.com/fhamdi/GeomRDF) 3 Aralık 2018.
- URL-40, [https://github.com/GeoKnow/TripleGeo,](https://github.com/GeoKnow/TripleGeo) 13 Mart 2019.
- URL-41, [http://geotriples.di.uoa.gr/,](http://geotriples.di.uoa.gr/) 13 Mart 2019.
- URL-42, [http://openrefine.org/,](http://openrefine.org/) 18 Mart 2019.
- URL-43, [https://www.w3.org/TR/2012/REC-r2rml-20120927/,](https://www.w3.org/TR/2012/REC-r2rml-20120927/) 4 Ocak 2019.
- URL-44, [https://www.w3.org/TR/rdb-direct-mapping/,](https://www.w3.org/TR/rdb-direct-mapping/) 4 Ocak 2019.
- URL-45, https://virtuoso.openlinksw.com/whitepapers/relational%20rdf%20views%20map ping.html,10 Ocak 2019.
- URL-46, [http://d2rq.org/d2r-server,](http://d2rq.org/d2r-server) 9 Ocak 2019.
- URL-47, [https://protege.stanford.edu/,](https://protege.stanford.edu/) 20 Nisan 2019.
- URL-48, [http://neon-toolkit.org/wiki/About\\_Us.html,](http://neon-toolkit.org/wiki/About_Us.html) 5 Mart 2019.
- URL-49, [https://protegewiki.stanford.edu/wiki/Protege\\_Ontology\\_Library,](https://protegewiki.stanford.edu/wiki/Protege_Ontology_Library) 28 Mayıs 2019.
- URL-50, [https://lov.linkeddata.es/dataset/lov/about,](https://lov.linkeddata.es/dataset/lov/about) 10 Mayıs 2019.
- URL-51, [http://silkframework.org/,](http://silkframework.org/) 10 Mayıs 2019.
- URL-52, [https://www.w3.org/TR/void/#dataset,](https://www.w3.org/TR/void/#dataset) 2 Nisan 2019.
- URL-53, [https://ckan.org/,](https://ckan.org/) 5 Nisan 2019.
- URL-54, [https://datahub.io/docs/about,](https://datahub.io/docs/about) 10 Mayıs 2019.
- URL-55, [https://lod-cloud.net/#about,](https://lod-cloud.net/#about) 4 Şubat 2019.
- URL-56, [http://parliament.semwebcentral.org/,](http://parliament.semwebcentral.org/) 5 Şubat 2019.
- URL-57, [http://www.strabon.di.uoa.gr/,](http://www.strabon.di.uoa.gr/) 17 Nisan 2019.
- URL-58, [http://rdfshape.herokuapp.com/,](http://rdfshape.herokuapp.com/) 8 Mart 2019.
- URL-59, [https://bitbucket.org/fundacionctic/vapour/wiki/Home,](https://bitbucket.org/fundacionctic/vapour/wiki/Home) 8 Mart 2019.
- URL-60, [http://graphite.ecs.soton.ac.uk/checker/,](http://graphite.ecs.soton.ac.uk/checker/) 8 Mart 2019.
- URL-61, [http://oeg-upm.github.io/map4rdf/,](http://oeg-upm.github.io/map4rdf/) 10 Mart 2019.
- URL-62, [https://www.w3.org/2001/sw/wiki/SPARQL-DL,](https://www.w3.org/2001/sw/wiki/SPARQL-DL) 1 Şubat 2019.
- URL-63, [https://wiki.openstreetmap.org/wiki/Slippy\\_Map,](https://wiki.openstreetmap.org/wiki/Slippy_Map) 15 Ocak 2019.
- URL-64, [http://linkedgeodata.org/LGDBrowser?show\\_comments=1,](http://linkedgeodata.org/LGDBrowser?show_comments=1) 15 Ocak 2019.
- URL-65, [https://wiki.dbpedia.org/projects/lodmilla,](https://wiki.dbpedia.org/projects/lodmilla) 16 Ocak 2019.
- URL-66, [https://www.w3.org/2001/sw/wiki/Datalift,](https://www.w3.org/2001/sw/wiki/Datalift) 16 Ocak 2019.
- URL-67, [http://geoknow.eu/Project.html,](http://geoknow.eu/Project.html) 20 Ocak 2019.
- URL-68, [http://blog.geoknow.eu/geolift/index.html,](http://blog.geoknow.eu/geolift/index.html) 20 Ocak 2019.
- URL-69, [http://ode.openlinksw.com/#What\\_is\\_the\\_OpenLink\\_Data\\_Explorer\\_Extension,](http://ode.openlinksw.com/#What_is_the_OpenLink_Data_Explorer_Extension) 20 Ocak 2019.
- URL-70,<http://wifo5-03.informatik.uni-mannheim.de/bizer/ng4j/disco/>
- URL-71, [https://mes.github.io/marbles/,](https://mes.github.io/marbles/) 10 Ocak 2019.
- URL-72, [http://en.lodlive.it/,](http://en.lodlive.it/) 10 Ocak 2019.
- URL-73, [https://lod-cloud.net/datasets,](https://lod-cloud.net/datasets) 10 Ocak 2019.
- URL-74, [http://dbpedia.org/fct/.](http://dbpedia.org/fct/) 10 Ocak 2019.
- URL-75, [http://sameas.org/.](http://sameas.org/) 25 Nisan 2019.
- URL-76, [https://wiki.dbpedia.org/projects/faceted-wikipedia-search.](https://wiki.dbpedia.org/projects/faceted-wikipedia-search) 26 Nisan 2019.

### **EKLER**

## **EK 1**

```
<?xml version="1.0"?>
<rdf:RDF xmlns="https://israakyazi.com/ontology/idaribirim#"
      xml:base="https://israakyazi.com/ontology/idaribirim"
      xmlns:dc="http://purl.org/dc/elements/1.1/"
      xmlns:owl="http://www.w3.org/2002/07/owl#"
      xmlns:rdf="http://www.w3.org/1999/02/22-rdf-syntax-ns#"
      xmlns:xml="http://www.w3.org/XML/1998/namespace"
      xmlns:xsd="http://www.w3.org/2001/XMLSchema#"
      xmlns:rdfs="http://www.w3.org/2000/01/rdf-schema#"
      xmlns:skos="http://www.w3.org/2004/02/skos/core#"
      xmlns:terms="http://purl.org/dc/terms/">
     <owl:Ontology 
rdf:about="https://israakyazi.com/ontology/idaribirim">
         <owl:versionIRI 
rdf:resource="https://israakyazi.com/ontology/idaribirim"/>
         <owl:imports 
rdf:resource="http://www.opengis.net/ont/geosparql"/>
         <owl:imports rdf:resource="http://www.w3.org/1999/02/22-
rdf-syntax-ns#"/>
         <owl:imports rdf:resource="http://www.w3.org/2000/01/rdf-
schema#"/>
     </owl:Ontology>
```

```
<! --
```

```
//////////////////////////////////////////////////////////////////
/////////////////////
    //
```
 // Annotation properties //

////////////////////////////////////////////////////////////////// /////////////////////  $--&>$ 

<!-- http://purl.org/dc/elements/1.1/creator -->

```
 <rdf:Description 
rdf:about="http://purl.org/dc/elements/1.1/creator">
         <dc:creator xml:lang="en">GULTEN KARA, ISRA 
AKYAZI</dc:creator>
     </rdf:Description>
         <!-- http://purl.org/dc/terms/contributor -->
```

```
 <owl:AnnotationProperty 
rdf:about="http://purl.org/dc/terms/contributor">
         <terms:contributor xml:lang="en">GULTEN KARA, ISRA 
AKYAZI</terms:contributor>
     </owl:AnnotationProperty>
```
<!-- http://purl.org/dc/terms/creator -->

```
 <owl:AnnotationProperty 
rdf:about="http://purl.org/dc/terms/creator">
         <terms:creator xml:lang="en">GULTEN KARA, ISRA 
AKYAZI</terms:creator>
     </owl:AnnotationProperty>
```
<!-- http://purl.org/dc/terms/description -->

```
 <rdf:Description 
rdf:about="http://purl.org/dc/terms/description">
         <terms:description xml:lang="en">TRABZON ICIN MULKI IDARI 
VE KONUMSAL ONTOLOJI</terms:description>
     </rdf:Description>
```
<!-- http://purl.org/dc/terms/hasVersion -->

```
 <rdf:Description 
rdf:about="http://purl.org/dc/terms/hasVersion">
         <terms:hasVersion xml:lang="en">1.0</terms:hasVersion>
     </rdf:Description>
```
<!-- http://purl.org/dc/terms/title -->

```
 <rdf:Description rdf:about="http://purl.org/dc/terms/title">
         <terms:title xml:lang="en">TRABZON ICIN MULKI IDARI VE 
KONUMSAL ONTOLOJI</terms:title>
     </rdf:Description>
```

```
 <!-- http://www.w3.org/2000/01/rdf-schema#isDefinedBy -->
     <rdf:Description rdf:about="http://www.w3.org/2000/01/rdf-
schema#isDefinedBy">
         <rdfs:isDefinedBy
rdf:resource="http://www.israakyazi.com/ontology/idaribirim.owl#"/
\rightarrow </rdf:Description>
```

```
 <!-- http://www.w3.org/2000/01/rdf-schema#label -->
     <rdf:Description rdf:about="http://www.w3.org/2000/01/rdf-
schema#label">
         <rdfs:label xml:lang="en">TRABZON ICIN MULKI IDARI VE 
KONUMSAL ONTOLOJI</rdfs:label>
     </rdf:Description>
    <! --//////////////////////////////////////////////////////////////////
/////////////////////
     //
     // Object Properties
     //
//////////////////////////////////////////////////////////////////
/////////////////////
     --&> <!-- http://www.opengis.net/ont/geosparql#sfContains -->
     <rdf:Description 
rdf:about="http://www.opengis.net/ont/geosparql#sfContains">
         <owl:equivalentProperty 
rdf:resource="https://israakyazi.com/ontology/idaribirim.owl#iceri
r''/>
     </rdf:Description>
     <!-- http://www.opengis.net/ont/geosparql#sfTouches -->
     <rdf:Description 
rdf:about="http://www.opengis.net/ont/geosparql#sfTouches">
         <owl:equivalentProperty 
rdf:resource="https://israakyazi.com/ontology/idaribirim.owl#dokun
ur'' />
     </rdf:Description>
     <!-- http://www.opengis.net/ont/geosparql#sfWithin -->
     <rdf:Description 
rdf:about="http://www.opengis.net/ont/geosparql#sfWithin">
         <owl:equivalentProperty 
rdf:resource="https://israakyazi.com/ontology/idaribirim.owl#icind
edir"/>
    </rdf:Description>
```

```
 <!-- https://israakyazi.com/ontology/idaribirim.owl#dokunur --
\rightarrow <owl:ObjectProperty 
rdf:about="https://israakyazi.com/ontology/idaribirim.owl#dokunur"
\rightarrow <rdfs:domain 
rdf:resource="http://www.opengis.net/ont/geosparql#SpatialObject"/
\rightarrow <rdfs:range 
rdf:resource="http://www.opengis.net/ont/geosparql#SpatialObject"/
\geq <dc:description xml:lang="en">OZNE VE NESNE VARLIKLARININ 
SINIRLARININ TEGET OLMASI HALI</dc:description>
         <rdfs:isDefinedBy 
rdf:resource="http://www.israakyazi.com/ontology/idaribirim.owl#&q
uot;dokunur""/>
        <rdfs:label>&quot;dokunur&quot;</rdfs:label>
```

```
 </owl:ObjectProperty>
```

```
 <!-- https://israakyazi.com/ontology/idaribirim.owl#icerir -->
     <owl:ObjectProperty 
rdf:about="https://israakyazi.com/ontology/idaribirim.owl#icerir">
         <owl:inverseOf
rdf:resource="https://israakyazi.com/ontology/idaribirim.owl#icind
edir"/>
         <rdfs:domain 
rdf:resource="http://www.opengis.net/ont/geosparql#SpatialObject"/
\rightarrow <rdfs:range 
rdf:resource="http://www.opengis.net/ont/geosparql#SpatialObject"/
\geq <dc:description xml:lang="en">OZNE VARLIGININ NESNE 
VARLIGINI TAMAMEN ICERMESI HALI</dc:description>
         <rdfs:isDefinedBy 
rdf:resource="http://www.israakyazi.com/ontology/idaribirim.owl#"/
\geq<rdfs:label>&quot;icerir&quot;</rdfs:label>
     </owl:ObjectProperty>
```
 <!-- https://israakyazi.com/ontology/idaribirim.owl#icindedir  $--&>$ 

```
 <owl:ObjectProperty 
rdf:about="https://israakyazi.com/ontology/idaribirim.owl#icindedi
r">
```

```
 <rdfs:domain
rdf:resource="http://www.opengis.net/ont/geosparql#SpatialObject"/
\geq <rdfs:range 
rdf:resource="http://www.opengis.net/ont/geosparql#SpatialObject"/
\geq <dc:description xml:lang="en">NESNE VARLIGININ OZNE 
VARLIGINI TAMAMEN ICERMESI HALI</dc:description>
         <rdfs:isDefinedBy 
rdf:resource="http://www.israakyazi.com/ontology/idaribirim.owl#"/
\geq<rdfs:label>&quot;icindedir&quot;</rdfs:label>
     </owl:ObjectProperty>
```

```
<! --
```
////////////////////////////////////////////////////////////////// ///////////////////// // // Data properties //

////////////////////////////////////////////////////////////////// /////////////////////  $--&$ 

```
 <!-- https://israakyazi.com/ontology/idaribirim.owl#has_GID0 -
\rightarrow
```

```
 <owl:DatatypeProperty
```

```
rdf:about="https://israakyazi.com/ontology/idaribirim.owl#has_GID0
">
         <rdfs:domain
```

```
rdf:resource="https://israakyazi.com/ontology/idaribirim#MA\ki_Id
are"/>
```

```
 <rdfs:range 
rdf:resource="http://www.w3.org/2001/XMLSchema#string"/>
         <dc:description xml:lang="en">TUR KODU</dc:description>
         <rdfs:isDefinedBy 
rdf:resource="http://www.israakyazi.com/ontology/idaribirim.owl#"/
\geq
```
</owl:DatatypeProperty>

```
 <!-- https://israakyazi.com/ontology/idaribirim.owl#has_Name0 
--&
```

```
 <owl:DatatypeProperty 
rdf:about="https://israakyazi.com/ontology/idaribirim.owl#has_Name
0" <rdfs:domain 
rdf:resource="https://israakyazi.com/ontology/idaribirim#Mülki Id
are"/>
         <rdfs:range 
rdf:resource="http://www.w3.org/2001/XMLSchema#string"/>
         <owl:propertyDisjointWith 
rdf:resource="https://israakyazi.com/ontology/idaribirim.owl#has_N
ame1" />
         <owl:propertyDisjointWith 
rdf:resource="https://israakyazi.com/ontology/idaribirim.owl#has_N
ame2" />
         <dc:description xml:lang="en">ULKE 
BELÄ<sup>°</sup>RTÄ<sup>°</sup>R</dc:description>
         <rdfs:isDefinedBy 
rdf:resource="http://www.israakyazi.com/ontology/idaribirim.owl#"/
\rightarrow </owl:DatatypeProperty>
     <!-- https://israakyazi.com/ontology/idaribirim.owl#has_Name1 
--& <owl:DatatypeProperty 
rdf:about="https://israakyazi.com/ontology/idaribirim.owl#has_Name
1" <rdfs:domain 
rdf:resource="https://israakyazi.com/ontology/idaribirim#MÄ*alki_Id
are"/>
         <rdfs:range 
rdf:resource="http://www.w3.org/2001/XMLSchema#string"/>
         <owl:propertyDisjointWith 
rdf:resource="https://israakyazi.com/ontology/idaribirim.owl#has_N
ame2" />
         <dc:description xml:lang="en">IL BELIRTIR</dc:description>
```
 $\rightarrow$ 

</owl:DatatypeProperty>

<rdfs:isDefinedBy

```
 <!-- https://israakyazi.com/ontology/idaribirim.owl#has_Name2 
--&> <owl:DatatypeProperty
rdf:about="https://israakyazi.com/ontology/idaribirim.owl#has_Name
2" <rdfs:domain 
rdf:resource="https://israakyazi.com/ontology/idaribirim#MAvalki_Id
are"/>
```
rdf:resource="http://www.israakyazi.com/ontology/idaribirim.owl#"/

```
 <rdfs:range 
rdf:resource="http://www.w3.org/2001/XMLSchema#string"/>
         <dc:description xml:lang="en">ILCE 
BELIRTIR</dc:description>
         <rdfs:isDefinedBy 
rdf:resource="http://www.israakyazi.com/ontology/idaribirim.owl#"/
>
     </owl:DatatypeProperty>
     <!-- https://israakyazi.com/ontology/idaribirim.owl#has_Shape 
--\rightarrow <owl:DatatypeProperty 
rdf:about="https://israakyazi.com/ontology/idaribirim.owl#has_Shap
e">
         <rdfs:domain 
rdf:resource="https://israakyazi.com/ontology/idaribirim#MA\ki_Id
are"/>
         <rdfs:range 
rdf:resource="http://www.w3.org/2001/XMLSchema#string"/>
         <rdfs:isDefinedBy 
rdf:resource="http://www.israakyazi.com/ontology/idaribirim.owl#"/
\geq </owl:DatatypeProperty>
     <!-- https://israakyazi.com/ontology/idaribirim.owl#has_Type2 
-- <owl:DatatypeProperty 
rdf:about="https://israakyazi.com/ontology/idaribirim.owl#has_Type
2" <rdfs:domain 
rdf:resource="https://israakyazi.com/ontology/idaribirim#Mülki Id
are"/>
         <rdfs:range 
rdf:resource="http://www.w3.org/2001/XMLSchema#string"/>
         <dc:description xml:lang="en">TUR 
BELIRTIR</dc:description>
         <rdfs:isDefinedBy 
rdf:resource="http://www.israakyazi.com/ontology/idaribirim.owl#"/
>
     </owl:DatatypeProperty>
    <! -https://israakyazi.com/ontology/idaribirim.owl#has_X_Coord -->
     <owl:DatatypeProperty 
rdf:about="https://israakyazi.com/ontology/idaribirim.owl#has_X_Co
ord">
```

```
 <rdfs:domain 
rdf:resource="https://israakyazi.com/ontology/idaribirim#Mļlki Id
are"/>
         <rdfs:range 
rdf:resource="http://www.w3.org/2001/XMLSchema#double"/>
         <owl:propertyDisjointWith 
rdf:resource="https://israakyazi.com/ontology/idaribirim.owl#has_Y
_Coord"/>
         <dc:description xml:lang="en">MERKEZ X 
KOORDINAT</dc:description>
         <rdfs:isDefinedBy 
rdf:resource="http://www.israakyazi.com/ontology/idaribirim.owl#"/
\rightarrow </owl:DatatypeProperty>
```

```
\langle!--
https://israakyazi.com/ontology/idaribirim.owl#has_Y_Coord -->
     <owl:DatatypeProperty 
rdf:about="https://israakyazi.com/ontology/idaribirim.owl#has_Y_Co
ord">
         <rdfs:domain 
rdf:resource="https://israakyazi.com/ontology/idaribirim#MÄ*alki_Id
are"/>
         <rdfs:range 
rdf:resource="http://www.w3.org/2001/XMLSchema#double"/>
         <dc:description xml:lang="en">MERKEZ Y 
KOORDINAT</dc:description>
         <rdfs:isDefinedBy 
rdf:resource="http://www.israakyazi.com/ontology/idaribirim.owl#"/
\rightarrow </owl:DatatypeProperty>
```

```
\lt!! --
```

```
//////////////////////////////////////////////////////////////////
/////////////////////
     //
    // Classes
    //
//////////////////////////////////////////////////////////////////
/////////////////////
    --&>
```
<!-- https://israakyazi.com/ontology/idaribirim#IL -->

```
 <owl:Class 
rdf:about="https://israakyazi.com/ontology/idaribirim#IL">
         <rdfs:subClassOf 
rdf:resource="https://israakyazi.com/ontology/idaribirim#MA*alki_Id
are"/>
         <rdfs:isDefinedBy 
rdf:resource="http://www.israakyazi.com/ontology/idaribirim.owl#"/
\rightarrow </owl:Class>
     <!-- https://israakyazi.com/ontology/idaribirim#ILCE -->
     <owl:Class 
rdf:about="https://israakyazi.com/ontology/idaribirim#ILCE">
         <rdfs:subClassOf 
rdf:resource="https://israakyazi.com/ontology/idaribirim#Mülki Id
are"/>
         <rdfs:isDefinedBy 
rdf:resource="http://www.israakyazi.com/ontology/idaribirim.owl#"/
\geq
```
</owl:Class>

```
 <!-- https://israakyazi.com/ontology/idaribirim#Mülki_Idare -
\rightarrow
```

```
 <owl:Class 
rdf:about="https://israakyazi.com/ontology/idaribirim#MA<sup>1</sup>*lki Idare
"
```

```
 <rdfs:isDefinedBy
```

```
rdf:resource="http://www.israakyazi.com/ontology/idaribirim.owl#"/
\rightarrow
```

```
 </owl:Class>
```
 $< 1 - -$ 

```
//////////////////////////////////////////////////////////////////
/////////////////////
    //
```

```
 // Annotations
 //
```
////////////////////////////////////////////////////////////////// /////////////////////  $--&$ 

```
 <rdf:Description 
rdf:about="http://purl.org/dc/elements/1.1/date">
```
 <dc:creator rdf:datatype="http://www.w3.org/2001/XMLSchema#date">15.05.2019</d c:creator> </rdf:Description>  $\langle$ /rdf:RDF>

<!-- Generated by the OWL API (version 4.5.6.2018-09-06T00:27:41Z) https://github.com/owlcs/owlapi -->

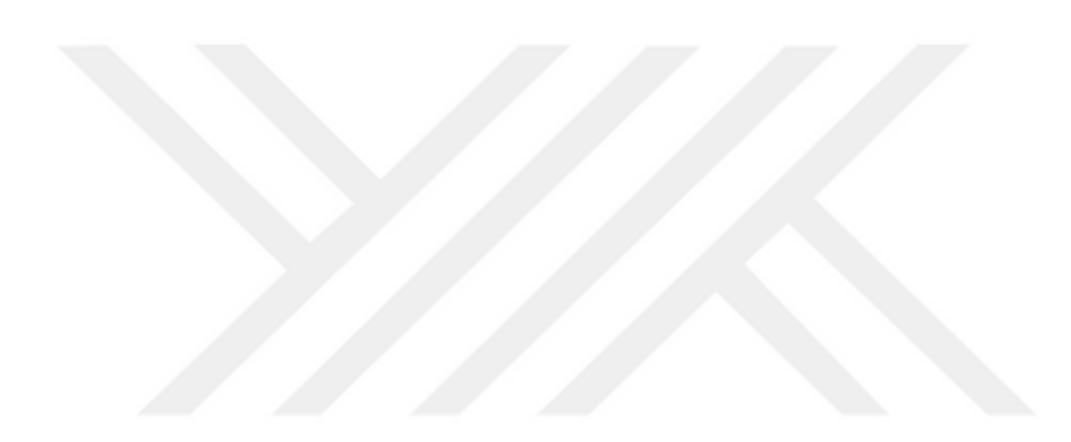

# **EK 2**

```
<?xml version="1.0" encoding="ISO-8859-1"?>
<rdf:RDF
     xmlns:rrx="http://www.w3.org/ns/r2rml-ext#"
     xmlns:rdf="http://www.w3.org/1999/02/22-rdf-syntax-ns#"
     xmlns:rml="http://semweb.mmlab.be/ns/rml#"
     xmlns:foaf="http://xmlns.com/foaf/0.1/"
     xmlns:rrxf="http://www.w3.org/ns/r2rml-ext/functions/def/"
     xmlns:strdf="http://strdf.di.uoa.gr/ontology#"
     xmlns:xsd="http://www.w3.org/2001/XMLSchema#"
xmlns:idari="http://www.israakyazi.com/ontology/idaribirim.owl#"
     xmlns:rdfs="http://www.w3.org/2000/01/rdf-schema#"
     xmlns:ogc="http://www.opengis.net/ont/geosparql#"
     xmlns:geof="http://www.opengis.net/def/function/geosparql/"
   xml:base="http://www.israakyazi.com/" > 
   <rdf:Description rdf:about="trab/id/4">
     <idari:icindedir rdf:resource="trabzon/"/>
     <idari:dokunur rdf:resource="trab/id/16"/>
     <idari:dokunur rdf:resource="trab/id/14"/>
     <idari:dokunur rdf:resource="trab/id/17"/>
     <rdfs:seeAlso 
rdf:resource="https://www.geonames.org/9549892/"/>
     <rdfs:isDefinedBy rdf:resource="besikdüzü/"/>
     <ogc:hasGeometry rdf:resource="trab/Geometry/4"/>
     <rdf:type 
rdf:resource="israakyazi.com/ontology/idaribirim.owl#ILCE"/>
     <idari:has_GID_0 
rdf:datatype="http://www.w3.org/2001/XMLSchema#string">TUR</idari:
has GID 0>
     <idari:has_X_Coord 
rdf:datatype="http://www.w3.org/2001/XMLSchema#double">39.19561086
62</idari:has_X_Coord>
    \langleidari:has Type2
rdf:datatype="http://www.w3.org/2001/XMLSchema#string">District</i
dari:has_Type2>
     <idari:has_Name1 
rdf:datatype="http://www.w3.org/2001/XMLSchema#string">Trabzon</id
ari:has_Name1>
     <idari:has_Name2 
rdf:datatype="http://www.w3.org/2001/XMLSchema#string">BESIKDUZU</
idari:has_Name2>
     <idari:has_Y_Coord 
rdf:datatype="http://www.w3.org/2001/XMLSchema#double">41.01411258
16</idari:has_Y_Coord>
     <idari:has_Name0 
rdf:datatype="http://www.w3.org/2001/XMLSchema#string">Turkey</ida
ri:has_Name0>
     <rdfs:label 
rdf:datatype="http://www.w3.org/2001/XMLSchema#string">BESIKDUZU</
rdfs:label>
     <rdf:type 
rdf:resource="israakyazi.com/ontology/idaribirim.owl#ILCE"/>
   </rdf:Description>
```
# **ÖZGEÇMİŞ**

1993 yılında Trabzon'da doğan İsra AKYAZI, lise eğitimini Sürmene Hasan Sadri Yetmişbir Anadolu Lisesinde 2011 yılında tamamlayarak aynı yıl Karadeniz Teknik Üniversitesi, Harita Mühendisliği Bölümünü kazandı. 2016 yılında tamamladığı lisans eğitimi sonrası Karadeniz Teknik Üniversitesi, Harita Mühendisliği Anabilim dalında Tezli Yüksek Lisans yapmaya hak kazandı. AKYAZI, "TOPO25 Veri Tabanı için Semantik Web Modeli Kurulması" konulu TÜBİTAK-3001 projesinde bursiyer olarak görev aldı.